# School Planning Office Whiffer Application – Functional Requirements Description

The Whiffer is a software application that is used to simulate the effects of school attendance area boundary changes. Proposed changes are built and saved as redistricting plans. These plans are accessed by a software system that provides users reporting, display, and look-up capabilities.

## Controls on the Main Application Screen

When the user starts the Whiffer by double-clicking its executable file (Whiffer.exe), the system responds by displaying the screen reproduced below.

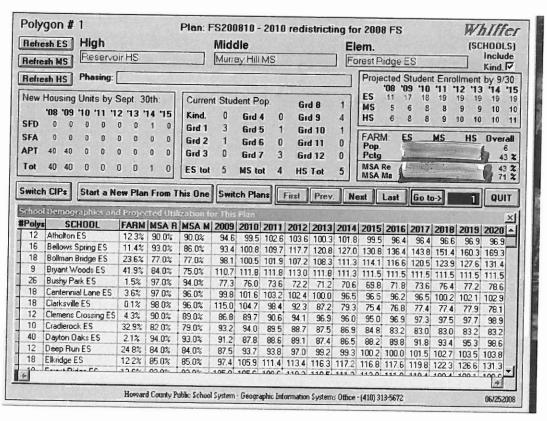

The screen above is the only data entry screen used by the Whiffer. In its upper half, the Whiffer screen displays the data relevant to a single planning polygon, identified by the polygon number displayed in the upper left corner of the screen. The file of data underlying this display screen is essentially an electronic rolodex, organized in planning polygon order.

The boxed set of navigation buttons (First/Prev./Next/Last) in the middle of the screen move the record pointer to the designated planning polygon's record and refreshes the display with its contents. To display a specific polygon's data, the user enters the desired polygon number in the blue box to the right of the Go To button and clicks the mouse over the Go To button or presses the Enter key on the keyboard twice. Since the blue polygon number box is normally the active control

on this screen, the user can rapidly move between polygons by simply entering a number on the keyboard, pressing the enter key twice, viewing the data, then repeating that sequence to view the next polygon of interest.

The first two buttons to the left of the navigation set are used to control the redistricting plan in use, i.e. which plan of many possible ones is currently being worked on. The Switch Plans button displays a prompt screen, on which the user can select a different plan to view or modify by double-clicking on its file name (see below). Once selected, the new plan's name and the first 30-40 characters of its description are shown at the top center of the display screen.

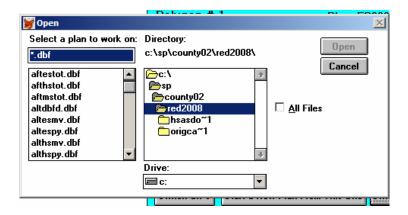

The Start a New Plan From This One button will create an exact copy of the currently displayed plan and prompt the user to supply an eight-character name for the new plan.

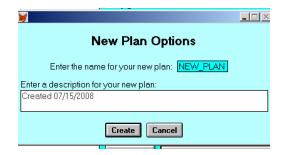

The user also has the option of entering a longer text description of the new plan on the prompt screen. When the user clicks on the Create button, the new plan is created and becomes the active plan in the Whiffer, and the data from its first polygon is displayed on the screen. The user can then proceed to modify the plan as necessary to create its new look. The newly-created plan and a portion of its description are displayed at the top of the screen.

The Switch CIPs button allows the user to designate a different CIP's set of building capacities for use in all of the Whiffer's capacity utilization calculations. The user selects the desired CIP file in a manner very similar to that described above for the Switch Plans button. The selected CIP is displayed in red immediately below the Whiffer logo in the upper right corner of the display. The Quit button terminates execution of the Whiffer, closes all of its files, and removes all Whiffer displays from the computer screen.

At the top right corner of the screen, below the Whiffer logo and the CIP name, is a checkbox with which the user can specify whether or not to count kindergarten students in the various printed reports and displays that the application creates. This option was useful during the time that kindergarten was a half-day program in the HCPSS, but is less important and seldom used since the advent of full-day kindergarten. This box is normally left checked, so that kindergarten students are included in all functions of the Whiffer.

The Whiffer controls that get the most use are the three pop-up boxes to the left of the Include Kind. Checkbox, under the headings "High", "Middle", and "Elem." These data entry fields are used to assign the displayed polygon to a school's attendance area. When the user clicks on one of these boxes, the appropriate set of HCPSS schools opens as a scrolling list. The currently assigned school is highlighted in the list when it opens. The user can select a different school from the scrolling list in any of the following ways:

- scrolling the pick list display until the desired school is in view, highlighting its line in the display, and pressing the Enter key on the computer keyboard
- scrolling the pick list display until the desired school is in view and double-clicking its entry with the mouse
- typing the first few characters of the desired list entry, and pressing the Enter or Tab key when the desired entry is displayed and highlighted

The user may cancel their selection and leave the school unchanged by pressing the Esc key while the list is displayed. Changes are made directly into the displayed plan's data file as the scrolling list is closed, so there is no need for a separate step to save the user's changes.

In the bottom half of the Whiffer screen, there is a scrolling browse window with calculated data for each school. Schools are grouped by level (high, middle, elementary), and only one level is displayed at a time in this list. Along with the school name, the number of polygons assigned to

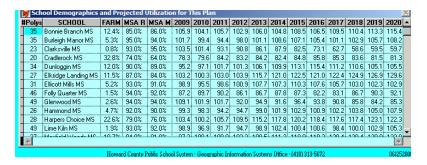

the school, the FARM percentage, the pass rates for MSA Reading and Math tests, and the capacity utilization rates for the next 12 school years is shown. This data is automatically recalculated and refreshed every time a polygon is assigned to a different school in one of the three pop-up lists. Additionally, the user can refresh the display manually by clicking on one of the "Refresh" buttons in the upper left corner of the screen, under the polygon number. Clicking one of these refresh buttons for a level of schools that is different from the level currently displayed changes the browse window to display schools of the selected level.

### Menu Options at the Main Application Screen

There are several menu options available at the Whiffer screen. The **File** menu contains a single entry to "Quit". The Quit option terminates execution of the Whiffer, closes all of its files, and removes all Whiffer displays from the computer screen.

The **Edit** menu contains the standard editing options, but they are not applicable to any of the processes taking place on this screen.

The **Export** menu has options to export three types of data files for use in Microsoft Excel spreadsheets that are linked into the Feasibility Study document (see menu displayed below). The "Export FARM/MSA for Current Plan" option writes a spreadsheet-compatible .xls file that

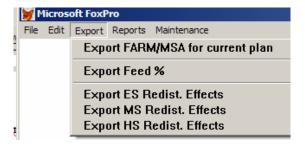

contains a summary of FARM and MSA pass rates to the directory where the Whiffer data is stored. The export routine displays a message for the user with the name of the exported file when it is finished.

The "Export Feed %" option provides a flexible means of exporting a file of feed rates between individual schools of different levels, for use in the Feasibility Study document. The user is prompted to select the type of file to export (see prompt screen below), the grade levels of

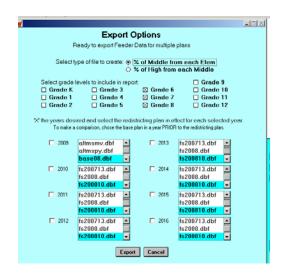

students to be counted, and the redistricting plans to be used for each future school year. When the export is finished, a window appears with a message giving the name of the exported file.

The "Export ES Effects/Export MS Effects/Export HS Effects" set of options creates files that contain the raw data to set up the redistricting effects report for the selected level of schools in

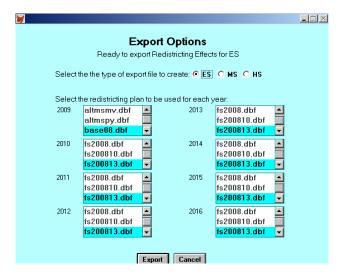

the Feasibility Study document. The user is prompted, as shown above, to select the level of schools desired and the redistricting plan to use for each future school year.

The **Reports** menu contains a number of options to print redistricting plan data in various formats (see below). There is an example of each report included in Appendix A of this document.

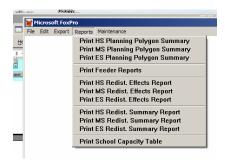

Each of these reports is summarized in the bulleted items below:

Polygon Summaries: Polygon Summaries are listings of the planning polygons, grouped by school to which they are assigned. User is prompted to Print or Preview the report, to select whether to print a detailed list or a school summary, and to select whether to include FARM and MSA statistics in the data listed for each polygon and school. The most comprehensive option of this report (detailed listing with FARM and MSA data included) prints a line of data which includes polygon number, FARM percentage, number of FARM students, pass rate for MSA Reading test takers, pass rate for MSA Math test takers, current student enrollment for the selected level of schools, and proposed future housing units by type of unit and projected student enrollment for the selected level of schools for each of the next six school years, for each polygon. Also included are summary statistics of the same data for

each school. The "summary data only" option suppresses the polygon by polygon data lines and only prints the school summary statistics; the "no demographic data" option suppresses the FARM and MSA data from the polygon lines and from the school summaries.

- Feeder Reports: Feeder reports show the number and percentage breakdown of students currently residing in the geographic attendance areas shared between "feeding" schools at one level and "fed" schools at the next highest level. There are six versions of this report, as shown on

| File                                                 | Edit                         | Export | Reports | Mainte | nance    |        |        |         |       |      |       |   |  |
|------------------------------------------------------|------------------------------|--------|---------|--------|----------|--------|--------|---------|-------|------|-------|---|--|
| ø                                                    |                              |        |         |        |          |        |        |         |       |      |       | × |  |
|                                                      | Report Options               |        |         |        |          |        |        |         |       |      |       |   |  |
|                                                      | Ready to print Feeder Report |        |         |        |          |        |        |         |       |      |       |   |  |
| Select report to create: () % of Elem to each Middle |                              |        |         |        |          |        |        |         |       |      |       |   |  |
|                                                      |                              |        |         | (      | ) % of E | lem    | to ea  | ch Higl | h     |      |       |   |  |
| <ul><li>% of Middle from each Elem</li></ul>         |                              |        |         |        |          |        |        |         |       |      |       |   |  |
|                                                      |                              |        |         | (      | ) % of N | iddl   | e to e | ach Hi  | gh    |      |       |   |  |
|                                                      |                              |        |         | (      | ) % of H | ligh f | from e | ach El  | lem   |      |       |   |  |
|                                                      |                              |        |         | (      | ) % of H | ligh f | from e | ach M   | iddle |      |       |   |  |
| Select grade levels to include in report:            |                              |        |         |        |          |        |        |         |       | □ Gr | ade 9 |   |  |
|                                                      | [                            | Grad   | le K    |        | Grade 3  |        | ⊠ C    | rade 6  | i     | ☐ Gr | ade 1 | 0 |  |
|                                                      |                              | Grad   | le 1    |        | Grade 4  |        | ⊠G     | rade 7  | •     | ☐ Gr | ade 1 | 1 |  |
|                                                      |                              | Grad   | le 2    |        | Grade 5  |        | ⊠ C    | rade 8  | 1     | ☐ Gr | ade 1 | 2 |  |
|                                                      |                              |        |         |        |          |        |        |         |       |      |       |   |  |
|                                                      |                              |        |         |        | Print    | Previe | 9₩     | Cancel  |       |      |       |   |  |

the prompt screen above. The lower portion of the prompt screen allows the user to override the default grade level selections for printing a customized version of the feeder report.

- Redistricting Effects Reports: Redistricting Effects Reports are listings, by school, of the proposed changes in attendance areas for a given plan in a given school year. Changes are listed in terms of the planning polygons that are being moved out of, or into, a school's attendance area. Each moved polygon is listed twice in the report, once for the school that is losing it, and once for the school that is gaining it. The number of students involved is listed with each polygon moved, and the school header and footer information shows the before and after school enrollments and capacity utilization rates. When running the Effects report, the user is prompted to select schools years for which reports are needed and to specify which redistricting plan will be in effect for each year selected.
- Redistricting Effects Summaries: The Redistricting Effects Summaries show the cumulative effects of proposed redistricting plans over the next 13 school years, for each school. For each future year listed, the Summary displays the proposed capacity and projected enrollments and capacity utilization rates, before redistricting and after redistricting. No polygon-specific data is shown on these reports.
- School Capacity Table: This report simply lists the data that is entered in the currently-selected CIP, in a formatted printout.

The **Maintenance** menu contains options to perform functions that are used infrequently, and thus do not require a control on the main screen. It is reproduced below:

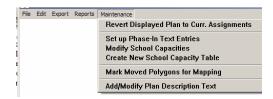

The "Revert Displayed Plan to Curr. Assignments" option is an "undo" function for reassigning all of the polygons back to the schools to which they are currently assigned in the present school year. This function acts only on the redistricting plan that is currently displayed on the Whiffer screen. Care should be taken in choosing to exercise this option, because all changes made in the current plan will be lost and will not be recoverable after it executes.

"Set up Phase-In Text Entries" creates a file to hold the text used to describe how changes in the high school attendance areas will be phased-in over the years following the adoption of a high school redistricting plan. Once this option has been executed, the user may select the planning polygons involved in high school redistricting, and enter the appropriate phase-in text in the data entry area next to the heading "Phasing:" on the Whiffer screen. The text editing functions available under the Edit menu may be used to facilitate the repetitive entry of the same text on multiple polygons.

The "Modify School Capacities" option opens the currently-selected CIP file in a spreadsheet-like data entry window for editing by the user. This option is used to correct errors in the CIP data and to create a new CIP by changing appropriate schools' entries to their new values. In the latter case, it is used immediately after executing the "Create New School Capacity Table" option to copy the currently-selected CIP file to a new CIP file and make the new CIP file the selected CIP in the Whiffer.

"Mark Moved Polygons for Mapping" sets one or more flags on each polygon in the current redistricting plan that has been assigned to a different school than it is assigned to in the school boundaries that are currently in effect. There is a separate flag for elementary, middle, and high school assignments. These "moved" flags are used in software programs that analyze the strengths and weaknesses of redistricting plans, and in the GIS software when creating maps showing movement of polygons due to redistricting.

The "Add/Modify Plan Description Text" option allows the user to change the currently-displayed redistricting plan's description. The description is initially available for editing when a new plan is created, and this option allows the user to add a description if one was not entered then, or to modify it, at any time after the plan is established.

#### **Data Environment Description**

The default data environment for the Whiffer application consists of three data files and two memory cursors (SQL shorthand for "current sort" file, which is basically a data file stored in memory that is the result of a query against data files that exist on mass storage media, such as a computer hard drive.) Some of the procedures that make up the Whiffer's software code open additional files during the time that they are executing. Most of these temporary use files are closed when the procedure returns control to the main Whiffer program.

The table below shows a schematic diagram of the default Whiffer data environment:

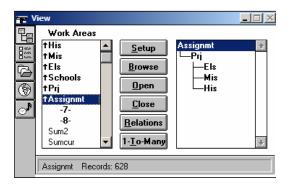

The top four files listed in the left-hand column of the diagram are alternate views of the same physical current CIP data file, with each view given a generic alias when it is opened by the program. The alias "His" refers to the CIP data file filtered so as to make only the high school records visible to the Whiffer; the "Mis" file filters out all but the middle school records; and the "Els" file filters out all but the elementary school records. The "Schools" file is a view of the CIP file with all records visible for use. The "His", "Mis", and "Els" views have the appropriate school records sorted by school name, and this sort sequence is implemented via a conditional index, which also accomplishes the necessary filtering to complete the desired views. The "Schools" data file is also sorted by school name, but via a conventional, non-filtering index. The default CIP data file is named "Schools.dbf", but additional CIP files can be created as desired by the Whiffer user, and given any desired name.

The "Prj" data file is a file of projection data, by planning polygon. It is sorted by planning polygon ID number. The default projection data file is always named "PpprojNN.dbf", where NN is the last two digits of the calendar year in which the projection was created (e.g. the 2008 projection's data would be stored by polygon in a file named "Ppproj08.dbf".) The projection file is the source for the enrollment, housing unit, FARM rate, and MSA pass rate data displayed on the main Whiffer screen.

The "Assignmt" data file is a file of plan data, by planning polygon. A plan file contains the planning polygon ID number and the school assignments for each planning polygon, among other data, as specified by the redistricting plan it represents. The plan file is sorted by planning polygon ID number, and it is the source of the school assignment data shown on the main Whiffer screen. The default Whiffer plan data file name is "BaseNN.dbf", where NN is the last two digits of the calendar year in which the plan was created (e.g. 2008's default plan data would be stored by polygon in a file named "Base08.dbf".) This "Base" plan represents the HCPSS school boundaries as they currently exist, without any proposed redistricting. Additional plan files can be created as desired by the Whiffer user, and given any desired name.

The "Sum2" data file is a cursor created by the "getstat" procedure of the Whiffer code (see code below). This cursor contains a record for each school, with data showing the school's FARM percentage, MSA Math pass rate, and MSA Reading pass rate. At any point in time, it only contains records for the user's currently-selected school level, and it is sorted in the natural order of its creation, which is alphabetically by school name.

The "Sumcur" data file is a cursor created by the "getstat" procedure of the Whiffer code (see code below). This cursor contains a record for each school, with data showing the school's FARM percentage, MSA Math pass rate, and MSA Reading pass rate, number of polygons assigned, and capacity utilization rates for each of the next twelve years. At any point in time, it only contains records for the user's currently-selected school level, and it is sorted in the natural order of its creation, which is alphabetically by school name. The data in this cursor are displayed in the scrolling browse list of school data, located in the bottom half of the main Whiffer screen.

The right-hand column of the diagram above shows the default linkages, or relations, established by the Whiffer program when it opens its default data files. The plan data file ("Assignmt") is related to the projection data file ("Prj") by planning polygon ID number. There is a one-to-one relationship between records in these two files. The projection data file ("Prj") is related to each of the three views of the CIP file ("His", Mis", and "Els") by school name (respectively, "hs\_home", "ms\_home", and "es\_home"). Each projection file record will be linked to three CIP records, one at each school level, by this arrangement.

### **Additional Data Files**

Five additional data files are typically present with the default Whiffer data files. These files are integral to the Whiffer set-up process (described in the documentation of the "MSA\_Fred" FoxPro program). They are stored with the Whiffer data so that an exact copy of the source data (as it it was when the Whiffer was established for the current school year) is available for later trouble-shooting or additional data analysis.

The student enrollment data file is always named "bst\_stNN.dbf", where NN is the last two digits of the school year for which the file was created (e.g. default student enrollment data for any date during the period 10/1/2007 to 9/30/2008 would be stored in a file named "bst\_st08.dbf".) This file contains a record of data for each student enrolled in HCP)SS at the time of its creation. The data in this file should be considered CONFIDENTIAL.

The FoxPro color scheme used by the Whiffer is stored in a file named "colorrsc.dbf". FoxPro color schemes are very complex to set up and maintain, and it is recommended that this file NOT be modified in any way.

The HCPSS set of planning polygons is contained in the data file named "planpoly.dbf". This file also contains the history of school assignments for each polygon since approximately 2002. It is not accessed by the Whiffer, but is included because it is the source of the Whiffer's "baseNN.dbf" data file, during the set up process.

The "pp\_hsg.dbf" data file is the file of future housing units, as created by the County Department of Planning and Zoning. It is not directly accessed by the Whiffer, but is included because it is the source of the Whiffer's future housing unit data during the set up process.

The "schlupdt.dbf" file is a file of "by school" projection data that is exported from the HCPSS enrollment projection tool. It is not directly accessed by the Whiffer, but is included because it is the source of the Whiffer's future enrollment data during the set up process.

### **Technical Description**

The Whiffer is a FoxPro application, compiled (and distributed with the FoxPro support library) as a stand-alone executable file. In the FoxPro development environment, it is managed as a project, with the components shown below.

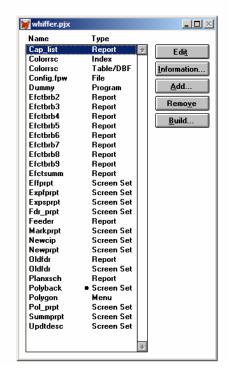

Items listed as reports in the project are self-explanatory; the screen sets are primarily single display screens used as user prompt screens for the export and report-generating processes of the Whiffer. The one exception to this is the screen set called "polyback", which consists of a background screen and the upper half of the main Whiffer display screen, associated together in a single screen set so they will activate and execute as a single entity.

The "polygon" menu is the main menu object that generates all of the Whiffer's menu options.

Miscellaneous files include the two "colorrsc" files that set up and control the Whiffer's teal color scheme, the config.fpw file that contains default FoxPro runtime environmental settings, and the "dummy" program file that exists solely to head off compiler reference errors and does not need to be modified once it is initially created.

The remainder of this section is devoted to a complete listing of the Whiffer program code.

**Polyback screen setup code:** The Setup code on the Polyback screen executes once whenever the Whiffer.exe is first started by the user. This block of code is used primarily to set up the Whiffer's data and operational environment.

\* initial environmental settings:

SET TALK OFF

```
set escape on
set lock off
set exclusive off
set century on
set bell off
set confirm off
set deleted on
set near on
set exact off
set status off
set status bar off
set safety off
m.yr=2008
                         && current calendar year, is also first projected Sept 30th enrollment -
                         move up one yr each year
                  && should always agree with line above, school year of first projected enrollment
m.schyr='0809'
m.prjfile='ppproj'+left(m.schyr,2)
                                        && derived name of file containing polygon-level housing
                                        projections
* initialize Whiffer settings - get and overwrite from memory if settings files exist
m.k in=.f.
                  && kindergarten set in or out?
if file('k.mem')
   restore from k.mem additive
endif
m.cur_lev='ES' && currently level of schools displayed in browse list
if file('lev.mem')
   restore from lev.mem additive
endif
                  && name of currently-displayed plan ("a" is just a place-holder)
m.cur db='a'
if file('db.mem')
   restore from db.mem additive
endif
m.cur_cip='a'
                  && name of currently-selected CIP ("a" is just a place-holder)
if file('cip.mem')
   restore from cip.mem additive
endif
* additional settings
m.ori=''
                  && default orientation of printed reports (port/land - not used at this time)
m.rept_text='Ready to print report'
                                               && default title on user prompt screens for reports
m.go='Cancel'
                  && default action on report prompt screens
m.wait='Save'
                  && default action on file selection prompt screens
                         && default value for record number of first record in sort sequence
m.toprec=0
                         && default value for record number of last record in sort sequence
m.botrec=0
M.CHOICE=0
                         && default value of screen object number chosen by user
                  && default value for user's chosen polygon number
m.go_to=1
                         & initial screen value of current CIP name
m.cip in use='(none)'
m.pln in use='(none)'
                         & initial screen value of current plan name
close databases
                         && close any stray open data files and start in a known state
```

\*wait window "Error handling is OFF"

&& turn on when debugging, comment out

the following line

on error do err\_msg with error(),message()

&& turn on for production use, comment out

preceding line

&& just included to make dummy.prg part of the compiled exe file do dummy.prg

do colorset && sets a color scheme for the whole application do setup && calls setup proc to open standard data file configuration

do polygon.mpr && activates main menu

# define window browind from 20.5,1.4 to 39,118.15 nofloat close none font 'MS Sans Serif',8 in window polyback

\* call the "get stat" procedure to refresh and display the school browse list in polyback screen =get\_stat(m.cur\_lev)

**Polyback screen Cleanup code:** The Cleanup code for the Whiffer is a set of procedures that are called by other procedures or by controls, such as menu options and buttons, on the surface of the main Whiffer screen.

&& prints redistricting effects summary report, redistricting effects procedure prt summ

report, or effects export

&& call from menu code passes school level ('ES','MS','HS) and parameters lev,typ

type of report/export ('sum', 'eff', 'exp')

&& remove any extra spaces lev=alltrim(lev)

&& intitalize all of the future year plan fields m.plan2=m.cur db

m.plan3=m.cur\_db

m.plan4=m.cur\_db

m.plan5=m.cur db

m.plan6=m.cur db

m.plan7=m.cur db

m.plan8=m.cur\_db

m.plan9=m.cur db

if file('plnyrs.mem') && bring back previously-saved settings from prompt screen

restore from plnyrs.mem additive

endif

m.go='Cancel' && initialize user's action button

\* set up macro substitution variables for 13 iterations, but year number is 2 thru 14 to match field names in ppprojNN.dbf

for n=2 to 14

m.yrfld='M.year'+alltrim(str(n))

&yrfld=alltrim(str(year(date())-1+n))

&& create a set of fields "m.yearN" && initialize each m.yearN field with a

different year's value,

starting with next calendar year

&& create a set of fields "m.yrN" m.yeer='m.yr'+alltrim(str(n))

<sup>\*</sup> establish a window in polyback screen for the school browse list display on the bottom half of polyback screen

```
m.yr_txt='m.yr'+alltrim(str(n))+'_txt'
                                                  && create a set of fields "m.yr_txtN"
                                   && initialize each m.yrN field with a value of "false"
       &veer=.f.
       &yr_txt=alltrim(str(year(date())-1+n))
                                                  && initialize each m.yr_txtN field with the
                                                  text version of
                                   a different year's value, starting with next calendar year
endfor
                                    && intitalize screen title and open user prompt screen
do case
case typ='sum'
                                    && settings for summary report
       m.rept text='Ready to print Redistricting Summary Report for '+alltrim(lev)
       do summprpt.spr
                                   && call summary report prompt screen
case typ='eff'
                                   && settings for effects report
       m.rept_text='Ready to print Redistricting Effects Report(s) for '+alltrim(lev)
                                   && call effects report prompt screen
       do effprpt.spr
case typ='exp'
                                   && settings for effects export
       * initialize an array for each future year's data
       dimension mv2[1],mv3[1],mv4[1],mv5[1],mv6[1],mv7[1],mv8[1],mv9[1],mv10[1],
              mv11[1],mv12[1],mv13[1],mv14[1]
                            && initialize a variable to hold the name of the export file
       m.xfile="
       m.rept text='Ready to export Redistricting Effects for '+alltrim(lev)
       do expsprpt.spr
                                   && call effects export prompt screen
endcase
if m.go#'Cancel'
                     && proceed if the user has not elected to cancel the process from the
                     prompt screen
       m.plan10=m.plan9
                            && prompt screen only has room to specify 8 future years'
                            redistricting plans
       m.plan11=m.plan9
                            && so make years 9 thru 13 the same plan as year 8
       m.plan12=m.plan9
       m.plan13=m.plan9
       m.plan14=m.plan9
       m.rec=recno()
                            && save the record number of current record, so can get back
                            to it at the end
       m.pphm='pp.'+lev+' home'
                                           && eventual field name for school names in
                                           projections file,
*
                                           for substitution into SQL select command below
       m.asghm='asg.'+lev+' home'
                                           && eventual field name for school names in
                                           plan files,
*
                                           for substitution into SQL select command below
       m.schdb=iif(lev='HS','his',iif(lev='MS','mis','els'))
                                                                && name of school file
       m.schl=m.schdb+'.schl name'
                                           && fully-qualified name of school name field in
                                           school file
                                   && call appropriate processes to print or export data
       do case
       case typ='exp'
                                           && "effects" export
              if m.lev='ES'
                                    && elementary school data requested
                                           && save current setting of "K included" flag
                     m.set k=m.k in
                                   && reset "K included" flag temporarily to "true"
                     m.k in=.t.
                                   && call procedure to create cursor from which export
                     =get_curs()
```

```
is done
                             && call procedure to export data
               =exp_effs()
                             && close cursor in current work area
              use
               m.k in=.f.
                             && reset "K included" flag temporarily to "false"
                             && call procedure to create cursor from which export
              =get_curs()
                             is done
                                     && call procedure to export data
               =exp_effs()
              m.k_in=m.set_k
                                     && reset "K included" flag to original value
                                     && other than ES data requested
       else
                             && call procedure to create cursor from which export
              =get_curs()
                             is done
                                     && call procedure to export data
               =exp_effs()
       endif
case typ='sum'
                             && redistricting effects summary report
                      && call procedure to create cursor from which report is done
       =get_curs()
       =prt_rept('efctsumm')
                                     && call general-purpose report printing
                                     procedure to print report form "efctsumm.frx"
                      && redistricting effects report
case typ='eff'
                      && call procedure to create cursor from which report is done
       =get curs()
       && restrict record access to those of desired school level
       set filter to level=iif(lev='HS','3',iif(lev='MS','2',iif(lev='ES','1','0')))
       for m=2 to 9 && repeat for each possible future year
              m.rept="efctbrb"+alltrim(str(m)) && create name of report for
                                                   macro substitution later
              m.yeer='m.yr'+alltrim(str(m))
                                                   && create name of user's desired
                                                   years field for macro substitution
                             && if user has called for this year's report on the
              if &yeer
                             prompt screen
                      =prt_rept(m.rept)
                                            && call the general-purpose report
                                            printing procedure to print report form
                                            "efctbrb2.frx", etc.
              endif
       endfor
endcase
               && close all open cursors
use
select moves2
use
select moves3
use
select moves4
use
select moves5
use
select moves6
select moves7
```

```
use
          select moves8
          use
          select moves9
          use
          select moves 10
          use
          select moves11
          use
          select moves 12
          use
          select moves 13
          use
          select moves 14
          use
          select assignmt
          goto m.rec
                         && go back to record that was current before this procedure was run
          =get_stat(lev)
                                && call getstat procedure to refresh the school browse list
   endif
   save to plnyrs.mem all like plan*
                                       && save prompt screen settings for future use
                                               && place screen's cursor on the "Go to" button
   _CUROBJ=OBJNUM(M.go_to)
                  && if the user has chosen to export, tell them the names of the exported files
   if typ='exp'
          wait window 'Data written to '''+alltrim(m.xfile)+'''. '+chr(13)+''Press any key
                  to continue . . . "
   endif
   return
                  && return control to the main Whiffer screen program
procedure get_curs
                                && creates a set of SQL cursors, one for each future year
   * initialize a set of expressions containing the field names to be summed together to get the
          future enrollment projection
   * Add in K totals if user requested ES and K is being counted
   m.prj2='prj.'+lev+'proj2'+iif(m.k_in and lev='ES','+prj.ksproj2','')
                                                                           && 2nd yr projection
   m.prj3='prj.'+lev+'proj3'+iif(m.k_in and lev='ES','+prj.ksproj3','')
                                                                           && 3rd yr projection
   m.prj4='prj.'+lev+'proj4'+iif(m.k in and lev='ES','+prj.ksproj4','')
                                                                           && 4th yr projection
   m.prj5='prj.'+lev+'proj5'+iif(m.k_in and lev='ES','+prj.ksproj5','')
                                                                           && 5th yr projection
   m.pri6='prj.'+lev+'proj6'+iif(m.k_in and lev='ES','+prj.ksproj6','')
                                                                            && 6th yr projection
   m.prj7='prj.'+lev+'proj7'+iif(m.k_in and lev='ES','+prj.ksproj7','')
                                                                           && 7th yr projection
   m.prj8='prj.'+lev+'proj8'+iif(m.k_in and lev='ES','+prj.ksproj8','')
                                                                           && 8th yr projection
   m.prj9='prj.'+lev+'proj9'+iif(m.k in and lev='ES','+prj.ksproj9','')
                                                                            && 9th yr projection
   m.prj10='prj.'+lev+'proj10'+iif(m.k in and lev='ES','+prj.ksproj10','')
                                                                                   && 10th yr
                                                                                   projection
                                                                                   && 11th yr
   m.prj11='prj.'+lev+'proj11'+iif(m.k_in and lev='ES','+prj.ksproj11','')
                                                                                   projection
                                                                                   && 12th yr
   m.prj12='prj.'+lev+'proj12'+iif(m.k in and lev='ES','+prj.ksproj12','')
                                                                                   projection
   m.prj13='prj.'+lev+'proj13'+iif(m.k_in and lev='ES','+prj.ksproj13','')
                                                                                   && 13th yr
```

```
projection
m.prj14='prj.'+lev+'proj14'+iif(m.k_in and lev='ES','+prj.ksproj14','')
                                                                               && 14th yr
                                                                               projection
for m=2 to 14
                     && for each future year
       m.lpln='m.plan'+alltrim(str(m-1))
                                                  && name of memvar containing name of
                                                         last year's plan
       m.plan='m.plan'+alltrim(str(m))
                                                  && name of memvar containing name of
                                                         current year's plan
                                                  && selected plan's name
       m.pln='pln'+alltrim(str(m))
       m.mov='moves'+alltrim(str(m))
                                                         && name of current year's cursor
       m.ndx='temp'+alltrim(str(m))+'.ndx'
                                                  && name of temporary index file for cursor
       m.db=&plan
                                           && put current year's plan name in m.db field
       && put projection file name if processing first future year, otherwise, last year's plan
              name in m.prvdb
       m.prvdb=iif(m=2,m.prjfile,&lpln)
       select 0
                     && open new work area
       use &prvdb again alias pp && open last year's plan, give it generic alias of "pp"
                     && open new work area
       select 0
       use &db again alias asg
                                           && open current plan, give it generic alias of "asg"
                                    && set sort sequence to plan ID number
       set order to plan_id
       m.lvlfld=alltrim(lev)+'_home'
                                           && put name of appropriate home school field in
                                           m.lvlfld
*
       && the following SQL select command creates a cursor i.e. a read-only dbf file in
              memory
*
       && the SQL cursor has one record per planning polygon moved in the designated year,
              with the following structure:
       && field 1: the name of the current home school
*
*
       && field 2: the text 'To' plus the name of the new home school
*
       && field 3: the planning polygon ID number
*
       && field 4 through field 16: projected enrollment of this polygon for each future year
       && this data is pulled out of the current plan file, the planning polygons file, the school
              file, and
*
       && the projections file as needed, the files are related to each other as shown in the
              "where" clause below
*
       && the resulting cursor is given the name "mv_a"
       select padr(&pphm,25,' ') as &lvlfld,;
                     'To '+padr(alltrim(&asghm),25,' ') as desc,;
                     pp.plan id.;
                     iif(m<3,-1*round(&prj2,0),0) as pop2,;
                     iif(m<4,-1*round(&prj3,0),0) as pop3,;
                     iif(m<5,-1*round(&prj4,0),0) as pop4,;
                     iif(m<6,-1*round(&prj5,0),0) as pop5,;
                     iif(m<7,-1*round(\&prj6,0),0) as pop6,;
                     iif(m<8,-1*round(\&prj7,0),0) as pop7,;
                     iif(m<9,-1*round(\&prj8,0),0) as pop8,;
                     iif(m<10,-1*round(&prj9,0),0) as pop9,;
```

```
iif(m<11,-1*round(&prj10,0),0) as pop10,;
                     iif(m<12,-1*round(&prj11,0),0) as pop11,;
                     iif(m<13,-1*round(&prj12,0),0) as pop12,;
                     iif(m<14,-1*round(&prj13,0),0) as pop13,;
                     -1*round(&prj14,0) as pop14;
              from asg,pp,(schdb),prj;
              where pp.plan_id=asg.plan_id and asg.plan_id=prj.plan_id and;
                     alltrim(&pphm)=alltrim(&schl) and;
                     alltrim(&asghm)#alltrim(&pphm);
              into cursor mv_a
*
       && the following SQL select command creates a second cursor with the same number of
              records as mv a
       && this cursor has one record per planning polygon moved in the designated year, with
              the following structure:
       && field 1: the name of the new home school
*
*
       && field 2: the text 'From' plus the name of the current home school
       && field 3: the planning polygon ID number
*
       && field 4 through field 16: projected enrollment of this polygon for each future year
*
       && this data is pulled out of the current plan file, the planning polygons file, the school
              file, and
       && the projections file as needed, the files are related to each other as shown in the
              "where" clause below
*
       && the resulting cursor is given the name "mv_b"
      select padr(&asghm,25,' ') as &lvlfld,;
                     'From '+padr(alltrim(&pphm),25,' ') as desc,;
                     asg.plan id,;
                    iif(m<3,round(\&prj2,0),0) as pop2,;
                    iif(m<4,round(\&prj3,0),0) as pop3,;
                     iif(m<5,round(\&prj4,0),0) as pop4,;
                     iif(m<6,round(\&prj5,0),0) as pop5,;
                    iif(m<7,round(\&prj6,0),0) as pop6,;
                    iif(m < 8, round(\&prj7,0), 0) as pop7,;
                     iif(m<9,round(\&prj8,0),0) as pop8,;
                    iif(m<10,round(\&prj9,0),0) as pop9,;
                     iif(m<11,round(&prj10,0),0) as pop10,;
                    iif(m<12,round(&prj11,0),0) as pop11,;
                     iif(m<13,round(&prj12,0),0) as pop12,;
                     iif(m<14,round(&prj13,0),0) as pop13,;
                     round(&prj14,0) as pop14;
              from asg,pp,(schdb),prj;
              where pp.plan_id=asg.plan_id and asg.plan_id=prj.plan_id and;
                     alltrim(&pphm)=alltrim(&schl) and;
                     alltrim(&asghm)#alltrim(&pphm);
              into cursor my b
       && the following SQL select command creates a third cursor containing a record for
              every record in
```

```
*
       && field 1: the name of the current home school
*
       && field 2: the text 'From' or the text 'To' plus the name of the new home school
       && field 3: the planning polygon ID number
       && field 4 through field 16: projected enrollment of this polygon for each future year
*
*
       && the resulting cursor is given the name "move" plus the number of the future year
       select &lvlfld,mv a.desc,plan id,val(str(pop2,5)) as pop2,val(str(pop3,5)) as
                     pop3,val(str(pop4,5)) as pop4,;
              val(str(pop5,5)) as pop5,val(str(pop6,5)) as pop6,val(str(pop7,5)) as
                     pop7,val(str(pop8,5)) as pop8.;
              val(str(pop9,5)) as pop9,val(str(pop10,5)) as pop10,val(str(pop11,5)) as
                     pop11,val(str(pop12,5)) as pop12,;
              val(str(pop13,5)) as pop13,val(str(pop14,5)) as pop14 from mv_a;
              union select &lvlfld,mv_b.desc,plan_id,val(str(pop2,5)) as
                     pop2,val(str(pop3,5)) as pop3,;
              val(str(pop4,5)) as pop4,val(str(pop5,5)) as pop5,val(str(pop6,5)) as
                     pop6,val(str(pop7,5)) as pop7,;
              val(str(pop8,5)) as pop8,val(str(pop9,5)) as pop9,val(str(pop10,5)) as
                     pop10,val(str(pop11,5)) as pop11,;
              val(str(pop12,5)) as pop12,val(str(pop13,5)) as pop13,val(str(pop14,5)) as
                     pop14 from mv b;
              into cursor &mov
                            && close the current plan file
      select asg
       use
                            && close the planning polygon file
      select pp
       use
                            && select the "moves" cursor
      select &mov
      index on &lvlfld to &ndx
                                   && create an index on home school and sort the cursor
                                          accordingly
endfor && repeat above for each future year until all 13 cursors have been created
SELECT 0
              && open a new work area
use (cur cip) again alias cip order name && open the current CIP file and sort it by school
       && relate the CIP file into each of the 13 cursors
set relation to alltrim(schl name) into moves2, alltrim(schl name) into moves3,
       alltrim(schl_name) into moves4,;
       alltrim(schl_name) into moves5, alltrim(schl_name) into moves6,
       alltrim(schl_name) into moves7,;
       alltrim(schl name) into moves8, alltrim(schl name) into moves9,
       alltrim(schl name) into moves10,;
       alltrim(schl name) into moves11, alltrim(schl name) into moves12,
       alltrim(schl name) into moves13,;
       alltrim(schl name) into moves14
   && establish a one-to-many relationship from the CIP records to its related records in
       each cursor
set skip to moves2,moves3,moves4,moves5,moves6,moves7,moves8,moves9,moves10,
       moves11,moves12,moves13,moves14
```

&& both mv\_a and mv\_b, with the following structure:

```
set filter to level=iif(lev='HS','3',iif(lev='MS','2',iif(lev='ES','1','0')))
   return && to procedure prt_summ
                         && writes export file of redistricting effects data for one level of schools
procedure exp_effs
                 && set up proper text string to describe grade levels exported
   do case
   case m.lev='ES' and m.k in
                                       && user requests ES and is counting grade K
          m.grds='K5'
                                && export contains grades K through 5
   case m.lev='ES' and not m.k in
                                              && user requests ES and is not counting grade K
                                && export contains grades 1 through 5
          m.grds='15'
                                && user requests MS
   case m.lev='MS'
          m.grds='68'
                                && export contains grades 6 through 8
   case m.lev='HS'
                                && user requests HS
          m.grds='912' && export contains grades 9 through 12
   endcase
   m.ufile='Efct_'+m.grds+''.xls''
                                       && compose text string for name of export file (with grade
                                              levels embedded)
                                       && copy "seed" file to export file
   copy file hrdata to (ufile)
   m.filhand=fopen(m.ufile,2)
                                       && open export file for use
   =fchsize(m.filhand,0)
                                       && clear out contents of export file
   set skip to
                                       && turn off one-to-many relationship of CIP file into
                                              cursors (set up in get curs proc)
   set relation to
          && write header record to export file
   =fwrite(m.filhand,'School'+chr(9)+chr(9)+m.year2+chr(9)+m.year3+chr(9)+m.year4+
          chr(9)+m.vear5+chr(9)+m.vear6+chr(9)+m.vear7
   =fputs(m.filhand,chr(9)+m.year8+chr(9)+m.year9+chr(9)+m.year10+chr(9)+m.year11+
          chr(9)+m.year12+chr(9)+m.year13+chr(9)+m.year14)
          && work sequentially through each record of the CIP file, i.e school by school
   scan
          =fwrite(m.filhand,schl name)
                                                     && write school name to export file
          for n=2 to 14
                                && for each future year
   *
          && initialize a set of fields containing the name of the cursor holding a future year's data
                 m.db='moves'+alltrim(str(n))
                 m.ara='mv'+alltrim(str(n)) && and the name of a corresponding memory array
                 select (db)
                                       && activate the current year's cursor
          && sum each future enrollment across all polygons assigned to the school in the current
                 CIP record
          && and put the result in the appropriate memory array
                 sum pop2,pop3,pop4,pop5,pop6,pop7,pop8,pop9,pop10,pop11,pop12,pop13,
                         pop14 to array (ara);
                        for alltrim(iif(lev='ES',es_home,iif(lev='MS',ms_home,hs_home)))=
                        alltrim(cip.schl name)
                                && switch back to CIP so scan:endscan will work properly
                 select cip
          endfor
          && create the future enrollments from the current enrollment of the school plus future
                 adjustments due
```

&& select only CIP schools of the appropriate school level, then ready to export or report

```
&& to potential redistricting in each future year
      m.enr2=round(geopop2+oodadj2+iif(m.k_in and m.lev='ES',kgeopop2+koodadj2,0)
            +mv2[1],0)
      m.enr3=round(geopop3+oodadj3+iif(m.k_in and m.lev='ES',kgeopop3+koodadj3,0)
            +mv2[2]+mv3[2],0)
      m.enr4=round(geopop4+oodadj4+iif(m.k_in and m.lev='ES',kgeopop4+koodadj4,0)
            +mv2[3]+Mv3[3]+mv4[3],0
      m.enr5=round(geopop5+oodadj5+iif(m.k_in and m.lev='ES',kgeopop5+koodadj5,0)
            +mv2[4]+Mv3[4]+mv4[4]+mv5[4],0)
      m.enr6=round(geopop6+oodadj6+iif(m.k_in and m.lev='ES',kgeopop6+koodadj6,0)
            +mv2[5]+Mv3[5]+mv4[5]+mv5[5]+mv6[5],0)
      m.enr7=round(geopop7+oodadj7+iif(m.k_in and m.lev='ES',kgeopop7+koodadj7,0)
            +mv2[6]+Mv3[6]+mv4[6]+mv5[6]+mv6[6]+mv7[6],0
      m.enr8=round(geopop8+oodadj8+iif(m.k_in and m.lev='ES',kgeopop8+koodadj8,0)
            +mv2[7]+Mv3[7]+mv4[7]+mv5[7]+mv6[7]+mv7[7]+mv8[7],0)
      m.enr9=round(geopop9+oodadj9+iif(m.k in and m.lev='ES',kgeopop9+koodadj9,0)
            +mv2[8]+Mv3[8]+mv4[8]+mv5[8]+mv6[8]+mv7[8]+mv8[8]+mv9[8],0)
      m.enr10=round(geopop10+oodadj10+iif(m.k_in and m.lev='ES',kgeopop10+
            koodadj10,0)+mv2[9]+Mv3[9]+mv4[9]+mv5[9]+mv6[9]+mv7[9]+
            mv8[9]+mv9[9]+mv10[9],0)
      m.enr11=round(geopop11+oodadj11+iif(m.k in and;
            m.lev='ES',kgeopop11+koodadj11,0)+mv2[10]+Mv3[10]+mv4[10]+mv5[10]+
            mv6[10]+mv7[10]+mv8[10]+mv9[10]+mv10[10]+mv11[10],0)
      m.enr12=round(geopop12+oodadj12+iif(m.k in and;
            m.lev='ES',kgeopop12+koodadj12,0)+mv2[11]+Mv3[11]+mv4[11]+mv5[11]+
            mv6[11]+mv7[11]+mv8[11]+mv9[11]+mv10[11]+mv11[11]+mv12[11],0)
      m.enr13=round(geopop13+oodadj13+iif(m.k in and;
            m.lev='ES',kgeopop13+koodadj13,0)+mv2[12]+Mv3[12]+mv4[12]+mv5[12]+
            mv6[12]+mv7[12]+mv8[12]+mv9[12]+mv10[12]+mv11[12]+mv12[12]+
            mv13[12],0)
      m.enr14=round(geopop14+oodadj14+iif(m.k in and;
            m.lev='ES',kgeopop14+koodadj14,0)+mv2[13]+Mv3[13]+mv4[13]+mv5[13]+
            mv6[13]+mv7[13]+mv8[13]+mv9[13]+mv10[13]+mv11[13]+mv12[13]+
            mv13[13]+mv14[13],0)
      && write all future enrollments for this school to output file in appropriate columns
            && i.e. tab-delimited output, with a line-feed/carriage return at end
      =fwrite(m.filhand,chr(9)+chr(9)+alltrim(str(m.enr2))+chr(9)+alltrim(str(m.enr3))+
            chr(9)+alltrim(str(m.enr4))+chr(9)+alltrim(str(m.enr5)))
      =fwrite(m.filhand,chr(9)+alltrim(str(m.enr6))+chr(9)+alltrim(str(m.enr7))+chr(9)+
            alltrim(str(m.enr8))+chr(9)+alltrim(str(m.enr9)))
      =fwrite(m.filhand,chr(9)+alltrim(str(m.enr10))+chr(9)+alltrim(str(m.enr11))+
            chr(9)+alltrim(str(m.enr12))+chr(9)+alltrim(str(m.enr13)))
      =fputs(m.filhand,chr(9)+alltrim(str(m.enr14)))
endscan
                   && repeat above steps for each school
```

&& write file footer info to output file

\* && plan in use each future year

```
=fwrite(m.filhand,'Plan in use:'+chr(9)+chr(9)+alltrim(strtran(m.plan2,'.dbf'))+chr(9)+
          alltrim(strtran(m.plan3,'.dbf'))+chr(9)+alltrim(strtran(m.plan4,'.dbf')))
   =fwrite(m.filhand,chr(9)+alltrim(strtran(m.plan5,'.dbf'))+chr(9)+
          alltrim(strtran(m.plan6,'.dbf'))+chr(9)+alltrim(strtran(m.plan7,'.dbf')))
   =fwrite(m.filhand,chr(9)+alltrim(strtran(m.plan8,'.dbf'))+chr(9)+
          alltrim(strtran(m.plan9,'.dbf'))+chr(9)+alltrim(strtran(m.plan10,'.dbf')))
   =fwrite(m.filhand,chr(9)+alltrim(strtran(m.plan11,'.dbf'))+chr(9)+
          alltrim(strtran(m.plan12,'.dbf'))+chr(9)+alltrim(strtran(m.plan13,'.dbf')))
   =fputs(m.filhand,chr(9)+alltrim(strtran(m.plan14,'.dbf')))
          && CIP in use and current date
   =fwrite(m.filhand,chr(9)+chr(9)+'CIP in use:'+chr(9)+m.cip in use+chr(9)+chr(9)+chr(9)+
          chr(9)+dtoc(date())+chr(9)+chr(9)+chr(9)+chr(9)
          && school level requested by user and grade levels counted for enrollment totals
   =fputs(m.filhand,alltrim(m.lev)+' population - grades '+left(alltrim(m.grds),1)+
          ' to '+alltrim(substr(m.grds,2)))
   =fclose(m.filhand)
                        && close output file
   m.xfile=alltrim(m.xfile)+'; '+alltrim(m.ufile)
                                                     && append current export file name to
                                                     existing string of file names
   return && to procedure prt_summ
                                && exports a file of feed rate data
procedure expt_fdr
   parameters typ && currently "FS" for Feasibility Study (i.e. the destination of the exported file)
   m.rept_text='Ready to export Feeder Data for multiple plans'
                         && initialize fields for user prompt screen (8 years' worth)
   for n=2 to 9
          m.pln='m.plan'+alltrim(str(n)) && plan in effect each year in field named "m.planN"
          m.veer='m.vr'+alltrim(str(n))
                                              && year selected? T/F in field named "m.yrN"
          m.yr_txt='m.yr'+alltrim(str(n))+'_txt'
                                                     && year as char. string in field named
                                                     "m.yrN txt"
          &pln=m.cur db
                                && start with currently-selected plan in all plan name fields
          &veer=.f.
                                && start with all years' check boxes unselected
          &yr_txt=alltrim(str(year(date())-1+n))
                                                     && calculate the appropriate calendar year
                                                     value for each future year
   endfor
   for m=0 to 12
                         && initialize all grade level chaeck boxes to unselected
          m.gr fld='m.g'++alltrim(str(m)) && grade level selected? T/F in field named "m.gM"
          &gr fld=.f.
   endfor
   m.choi=1
                 && default export will be "% of Middle from Each Elementary" (option 1 on
                         control named "m.choi" on prompt screen)
   if file('fplnyrs.mem') && inactive code
          restore from fplnyrs.mem additive
   m.plan2="base"+left(m.schyr,2)+".dbf"
                                                     && initialize first year's plan to be the
                                                     current "base" plan
                         && initialize all other years to current plan
   for m=3 to 9
          m.pln='m.plan'+alltrim(str(m))
                                                     && create a memvar to hold name of
```

### current year's plan field

## &pln=ALLTRIM(lower(m.pln\_in\_use))+".dbf" && put name of current plan in current year's plan field

endfor

m.go='Export' && initialize user's action button do expfprpt.spr && activate the user prompt screen

if m.go#'Cancel' && proceed if the user has not elected to cancel the process from

the prompt screen

&& select the work area with the current plan open in it select assignmt m.rec=recno() && save the record number of current record, so can get

back to it at the end

copy structure extended to feeds.dbf && save the structure of the current plan file

in a file called "feeds.dbf"

select 0 && switch to an unused work area

&& open the file containing the plan file structure use feeds exclusive

&& clear out the structure records i.e. will create a new structure in this zap

file.

&& to describe a new data file with the fields defined below:

insert into feeds (field name, field type, field len, field dec)

values ('recv\_schl','C',25,0)

&& add a receiving school field

insert into feeds (field name, field type, field len, field dec)

values ('send schl','C',25,0) && add a sending school field

for n=2 to 9 && add up to 8 sets of "number of students" and "feed percentage" fields

&& one set for each year that the user selected on the prompt screen

m.yr\_txt='m.yr'+alltrim(str(n))+'\_txt' && year as char. string in field

named "m.yrN\_txt"

&& year selected? T/F in field m.yeer='m.yr'+alltrim(str(n))

named "m.vrN"

&& insert a set of field descriptions if user selected the year if &yeer

insert into feeds (field\_name,field\_type,field\_len,field\_dec)

values ('fd '+&yr txt+' nm','N',4,0)

insert into feeds (field name, field type, field len, field dec)

values ('fd\_'+&yr\_txt+'\_pc','N',5,1)

endif

endfor

create tempfeed.dbf from feeds && use the structure file to create an empty data

file with the described structure

index on alltrim(recv\_schl)+alltrim(send\_schl) tag schl && create an index on

receiving school plus sending school

m.num plans=0 && initialize a plan counter

**for n=2 to 9** && for each future year

m.veer='m.vr'+alltrim(str(n)) && name of the prompt screen field

for this iteration

&& if user selected this year on prompt screen

m.num plans=m.num plans+1 && count how many plans' data are

being output, for later

```
m.pln='m.plan'+alltrim(str(n))
                                   && name of plan file (as selected by
                            user on prompt screen) for this iteration
m.pln=strtran(&pln,'.dbf')
                                   && remove file extension to get plan
                                   name
m.yr_txt='m.yr'+alltrim(str(n))+'_txt'
                                          && calendar year as char.
                     string in field named "m.yrN_txt" for this iteration
m.num_fld='fd_'+&yr_txt+'_nm'
                                   && name of the "number of
                                   students" field for this iteration
                                   && name of the "feed percentage"
m.pct_fld='fd_'+&yr_txt+'_pc'
                                   field for this iteration
                                          && name of index (to be
m.indx='tmp'+alltrim(str(n))+'.ndx'
                                          created later) for this iteration
select 0
                     && select an empty work area
                     && open a second copy of the current plan
use &pln again
do case
                     && determine proper settings depending on user's
                     desired type of export
                     && user selected "High from Each Middle"
case m.choi=2
                                   && field name of receiving school
       m.field='asg.hs_home'
       INDEX ON hs home+ms home To &indx
                                                        && create
                                                 desired sort sequence
       m.title='% of High from each Middle'
                                                 && report title
       m.ufile="Hi fm Mi.xls"
                                   && export file name
       m.rcvr='High School'
                                   && heading for receiving school
                                   column in output file
                                   && heading for sending school
       m.sndr='MS Feeds'
                                   column in output file
                     && user selected "Middle from Each Elementary"
case m.choi=1
                                   && field name of receiving school
      m.field='asg.ms home'
      INDEX ON ms home+es home To &indx
                                                        && create
                                                 desired sort sequence
                                                        && report title
       m.title='% of Middle from each Elementary'
       m.ufile="Mi_fm_El.xls"
                                   && export file name
       m.rcvr='Middle School'
                                   && heading for receiving school
                                   column in output file
       m.sndr='ES Feeds'
                                   && heading for sending school
                                   column in output file
otherwise
                            && no user choice - warn user with alert
                            message and return
       wait window "No option selected - re-run report from menu."+
              chr(13)+;
```

"Press any key to continue . . . "

set order to plan id && restore default sort sequence in plan file && position record pointer on original record goto m.rec **return** && to main Whiffer screen without exporting anything

endcase

&& the following SQL select command creates a cursor with one record per receiving

school,

- \* && with the following structure:
- \* && field 1: the name of the receiving school
- \* && field 2: the sum of the user's selected HS grade levels' enrollment, across all polygons assigned to the receiving school
- \* && field 3: the sum of the user's selected MS grade levels' enrollment, across all polygons assigned to the receiving school
- \* && field 4: the sum of the user's selected ES grade levels' enrollment, across all polygons assigned to the receiving school
- \* && this data is pulled out of the current plan file and
- \* && the projections file as needed. the files are related to each other by planning polygon ID number
- \* && the resulting cursor is given the name "schtot"

```
select alltrim(&field) as schl,;
      iif(m.g12,sum(pp.gr12_pop),0)+;
      iif(m.g11,sum(pp.gr11 pop),0)+
       iif(m.g10,sum(pp.gr10_pop),0)+
       iif(m.g9,sum(pp.gr9_pop),0) as hs_tot,;
       iif(m.g8,sum(pp.gr8\_pop),0)+
       iif(m.g7,sum(pp.gr7_pop),0)+
       iif(m.g6,sum(pp.gr6_pop),0) as ms_tot,;
       iif(m.g5,sum(pp.gr5_pop),0)+
      iif(m.g4,sum(pp.gr4\_pop),0)+
      iif(m.g3,sum(pp.gr3_pop),0)+;
       iif(m.g2,sum(pp.gr2_pop),0)+
       iif(m.g1,sum(pp.gr1 pop),0)+
       iif(m.g0,sum(pp.gr0_pop),0) as es_tot;
      from &pln asg,prj pp into cursor schtot where
       pp.plan_id=asg.plan_id group by &field
select schtot && switch to the cursor data file
index on schl to temp.ndx && sort the cursor by school name
select &pln
                     && switch back to the current plan file
m.fld=substr(m.field,5)
                            && store the field name without the file
                            name qualifier in "m.fld"
set relation to alltrim(&fld) into schtot,plan_id into prj && relate the
                            plan file to the cursor by school name,
       && and to the projection file by planning polygon ID number
m.fdr_tot=0
                     && intitalize some accumulators
m.rcvr tot=0
m.adv tot=0
m.rec_schl=alltrim(iif(m.choi=2,hs_home,ms_home))
                                                        && store
                                          name of receiving school
m.snd_schl=alltrim(iif(m.choi=2,ms_home,es_home))
                                                        && store
                                          name of sending school
```

\* && initialize a flag to indicate that the first line of a new receiving school is currently being written to the output file

```
m.firstln=.t.
                            && sequentially look at every plan file record
*
                            && write first line for new receiving school
                            if m.firstln
                                                  && first line for receiving school - get its
                                                  total enrollment
                                    m.firstln=.f. && turn off "first line" flag
                                    m.adv_tot=schtot.es_tot+schtot.ms_tot+schtot.hs_tot
                            && need receiving school's total in advance (from school cursor)
                            endif
       && accumulate sending school's totals by adding current record's values to what was
       previously accumulated
       && only count those grade levels selected by user on the prompt screen
                            m.fdr_tot=m.fdr_tot+iif(m.g0,prj.gr0_pop,0)+
                                    iif(m.g1,prj.gr1\_pop,0)+iif(m.g2,prj.gr2\_pop,0)+;
                                    iif(m.g3,prj.gr3\_pop,0)+iif(m.g4,prj.gr4\_pop,0)+
                                    iif(m.g5,prj.gr5 pop,0)+;
                                    iif(m.g6,prj.gr6\_pop,0)+iif(m.g7,prj.gr7\_pop,0)+
                                    iif(m.g8,prj.gr8_pop,0)+;
                                    iif(m.g9,prj.gr9\_pop,0)+iif(m.g10,prj.gr10\_pop,0)+
                                    iif(m.g11,prj.gr11_pop,0)+iif(m.g12,prj.gr12_pop,0)
                                           && look ahead one record to see if it's a new
                            skip
                                           sending school
*
                     && if sending school changes or at end of file, write sending school totals
                            if not alltrim(iif(m.choi=2,ms home,es home))==m.snd schl or
                                    EOF()
   && if this combination of schools already has a record in the output file, replace the values
                                    if seek(alltrim(m.rec schl)+alltrim(m.snd schl),
                                           'tempfeed')
                                           select tempfeed
                                                                && switch to the output file
       && replace number of students and feed % on existing record
                                           replace &num fld with ROUND(m.fdr tot,0),
                                           &pct fld with round(m.fdr tot*100/m.adv tot,1)
                                                                && switch back to plan file
                                           select &pln
                                                         so scan:endscan will work properly
                                           && if no record currently exists for this school
                                    else
                                           combination, create a new record with SOL insert
                                           insert into tempfeed
                                                  (recv_schl,send_schl,&num_fld,&pct_fld)
                                                  values (m.rec schl,m.snd schl,
                                                  ROUND(m.fdr tot,0),
                                                  round(m.fdr_tot*100/m.adv_tot,1))
                                    endif
              && accumulate sending school's students into receiving school's totals
                                    m.rcvr tot=m.rcvr tot+m.fdr tot
              && if receiving school is also changing, write receiving school's totals
                                    if not alltrim(iif(m.choi=2,hs home,ms home))==
```

### m.rec schl or EOF()

```
&& reset receiving school counter, first line indicator, and receiving school name
*
                                           m.rcvr tot=0
                                           m.firstln=.t.
                                           m.rec_schl=alltrim(iif(m.choi=2,
                                                  hs_home,ms_home))
                                    endif
                                    m.fdr_tot=0
                                                          && reset sending school counters
                                                          and sending school name
                                    m.snd_schl=alltrim(iif(m.choi=2,ms_home,es_home))
                             endif
                            skip -1
                                           && go back to previous record in plan file so
                                           scan/endscan will work properly
                                    && look at next plan file record and repeat above steps
                     endscan
                                           && switch to current plan and close the data file
                     select &pln
                     use
              endif
       endfor
                     && repeat for each future year
       copy file hrdata to (ufile)
                                           && copy "seed" file to Excel output file
       m.filhand=fopen(m.ufile,2)
                                           && open Excel output file for use
       =fchsize(m.filhand,0)
                                                   && clear out contents of Excel output file
              && first line of Excel output file (HEADER)
       if typ="FS"
                             && currently, the only active option
              && write the report title, grade levels being counted, and the current date
              =fPUTS(m.filhand,m.title+chr(9)+
                     "Grades: "+iif(m.g0,'K',")+iif(m.g1,'1',")+
                     iif(m.g2,'2','')+iif(m.g3,'3','')+;iif(m.g4,'4','')+iif(m.g5,'5','')
                     +iif(m.g6,'6','')+iif(m.g7,'7','')+iif(m.g8,'8','')+iif(m.g9,'9','')+;
                     iif(m.g10,'10','')+iif(m.g11,'11','')+iif(m.g12,'12','')+
                     chr(9)+dtoc(date()))
              && not used currently
       else
              =fPUTS(m.filhand,iif(m.choi=2,''hs_home'',''ms_home'')+chr(9)+
                     iif(m.choi=2,"ms_home","es_home")+chr(9)+"feed")
       endif
*
              && write the names of selected plan for each year in a header record
                                           && output a single "Tab" character to align
       =fwrite(m.filhand,chr(9))
                                           columns properly
                     && initialize a counter to keep track of how many plans have been output
       p=1
                     vs number of plans counted above
                     && cycle through each of the possible future years
       for n=2 to 9
              m.yeer='m.yr'+alltrim(str(n))
                                                  && this year selected? user's selections in
                                                  field named "m.yrN"
              if &yeer
                                    && if user selected this year for output, write something in
                                    Excel output file
                     m.pln='m.plan'+alltrim(str(n))
                                                                 && plan in effect each year
                                                                 in field named "m.planN"
```

```
if p=m.num_plans
                                    && if now writing data for last plan, write plan
                                    name and carriage return/line feed character
                     =fputs(m.filhand,chr(9)+chr(9)+&pln)
                                                                 && write two "tab"
                                                   characters first to get proper spacing
                             && if more plans follow, write just the plan name
              else
                     p=p+1 && increment the "number of plans written" counter
                     =fwrite(m.filhand,chr(9)+chr(9)+&pln)
                                                                 && write two "tab"
                                                   characters first to get proper spacing
              endif
       endif
endfor
if typ='FS'
                      && currently, the only active option
       && write calendar year headers
       =fwrite(m.filhand,chr(9))
                                           && output a single "Tab" character to align
                                           columns properly
                     && initialize a counter to keep track of how many plans have been
       p=1
                     output vs number of plans counted above
                     && cycle through each of the possible future years
              m.yeer='m.yr'+alltrim(str(n))
                                                   && this year selected? user's
                                                   selections in field named "m.yrN"
                             && if user selected this year for output, write something in
              if &yeer
                             Excel output file
                     m.yr_txt='m.yr'+alltrim(str(n))+'_txt'
                                                                 && create year as
                                           char. string in field named "m.yrN txt"
                                           && if now writing data for last plan, write
                     if p=m.num_plans
                                    plan name and carriage return/line feed character
                             =fputs(m.filhand,chr(9)+chr(9)+&yr_txt) && write two
                                            "tab" characters first to get proper spacing
                             && if more plans follow, write just the calendar year
                     else
                                           && increment the "number of plans written"
                             p=p+1
                                           counter
                             =fwrite(m.filhand,chr(9)+chr(9)+&yr_txt) && write
                                    two "tab" characters first to get proper spacing
                     endif
              endif
       endfor
                      && repeat above steps for each possible future year
endif
if typ='FS'
                      && currently, the only active option
       && write detail line headers
       =fwrite(m.filhand,m.rcvr+chr(9)+m.sndr)
                                                          && write receiving school,
                                                   "tab" character, then sending school
                                    && write column headers once for each plan
       for n=1 to m.num_plans
              if n=m.num_plans
                                    && if now writing data for last plan, write headers
                                    and carriage return/line feed character
                  =fputs(m.filhand,chr(9)+'# of Students'+chr(9)+'%')
                  && write one "tab" character first to get proper spacing
```

```
else
                             && if more plans follow, write just the headers
                  =fwrite(m.filhand,chr(9)+'# of Students'+chr(9)+'%')
                  && write one "tab" character first to get proper spacing
               endif
       endfor
endif
select tempfeed
                             && switch to the output data file of feed rates and numbers
                             created above
               && move to the top record
goto top
m.first=.t.
                      && initialize a "first line of output for the receiving school" flag
                                            && initialize a field to hold the name of the
m.rcvr=alltrim(recv schl)
                                            receiving school
                                     && create and initialize a field to accumulate totals
for p=1 to m.num_plans
                                     for the receiving school for each plan
                                                   && set up name of field for macro
       m.tot_fld='m.tot'+alltrim(str(p))
                                                   substitution on next line
       &tot fld=0
                             && initialize the field to 0
endfor
       && write detail data lines
       && read the records in tempfeed.dbf sequentially
scan
       if m.first
                             && if first line of output for the receiving school, write the
                             receiving school's name
              if typ="FS"
                      =fputs(m.filhand,recv schl)
                                                           && write line with only
                                                           receiving school's name
              endif
              m.first=.f.
                                     && turn off the "first line" flag
              m.num lines=0
                                     && initialize field to count number of sending
                                     schools written
       endif
               && write sending school name on detail line
       if typ="FS"
              =fwrite(m.filhand,chr(9)+send_schl)
                                                           && write one "tab" character
                                                           first to get proper spacing
       endif
       0=q
                      && cycle through each of the possible future years
       for n=2 to 9
              m.yeer='m.yr'+alltrim(str(n))
                                                   && this year selected? user's
                                                   selections in field named "m.yrN"
                                     && if user selected this year for output, write
              if &veer
                                     something in Excel output file
                                     && increment the "number of plans written"
                      p=p+1
                                     counter
                      m.yr_txt='m.yr'+alltrim(str(n))+'_txt'
                                                                  && create year as
                                            char. string in field named "m.yrN_txt"
                      m.num_fld='fd_'+&yr_txt+'_nm' && set up name of field to
```

```
hold number of students for macro substitution below
              m.pct_fld='fd_'+&yr_txt+'_pc'
                                                  && set up name of field to
                            hold feed percentage for macro substitution below
              m.tot_fld='m.tot'+alltrim(str(p))
                                                 && set up name of field to
                            hold school total for macro substitution below
       && finish writing detail lines
       && if now writing data for last plan, write # and % for sending school and
       carriage return/line feed character
              if p=m.num_plans
                     if typ="FS"
                            =fPUTS(m.filhand,chr(9)+
                                   alltrim(str(ROUND(&num_fld,0)))+
                                   chr(9)+alltrim(str(round(&pct_fld,1),5,1))
                                   +'%')
                     endif
                                   && if more plans follow, just write # and %
              else
                                   for sending school
                     if typ="FS"
                            =fwrite(m.filhand,chr(9)+
                                   alltrim(str(ROUND(&num_fld,0)))+
                                   chr(9)+alltrim(str(round(&pct fld,1),5,1))
                                   +'%')
                     endif
              endif
              &tot_fld=&tot_fld+&num_fld
                                                  && accumulate total students
                                                  "sent" to receiving school
       endif
endfor
              && repeat above steps for each possible future year
                                           && increment "# of sending schools
m.num_lines=m.num_lines+1
                                           written" counter
                     && skip ahead one record to see if receiving school is
skip 1
                     changing on next record
if not alltrim(recv_schl)==m.rcvr or EOF()
                                                  && receiving school changes
                                                  or no more records in file
       && write receiving school totals line
       if typ="FS"
              =fwrite(m.filhand,'Total'+chr(9))
                                                  && start with the word
                                                  "Total" and a "tab" character
              for p=1 to m.num_plans
                                           && write totals for the
                                           receiving school for each plan
                     m.tot_fld='m.tot'+alltrim(str(p)) && set up name of
                                   totals field for macro substitution below
                                           && if now writing data for last plan,
                     if p=m.num_plans
                            write total and carriage return/line feed character
                            =fPUTS(m.filhand,chr(9)+
                                   alltrim(str(ROUND(&tot_fld,0)))+chr(9)+
```

ж

```
'100.0%')
                             else
                                            && if more plans follow, just write total
                                    =fwrite(m.filhand,chr(9)+
                                            alltrim(str(ROUND(&tot_fld,0)))+chr(9)+
                                            '100.0%')
                             endif
                      endfor
                                    && repeat above steps for each plan
              for p=1 to m.num plans
                                            && reset all total fields for a new receiving
                      m.tot_fld='m.tot'+alltrim(str(p))
                                                          && set up name of field for
                                                   macro substitution on next line
                      &tot fld=0
                                            && initialize the field to 0
                             && repeat above steps for each plan
                                    && reset "first line of output" flag for the new
                                    receiving school
              m.rcvr=alltrim(recv schl)
                                                   && store name of new receiving
                                                   school
                      && skip back to original record after "look ahead" so scan:endscan
                      will work properly
                      && move on to next tempfeed.dbf record, repeat above steps until
                      entire file has been processed
                             && close Excel output file
                             && switch to tempfeed data file
                                    && and close it
                             && switch to current plan's data file
                             && set sort order to planning polygon ID number
                             && move record pointer to the record on which it sat
                             before this procedure was executed
save to fplnyrs.mem all like plan*
                                            && save user's prompt screen settings to
                                            bring back next time
&& display message on screen to tell user the name of the output file
wait window 'Data written to '''+alltrim(m.ufile)+'''. '+chr(13)+
       "Press any key to continue . . . "
                                    && put the screen's cursor on the "Go to" button
       && return control to the main Whiffer screen program
```

procedure prt fdr && prints feeder report

endif

endfor

endif skip -1

=fclose(m.filhand) select tempfeed

select assignmt set order to plan id

\_CUROBJ=OBJNUM(M.go\_to)

goto m.rec

endscan

use

endif

return

m.first=.t.

m.go='Cancel' && initialize user action button for prompt screen

m.rept text='Ready to print Feeder Report' && initialize header for prompt screen

for m=0 to 12 && initialize grade level check boxes for prompt screen

&& set up field name for macro substitution m.gr fld='m.g'+alltrim(str(m))

on next line

&& initialize each box as "unchecked" &gr\_fld=.f.

endfor

m.choi=3 && initial type of report to "% of Middle from each Elem"

**do oldfdr.spr** && call the user prompt screen

if m.go#'Cancel' && proceed if the user has not elected to cancel the process from

the prompt screen

**select assignmt** && switch to the current plan's data file

m.rec=recno() && record the number of the active record so program can return

to it at the end

**do case** && initialize field names, report titles, and sort sequences,

depending upon user's selected report

**case m.choi=6** &&'% High from each Middle'

m.field='asg.hs\_home'

INDEX ON hs\_home+ms\_home TAG HFM\_fdr ADDITIVE

m.title='% of High from each Middle'

**case m.choi=5** &&'% High from each Elem'

m.field='asg.hs\_home'

INDEX ON hs\_home+es\_home TAG HFE\_fdr ADDITIVE

m.title='% of High from each Elementary'

case m.choi=4 &&'% Middle to each High'

m.field='asg.ms\_home'

INDEX ON ms\_home+hs\_home TAG MTH\_fdr ADDITIVE

m.title='% of Middle to each High'

**case m.choi=3** &&'% Middle from each Elem'

m.field='asg.ms\_home'

INDEX ON ms\_home+es\_home TAG MFE\_fdr ADDITIVE

m.title='% of Middle from each Elementary'

**case m.choi=2** &&'% Elem to each High'

m.field='asg.es home'

INDEX ON es\_home+hs\_home TAG ETH\_fdr ADDITIVE

m.title='% of Elementary to each High'

**case m.choi=1** &&'% Elem to each Middle'

m.field='asg.es home'

INDEX ON es\_home+ms\_home TAG ETM\_fdr ADDITIVE

m.title='% of Elementary to each Middle'

**otherwise** && no user choice - do nothing and return

wait window "No report selected - re-run report from menu."+chr(13)+;

"Press any key to continue . . ." && tell user why program is

doing nothing

**goto m.rec** && return to previously-selected record

**return** && return control to main Whiffer screen program

#### endcase

- \* && the following SQL select command creates a cursor with one record per receiving school,
- \* && with the following structure:
- \* && field 1: the name of the receiving school

- \* && field 2: the sum of the user's selected HS grade levels' enrollment, across all polygons assigned to the receiving school
- \* && field 3: the sum of the user's selected MS grade levels' enrollment, across all polygons assigned to the receiving school
- \* && field 4: the sum of the user's selected ES grade levels' enrollment, across all polygons assigned to the receiving school
- \* && this data is pulled out of the current plan file and
- \* && the projections file as needed. the files are related to each other by planning polygon ID number
- \* && the resulting cursor is given the name "schtot"

```
select alltrim(&field) as schl,;
```

```
iif(m.g12,sum(pp.gr12_pop),0)+;
```

iif(m.g11,sum(pp.gr11\_pop),0)+iif(m.g10,sum(pp.gr10\_pop),0)+

iif(m.g9,sum(pp.gr9\_pop),0) as hs\_tot,;

 $iif(m.g8,sum(pp.gr8\_pop),0)+iif(m.g7,sum(pp.gr7\_pop),0)+$ 

iif(m.g6,sum(pp.gr6 pop),0) as ms tot,;

 $iif(m.g5,sum(pp.gr5_pop),0)+iif(m.g4,sum(pp.gr4_pop),0)+$ 

iif(m.g3,sum(pp.gr3\_pop),0)+;

iif(m.g2,sum(pp.gr2\_pop),0)+iif(m.g1,sum(pp.gr1\_pop),0)+

 $iif(m.g0,sum(pp.gr0\_pop),0) \ as \ es\_tot; \\ from \ assignmt \ asg,prj \ pp \ into \ cursor \ schtot$ 

where pp.plan\_id=asg.plan\_id group by &field

**select schtot** && make the cursor the active data file

index on schl to temp.ndx && sort the file by school name

select assignmt && make the current plan the active data file m.fld=substr(m.field,5) && store the "school name" field's name without

the file name qualifier in "m.fld"

set relation to alltrim(&fld) into schtot additive && relate the current plan file to the

cursor by school name

procedure to print the report form "oldfdr.frx"

set relation off into schtotset order to plan\_id&& remove relationship between plan data file and cursor&& reset sort sequence to default in plan file

endif

**procedure exp\_farm** && exports FARM/MSA data for the Feasibility Study document in an Excel-compatible format

\* && formulate an export filename that contains the plan name and the school level being exported

```
=fchsize(m.filhand,0)
                                   && clear out the contents of the export file
       && write headers to output file; write export title, plan name, and current date in first line
=fPUTS(m.filhand,'FARM/MSA Data'+chr(9)+m.pln_in_use+chr(9)+chr(9)+dtoc(date()))
=fPUTS(m.filhand,'')
                                   && skip a line
=fPUTS(m.filhand,'School Name'+chr(9)+'FARM'+chr(9)+'MSA-Read'+chr(9)+
       'MSA-Math')
                                   && write text headers for detail lines
select sum2
                     && sum2 is the always-present cursor that contains the data displayed in
                     the scrolling list at bottom of main Whiffer screen
      && read the records in the cursor one school at a time
scan
              && write the detail lines to the output file as data are read from the cursor
*
              && detail lines contain: school name, FARM %, MSA Reading pass rate, MSA
                     Math pass rate
      =fPUTS(m.filhand,schl+chr(9)+padl(alltrim(str(round(farm_pct/100,2),4,2)),4,'')+
              chr(9)+padl(alltrim(str(round(read_avg,2),4,2)),4,' ')+;
              chr(9)+padl(alltrim(str(round(math_avg,2),4,2)),4,' '))
endscan
              && continue to output detail lines until last record of cursor, i.e. last school, is
              processed
              && return record pointer to top record in cursor
goto top
              && switch to the projections data file
select prj
m.popfld="m."+alltrim(m.cur_lev)+'_pop'
                                                 && set up field name for macro
                                                        substitution below
do case
                     && set up text strings for macro substitution below
case alltrim(m.cur_lev)='ES'
                                          && user requests elementary school report
       m.grdtxt="gr0 pop+gr1 pop+gr2 pop+gr3 pop+gr4 pop+gr5 pop" && text string
                                   containing expression to use for calculating ES enrollment
                                          && text string containing expression to use for
      m.frmtxt="es_farm+ks_farm"
                                          calculating ES FARM enrollment
                                          && user requests middle school report
case alltrim(m.cur lev)='MS'
       m.grdtxt="gr6_pop+gr7_pop+gr8_pop"
                                                 && text string containing expression to use
                                                 for calculating MS enrollment
      m.frmtxt="ms_farm"
                                          && text string containing expression to use for
                                          calculating ES FARM enrollment
                                          && user requests high school report
case alltrim(m.cur_lev)='HS'
       m.grdtxt="gr9 pop+gr10 pop+gr11 pop+gr12 pop"
                                                               && text string containing
                                          expression to use for calculating HS enrollment
                                          && text string containing expression to use for
      m.frmtxt="hs farm"
                                          calculating ES FARM enrollment
endcase
sum &grdtxt to m.lev pop
                                   && calculate total enrollment for user-selected school level
sum &frmtxt to m.farm pop
                                   && calculate total FARM enrollment for user-selected
                                   school level
m.farm_pct=m.farm_pop/m.lev_pop
                                          && calculate overall FARM percentage for user-
                                          selected school level
m.mtdbfld=alltrim(m.cur lev)+' take ma'
                                                 && set up database field name for number
                                                 of MSA Math test takers
                                                 && set up memvar field name for number of
m.mtmfld="m."+alltrim(m.cur_lev)+'_tk_ma'
```

MSA Math test takers

```
sum &mtdbfld to &mtmfld
                                      && calculate overall number of MSA Math test takers
   m.mpdbfld=alltrim(m.cur_lev)+'_pass_ma'
                                                    && set up database field name for number
                                                    of MSA Math test passers
                                                    && set up memvar field name for number of
   m.mpmfld="m."+alltrim(m.cur_lev)+'_ps_ma'
                                                    MSA Math test passers
   sum &mpdbfld to &mpmfld
                                      && calculate overall number of MSA Math test passers
   m.rtdbfld=alltrim(m.cur_lev)+'_take_re'
                                                    && set up database field name for number
                                                    of MSA Reading test takers
   m.rtmfld="m."+alltrim(m.cur_lev)+'_tk_re'
                                                    && set up memvar field name for number of
                                                    MSA Reading test takers
                                      && calculate overall number of MSA Reading test takers
   sum &rtdbfld to &rtmfld
                                                    && set up database field name for number
   m.rpdbfld=alltrim(m.cur lev)+' pass re'
                                                    of MSA Reading test passers
                                                    && set up memvar field name for number of
   m.rpmfld="m."+alltrim(m.cur_lev)+'_ps_re'
                                                    MSA Reading test passers
                                      && calculate overall number of MSA Reading test passers
   sum &rpdbfld to &rpmfld
   m.read_avg=&rpmfld/&rtmfld
                                                    && calculate overall MSA Math pass rate
   m.math avg=&mpmfld/&mtmfld
                                             && calculate overall MSA Reading pass rate
   =fPUTS(m.filhand,"")
                                             && write a blank line to output file
          && write summary line to output file; summary contains the overall totals calculated
          above
   =fPUTS(m.filhand,"System-wide total"+chr(9)+
          padl(alltrim(str(round(m.farm pct,2),4,2)),4,'')+chr(9)+;
          padl(alltrim(str(round(m.read_avg,2),4,2)),4,' ')+chr(9)+;
          padl(alltrim(str(round(m.math avg,2),4,2)),4,' '))
   select assignmt
                               && switch to currently-active plan file
   CUROBJ=OBJNUM(M.go_to)
                                             && move screen's cursor to the "Go to" button
   =fclose(m.filhand)
                               && close the output file
          && notify user that processing is done and display the name of the output file on the
          screen
   wait window 'Data written to '"+alltrim(m.ufile)+". '+chr(13)+
          "Press any key to continue . . . "
                 && return control to the main Whiffer screen program
   return
procedure incl k
                        && refreshes main Whiffer screen contents when user selects/deselects
                        "Incl K" check box
          && build appropriate text string for text color, per user's selection (red if K included,
          black otherwise)
   m.clr=iif(m.k_in,"COLOR RGB(255,0,0,,,,)","")
                                                           && (black text is default if no color
          specified)
   @ 8.0,87.5 clear to 9.077,120.667
                                             && clear existing text for projected enrollment
          && redisplay appropriate projected enrollments, in appropriate color
   @ 8.0,87.5 SAY round(iif(m.k in,prj.ksproj1+prj.esproj1,prj.esproj1),0);
          SIZE 1.000,4.000,0.000 FONT "Arial", 8 STYLE "T" &clr
   @ 8.0,91.667 SAY round(iif(m.k in,prj.ksproj2+prj.esproj2,prj.esproj2),0);
```

```
SIZE 1.000,4.000,0.000 FONT "Arial", 8 STYLE "T" &clr
   @ 8.0,95.833 SAY round(iif(m.k_in,prj.ksproj3+prj.esproj3,prj.esproj3),0);
          SIZE 1.000,4.000,0.000 FONT "Arial", 8 STYLE "T" &clr
   @ 8.0,100.000 SAY round(iif(m.k in,prj.ksproj4+prj.esproj4,prj.esproj4),0);
          SIZE 1.000,4.000,0.000 FONT "Arial", 8 STYLE "T" &clr
   @ 8.0,104.167 SAY round(iif(m.k_in,prj.ksproj5+prj.esproj5,prj.esproj5),0);
          SIZE 1.000,4.000,0.000 FONT "Arial", 8 STYLE "T" &clr
   @ 8.0,108.333 SAY round(iif(m.k_in,prj.ksproj6+prj.esproj6,prj.esproj6),0);
          SIZE 1.000,4.000,0.000 FONT "Arial", 8 STYLE "T" &clr
   @ 8.0,112.500 SAY round(iif(m.k_in,prj.ksproj7+prj.esproj7,prj.esproj7),0);
          SIZE 1.000,4.000,0.000 FONT "Arial", 8 STYLE "T" &clr
   @ 8.0,116.667 SAY round(iif(m.k_in,prj.ksproj8+prj.esproj8,prj.esproj8),0);
          SIZE 1.000,4.000,0.000 FONT "Arial", 8 STYLE "T" &clr
   @ 13.385,90.667 clear to 15.399,95.333
                                                   && clear existing tewxt for FARM pop/pct
          && redisplay appropriate FARM enrollments and %, in appropriate color
   @ 13.385,91.5 SAY prj.es farm+iif(m.k in,prj.ks farm,0);
          SIZE 1.000,3.833 FONT "Arial", 8 STYLE "T" &clr
   @ 14.385,90.833 SAY round(iif(m.k_in,iif(prj.esproj0+
          prj.ksproj0=0,0,(prj.es_farm+prj.ks_farm)*100/;
          (prj.esproj0+prj.ksproj0)),prj.esfrm_pct),0) SIZE 1.000,4.833 FONT "Arial", 8
          STYLE "T" &clr
   @ 16.077,47.5 clear to 17.5,51.333
                                             && clear existing text for current enrollments
          && redisplay appropriate current enrollments, in appropriate color
   @ 16.077,47.500 SAY iif(m.k in,prj.gr0 pop,0)+prj.gr1 pop+prj.gr2 pop+prj.gr3 pop+;
          prj.gr4_pop+prj.gr5_pop SIZE 1.000,3.667 FONT "Arial", 10 STYLE "BT" &clr
          && call the "get stat" procedure to refresh the contents of the scrolling schools list at the
          bottom of the Whiffer screen
   =get stat(m.cur lev)
   save to k.mem all like k in
                                      && save user's setting of "include K" box
                 && return control to the main Whiffer screen
   return
procedure updtdesc
                        && updates the plan description
          && when the user selects the "Add/Modify Plan Description Text" option from the
          Maintenance menu
   m.go='Cancel'
                               && initialize user action button for prompt screen
                               && save the record number of the current record for later return
   m.rec=recno()
   m.desc=assignmt.desc
                               && copy the current plan description text to a memvar
   do updtdesc.spr
                               && display the screen where the description can be modified
   if m.go#'Cancel'
                               && if the user does not choose to cancel, proceed
          && replace the current description with the one entered by the user on the prompt screen
          replace all assignmt.desc with m.desc
                               && go back to the original record
          goto m.rec
          show gets
                               && refresh the screen with the contents of the original record
   endif
   return
                               && return control to the main Whiffer screen program
```

```
&& marks moved polygons
       && when user selects the "Mark Moved Polygons for Mapping" option from the
       Maintenance menu
       && initialize prompt screen fields that hold plan names for future years
m.plan2=m.cur_db
m.plan3=m.cur_db
m.plan4=m.cur_db
m.plan5=m.cur_db
m.plan6=m.cur db
m.plan7=m.cur_db
if file('plnyrs.mem')
                            && if a saved settings file exists for this procedure, restore settings
                            from it
       restore from plnyrs.mem additive
endif
m.go='Preview'
                            && initialize user action button for prompt screen
for n=2 to 7
                     && set up and initialize prompt screen fields for future years
       m.yrfld='M.year'+alltrim(str(n))
                                          && set up calendar year text field for macro
                                           substitution below
                                                  && initialize calendar year field with proper
       &vrfld=alltrim(str(year(date())-1+n))
                                                  year value
       m.yeer='m.yr'+alltrim(str(n))
                                           && set up year's selection check box field for
                                           macro susbstitution below
       m.yr_txt='m.yr'+alltrim(str(n))+'_txt'
                                                  && set up calendar year header field for
                                                  macro susbstitution below
       &veer=.f.
                                           && initialize year's check box field as "unchecked"
       &yr_txt=alltrim(str(year(date())-1+n))
                                                  && store proper text in year header field
endfor
m.rept_text='Ready to mark moved polygons'
                                                  && initialize title of prompt screen
do markprpt.spr
                            && call the user prompt screen
if m.go#'Cancel'
                            && if the user does not choose to cancel, proceed
       for m=2 to 7
                            && cycle through each possible future year
              close databases
                                    && close all data files currently open to start from a known
                                   environment
              m.lpln='m.plan'+alltrim(str(m-1)) && field containing name of plan in effect
                                                  for previous year
                                                  && field containing name of plan in effect
              m.plan='m.plan'+alltrim(str(m))
                                                  for this year
                                   && copy this year's plan into a generically-named field
              m.db=&plan
              m.prvdb=iif(m=2,m.prjfile,&lpln) && copy previous year's plan into a
                                                  generically-named field
                                                  && but use the projections file if currently
                                                  processing year 2
              select 0
                                                  && open a new work area
              use &prvdb order plan id exclusive alias pp
                                                                && open the previous year's
                                                                plan data file
              select 0
                                   && open a new work area
```

procedure markem

- \* && if the current and previous plans are the same, move on to the next year
- \* && if the two years' plans are different, open the current plan data file in the new work area

**if m.db=m.prvdb** && both plans are the same, therefore nothing to

mark because nothing moved

**loop** && exit the "for" loop and return to the "for" command for

next iteration

**else** && there are two different plans selected by the user in consecutive years

**use &db exclusive alias asg** && open the current year's plan data

file and continue

endif

one by planning polygon ID number

all polygon records

\* && if the same polygon is assigned to different ES in the two years' plans, reset "moved" flag to "moved"

 $replace\ es\_movd\ with\ .t.\ for\ all trim (asg.es\_home) \# all trim (pp.es\_home)$ 

moved at the ES level

replace all ms\_movd with .f. && set MS "moved" flags to "not moved"

on all polygon records

\* && if the same polygon is assigned to different MS in the two years' plans, reset "moved" flag to "moved"

 $replace\ ms\_movd\ with\ .t.\ for\ all trim (asg.ms\_home) \# all trim (pp.ms\_home)$ 

count for ms\_movd to m.ms\_moved && store the number of polygons

moved at the MS level

replace all hs\_movd with .f. && set HS "moved" flags to "not moved"

on all polygon records

\* && if the same polygon is assigned to different HS in the two years' plans, reset "moved" flag to "moved"

replace hs\_movd with .t. for alltrim(asg.hs\_home)#alltrim(pp.hs\_home)

 $count \ for \ hs\_movd \ to \ m.hs\_moved$ 

&& store the number of polygons moved at the MS level

\* && display the number of moves at each school level to user

wait window alltrim(str(m.es\_moved))+

 $^{\prime}$  polygons moved at the ES level,  $^{\prime}$ +chr(13)+;

alltrim(str(m.ms\_moved))+

' polygons moved at the MS level, and'+chr(13)+;

alltrim(str(m.hs\_moved))+

'polygons moved at the HS level in '+alltrim(&plan)+chr(13)+;

"Press any key to continue . . . "

use && close the current plan data fileselect pp && switch to previous plan's work area

**use** && close the previous plan data file

**endfor** && repeat the above steps for each possible future year

finished && close all data files close databases =setup() && call the "setup" procedure to restore the default data environment && re-establish the browse window in the lower half of the main Whiffer screen define window browind from 20.5,1.4 to 39,118.15 nofloat close none font 'MS Sans Serif',8 in window polyback && call the "get\_stat" procedure to refresh the contents of the scrolling schools list at the bottom of the Whiffer screen =get\_stat(m.cur\_lev) endif save to plnyrs.mem all like plan\* && save the user's settings on the prompt screen for next time && move the screen's cursor to the "Go to" button \_CUROBJ=OBJNUM(M.go\_to) && return control to the main Whiffer screen program return procedure new cip && clones the currently-selected CIP as a new CIP file and makes the new one the current CIP selection \* && when user selects the "Create New School Capacity Table" option from the Maintenance menu && initialize "new name" field for prompt screen m.newname='new\_cip' m.go='Cancel' && initialize user action button for prompt screen do newcip.spr && call the user prompt screen if m.go#'Cancel' && if the user does not choose to cancel, proceed select schools && select the current CIP data file m.dot=rat(".",dbf()) && store the position of the last "period" character in the current CIP's full file name m.last\_slash=rat("\",dbf()) && store the position of the last "backslash" character in the current CIP's file name && extract the data path from the full file name as the text from position 1 to the position of the last backslash m.path=substr(dbf(),1,m.last slash) && extract the old CIP file name from the full file name as the text from position 1 to the position of the last period m.oldname=substr(dbf(),1,m.dot) **copy structure with production to** (**newname**) && create a new file with the user's specified name and identical structure m.newname=m.path+alltrim(m.newname)+'.' && add the data path and a "period" to the new CIP file name && copy the old CIP's shape file components to new shape files with the new CIP name copy file m.oldname+'shp' to m.newname+'shp' copy file m.oldname+'shx' to m.newname+'shx' m.newname=alltrim(m.newname)+'dbf' && assemble the name of the .dbf file for the new CIP for macro substitution use (newname) exclusive && open the new CIP data file

&& assemble the name of the .dbf file for the old

m.oldname=m.oldname+'dbf'

wait window "Done - press any key to continue . . . "

&& let user know process is

CIP for macro substitution

track of the currently-selected CIP

**use** && close the new CIP

**=get\_schl**() && call the "get\_schl" procedure to set up the new school and CIP

files in the default data environment

**select assignmt** && switch to the current plan data file

**=showgets**() && call the "showgets" procedure to refresh the contents of the

main Whiffer screen

endif

\_CUROBJ=OBJNUM(M.go\_to) && move the screen's cursor to the "Go to" button return

**procedure new\_plan** && clones the currently-selected plan as a new plan file and makes the

new one the current plan selection

\* && when user selects the "Start a New Plan From This One" button on the

main Whiffer screen

m.newname='new\_plan' && initialize the "new plan name" field for the prompt screen
m.desc='Created '+dtoc(date()) && initialize the "plan description" field for the prompt

screen

**m.go='Cancel'** && initialize the user action button for thr prompt screen

**do newprpt.spr** && call the prompt screen

if m.go#'Cancel' && if the user does not choose to cancel, proceed

**m.pln\_in\_use=m.newname** && reset the memvar containing the name of the

currently-selected plan

m.dot=rat(".",dbf()) && store the position of the last "period" character in the

current plan's file name

m.last\_slash=rat("\",dbf()) && store the position of the last "backslash"

character in the current plan's file name

the first char. and the last backslash

m.oldname=substr(dbf(),1,m.dot) && store the file name i.e. the text between

the first char, and the last period

**copy structure with production to (newname)** && copy the field and index

structure of the current plan to a new plan file

m.newname=m.path+alltrim(m.newname)+'.' && add the data path and a "period" to the new file name

copy file m.oldname+'shp' to m.newname+'shp' && copy the shape file components

to the new plan

copy file m.oldname+'shx' to m.newname+'shx' && copy the shape file components

to the new plan

name of the new plan

**use (newname) ALIAS assignmt exclusive** && close the old plan and open the

new one in the same work area

index on plan\_id tag plan\_id && recreate the planning polygon ID number index

for the new plan file

m.oldname=m.oldname+'dbf' && add the "dbf" file extension to the old plan's file

name

plan's ".dbf" file

replace all desc with m.desc && replace the contents of the new plan's

description field with the new description

set relation to plan id into pri && relate the new plan to the projections file by

planning polygon ID number

**goto bottom** && go to the record with the highest ID number

track of last record on file

**goto top** && go to the record with the lowest ID number

**M.TOPREC=recno()** && store the record number of this record in a memvar that

keeps track of first record on file

**m.cur\_db=dbf**() && reset the "current plan" environment memvar

save to db.mem all like cur\_db && save the current plan's name for next start up of

Whiffer

**=showgets**() && call the "showgets" procedure to refresh the contents of the

main Whiffer screen

\* && call the "get\_stat" procedure to refresh the contents of the scrolling schools list at the bottom of the Whiffer screen

=get stat(m.cur lev)

endif

main Whiffer screen

**parameters lev** && the calling procedure specifies which school level the user desires to

refresh in the browse window

**m.cur\_lev=lev** && change the value of the Whiffer environment memoral to reflect the

user's choice

for n=2 to 13 && set up fields for later macro substitution and initialize them

\* && create a field, one per future year, to hold the name of the school capacity field m.cap='m.c'+alltrim(str(n))

\* && store the name of the appropriate capacity field and add file name qualifier

&cap='s.'+iif(lev='ES' and m.k\_in,'kcap','cap')+alltrim(str(n))

\* && create a field to hold enrollment projections

m.pop='m.p'+alltrim(str(n))

\* && store the name of the appropriate projection field and add file name qualifier &pop='pp.'+alltrim(m.lev)+'proj'+alltrim(str(n))

\* && create a field to hold kindergarten enrollment projections

m.kpop='m.k'+alltrim(str(n))

\* && store the name of the appropriate kindergarten projection field and add file name

```
qualifier
      if lev='ES' and m.k in
                                  && need K proj field only if user has requested ES
             &kpop='pp.'+'ksproj'+alltrim(str(n))
       else
             &kpop='0'
                           && leave empty if not doing ES
      endif
endfor
             && repeat above steps for each future year displayed in browse window
do case
                    && set up remaining fields needed for later macro substitution
case lev='HS'
                    && user requested HS
      m.mps='pp.hs_pass_ma'
                                  && field name for HS MSA Math passers
      m.mtk='pp.hs_take_ma'
                                  && field name for HS MSA Math takers
      m.rps='pp.hs_pass_re'
                                  && field name for HS MSA Reading passers
      m.rtk='pp.hs_take_re'
                                  && field name for HS MSA Reading takers
      m.farm='pp.hs_farm'
                                         && field name for HS FARM enrollment
      m.tpop='pp.gr9_pop+pp.gr10_pop+pp.gr11_pop+pp.gr12_pop' && expression for
                                                      calculating total HS enrollment
case lev='MS'
                    && user requested MS
      m.mps='pp.ms_pass_ma'
                                  && field name for MS MSA Math passers
      m.mtk='pp.ms_take_ma'
                                  && field name for MS MSA Math takers
      m.rps='pp.ms_pass_re'
                                  && field name for MS MSA Reading passers
      m.rtk='pp.ms_take_re'
                                  && field name for MS MSA Reading takers
      m.farm='pp.ms farm'
                                  && field name for MS FARM enrollment
      m.tpop='pp.gr6_pop+pp.gr7_pop+pp.gr8_pop'
                                                      && expression for calculating total
                                                      MS enrollment
case lev='ES' && user requested ES
      m.mps='pp.es_pass_ma'
                                  && field name for ES MSA Math passers
      m.mtk='pp.es_take_ma'
                                  && field name for ES MSA Math takers
      m.rps='pp.es_pass_re'
                                  && field name for ES MSA Reading passers
      m.rtk='pp.es_take_re'
                                  && field name for ES MSA Reading takers
      m.farm='pp.es farm'
                                  && field name for ES FARM enrollment
       && expression for calculating total ES enrollment
m.tpop='pp.gr5 pop+pp.gr4 pop+pp.gr3 pop+pp.gr2 pop+pp.gr1 pop+
      iif(m.k_in,pp.gr0_pop,0)'
endcase
m.kfarm='pp.ks_farm'
                                  && field name for grade K FARM enrollment
                                  && name of field containing school name
m.feeld='asg.'+lev+' home'
       && the following SQL select command creates a cursor with one record per school of the
       user's selected level,
       && with the following structure:
       && field 1: the name of the school
*
       && field 2: the school's FARM percentage
*
       && field 3: the school's MSA Math test pass percentage
*
       && field 4: the school's MSA Reading test pass percentage
       && This data is pulled out of the current plan file, the schools file, and
       && the projections file as needed. The files are related to each other by planning
       polygon ID number
```

```
&& and school name. The resulting cursor is given the name "sum2", and
*
       && is kept open in a work area the entire time that the Whiffer is operating
select trim(&feeld) as schl,100*((sum(&farm)+iif(lev='ES' and m.k_in,sum(&kfarm),
      0))/sum(&tpop)) as farm_pct,;
      sum(&mps)/sum(&mtk) as math_avg,sum(&rps)/sum(&rtk) as read_avg;
      from schools s,assignmt asg,prj pp into cursor sum2;
      where pp.plan_id=asg.plan_id and trim(&feeld)=trim(s.schl_name);
      group by &feeld
*
       && the following SQL select command creates a cursor with one record per school of the
      user's selected level,
*
       && with the following structure:
*
       && field 1: the name of the school
       && field 2: the current enrollment of the school
*
       && field 3: the current FARM enrollment of the school
*
       && fields 4 through 15: future projected enrollments of the school
*
       && field 16: the school's FARM percentage
*
       && field 17: the school's number of MSA Math test passers
*
      && field 18: the school's number of MSA Math test takers
*
       && field 19: the school's MSA Math test pass percentage
*
       && field 20: the school's number of MSA Reading test passers
*
       && field 21: the school's number of MSA Reading test takers
       && field 22: the school's MSA Reading test pass percentage
       && This data is pulled out of the current plan file, the schools file, and
*
      && the projections file as needed. The files are related to each other by planning polygon
*
      ID number
*
       && and school name. The resulting cursor is given the name "sumcur", and
       && is kept open in a work area the entire time that the Whiffer is operating
select count(asg.plan id) as num poly.;
      trim(&feeld) as schl,;
      sum(pp.studnt pop) as num stud.;
      sum(&farm)+iif(lev='ES' and m.k in,sum(&kfarm),0) as num farm,;
      round(100*(sum(&p2+&k2))/&c2,1) as u1,;
       round(100*(sum(&p3+&k3))/&c3,1) as u2,;
      round(100*(sum(&p4+&k4))/&c4,1) as u3,;
       round(100*(sum(&p5+&k5))/&c5,1) as u4,;
       round(100*(sum(&p6+&k6))/&c6,1) as u5,;
       round(100*(sum(&p7+&k7))/&c7,1) as u6,;
       round(100*(sum(&p8+&k8))/&c8,1) as u7,;
       round(100*(sum(&p9+&k9))/&c9,1) as u8,;
       round(100*(sum(&p10+&k10))/&c10,1) as u9,;
      round(100*(sum(&p11+&k11))/&c11,1) as u10,;
       round(100*(sum(&p12+&k12))/&c12,1) as u11,;
       round(100*(sum(&p13+&k13))/&c13,1) as u12,;
       100*((sum(&farm)+iif(lev='ES' and m.k in,
      sum(&kfarm),0))/sum(&tpop)) as farm_pct,;
      sum(&mps) as pas math,;
```

```
sum(&mtk) as tak math,;
          sum(&mps)/sum(&mtk) as math_avg,;
          sum(&rps) as pas_read,;
          sum(&rtk) as tak read,;
          sum(&rps)/sum(&rtk) as read_avg;
          from schools s,assignmt asg,prj pp into cursor sumcur;
          where pp.plan_id=asg.plan_id and trim(&feeld)=trim(s.schl_name);
          group by &feeld
                        && make the "sumcur" cursor the active data file
   select sumcur
          && activate a browse list of the cursor's records in a window previously established at
          the bottom of the main Whiffer screen
   browse fields pol=padl(alltrim(str(num_poly)),5,' '):6:H='#Polys',;
                        schl:20:H='SCHOOL',;
                        free=padl(alltrim(str(farm_pct,4,1)),5,' ')+'%' :7 :H='FARM',;
                        msa_r=padl(alltrim(str(read_avg*100,4,1)),5,' ')+'%' :8 :H='MSA R',;
                        msa m=padl(alltrim(str(math avg*100,4,1)),5,'')+'%':8
                               :H='MSA M',;
                        u1:5:H=str(m.yr+1,4),;
                        u2:5:H=str(m.yr+2,4),;
                        u3:5:H=str(m.yr+3,4),;
                        u4:5:H=str(m.yr+4,4),;
                        u5 : 5 : H = str(m.vr + 5.4),
                        u6:5:H=str(m.yr+6,4),;
                        u7 : 5 : H = str(m.yr + 7,4),;
                        u8:5:H=str(m.yr+8,4),;
                        u9:5:H=str(m.yr+9,4),;
                        u10:5:H=str(m.yr+10,4),;
                        u11:5:H=str(m.yr+11,4),;
                        u12:5:H=str(m.yr+12,4);
          title 'School Demographics and Projected Utilization for This Plan'
                 window browind in window polyback nowait save;
          noedit nodelete noappend nomenu
   select assignmt
                                      && switch to currenlty-selected plan data file
   CUROBJ=OBJNUM(M.go to)
                                      && move Whiffer screen's cursor to the "Go to" button
   save to lev.mem all like cur lev
                                      && save the user's settings (i.e. which school level to
                                      display in browse) for future use
                 && return to calling procedure
   return
procedure reset
                        && sets all school assignments in the currently-selected plan back to the
                        projection file's school assignments
                        && when user selects the "Revert Displayed Plan to Curr. Assignments"
                        option from the Maintenance menu
                               && switch to the current plan's data file
   select assignmt
   m.rec=recno()
                               && save the record number of the polygon that is currently
                               displayed on the Whiffer screen
   *
          && replace the current plan's schools with the schools from the projection file
```

- \* && the projections file is already linked to the plan file by ID number; the projection file has the current school
- \* && assignments embedded in each polygon's record

 $replace \ all \ hs\_home \ with \ prj.hs\_home, ms\_home \ with \ prj.ms\_home \ ,$ 

es\_home with prj.es\_home

**goto m.rec** && return to the record that is displayed

**=showgets**() && refresh the contents of the main Whiffer screen

\* && call the "get\_stat" procedure to refresh the contents of the scrolling schools list at the bottom of the Whiffer screen

=get\_stat(m.cur\_lev)

return

**procedure pop\_phas** && opens a pop-up list of comments when the user clicks on the data

entry field next to the "Phasing" header

\* && and updates the contents of the "phasing" field in the current plan file

when the user selects an entry

\* && from the pop-up list

none load below

text entries into array

**=asort(phas\_ara,1)** && sort array contents alphabetically

\* && define a window in which to open the browse list

define window list at 0,0 size 10,51 system;

title 'dbl-click=select;esc=cancel' font 'MS Sans Serif',10 in window (woutput())

move window list center && center the window on the screen activate window list && make the window active for user selection

if not empty(phaseout) .and. ascan(phas\_ara,phaseout)>0 && if contents of phasing

field exist in array, highlight them in pop-up

m.chce=asubscript(phas\_ara,ascan(phas\_ara,phaseout,1),1)

else && if field is currently empty, or no match found, highlight the first entry in pop-up list M.chce=1

endif

\* && open the pop-up list on the screen and allow user to select entries

@0,0 get m.chce from phas\_ara picture '@&T' default 1 range 1

size 10,30 font 'MS Sans Serif',10

**read** && store the user-selected entry when the pop-up is closed

\* do nothing \*

else && closing pop-up by any other means assumed to mean "save changes"

**replace phaseout with alltrim(phas\_ara[m.chce,1])** && replace current contents of "phasing" field with user-selected entry

endif

```
_curobj=objnum(m.go_to)
                                       && move screen's cursor to "Go to" button
   show get phaseout
                        && refresh contents of phasing field displayed on the Whiffer screen
                                       && return control to the main Whiffer screen program
   return
                        && opens a pop-up list of schools when the user clicks on one of the data
procedure pop_when
                        entry field under the school headers
                        && and updates the contents of the appropriate field in the current plan
                        file when the user selects an entry
                        && from the pop-up list
                        && the name of the data entry field the user is currently attempting to
   parameters fld
                        update
                        && this value is passed to this procedure when the procedure is called
                        from the "When" code snippet
                        && of one of the three school fields on the main Whiffer screen
   m.cur_lev=' '+upper(left(fld,2))
                                       && temporarily store the school level as derived from the
                        field name, with a space char. in front
                        && check for conditions that require a user warning:
   do case
          && if the polygon being moved contains the school, do not allow school field to be
          changed
   case (alltrim(m.cur_lev)='ES' and es_loc) or
          (alltrim(m.cur lev)='MS' and ms loc) or
          (alltrim(m.cur_lev)='HS' and hs_loc)
          && notify user that he has messed up
          wait window "This polygon contains the school you are changing!"+chr(13)+;
                        "IT CANNOT BE REDISTRICTED, AS THE WHIFFER
                        CURRENTLY OPERATES"+chr(13)+;
                        "Press any key to continue . . . "
          m.cur lev=alltrim(m.cur lev)
                                             && restore original value of m.cur_lev
          return
                     && don't open pop-up and return control to the main Whiffer screen program
          && if the polygon is part of the sending school's walk area, warn the user but allow them
          to proceed
   case (alltrim(m.cur_lev)='ES' and alltrim(in_es_walk)$'PW') or
          (alltrim(m.cur_lev)='MS' and alltrim(in_ms_walk)$'PW') or;
          (alltrim(m.cur lev)='HS' and alltrim(in hs walk)$'PW')
   *
                 && warn user that he may be messing up
          wait window "This polygon is a part of the walk area for the school vou are
                 changing!"+chr(13)+;
                 "Press any key to continue . . . "
                 && program continues after "endcase"
   endcase
          && if the polygon was previously redistricted, warn the user but allow them to proceed
          && period of reckoning is 5 yrs for ES, 2 yrs for MS, and 3 yrs for HS
   if (alltrim(m.cur_lev)='ES' and lst_es_red>0 and lst_es_red+5>year(date())) or;
          (alltrim(m.cur_lev)='MS' and lst_ms_red>0 and lst_ms_red+2>year(date())) or;
          (alltrim(m.cur_lev)='HS' and lst_hs_red>0 and lst_hs_red+3>year(date()))
   *
                 && warn user that he may be messing up
```

```
wait window "This polygon was redistricted previously in "+
              iif(alltrim(m.cur_lev)='ES',alltrim(str(lst_es_red)),;
              iif(alltrim(m.cur_lev)='MS',alltrim(str(lst_ms_red)),
              alltrim(str(lst_hs_red))))+"!"+;
              chr(13)+"Press any key to continue . . . "
endif
declare schl ara(1)
                             && initialize an array to hold school names
store '(table is empty)' to schl_ara[1]
                                           && store a default value in case nothing loads from
                                           file on next line
       && load array with names of appropriate level schools
select schl_name from schools into array schl_ara having m.cur_lev$schl_name
=asort(schl ara,1)
                             && sort array entries alphabetically
                                           && set width of pop-up window to smallest of field
m.width=min(fsize('&fld')+3,101)
                                           length or 101 characters
       && define the window in which to open the pop-up
define window list at 0,0 size 10,30 system;
       title 'dbl-click=select;esc=cancel' font 'MS Sans Serif',10 in window (woutput())
                                    && center the pop-up window on the screen
move window list center
activate window list && make the pop-up window the active control surface
       && if there is already an entry in the school field and it matches an entry in the pop-up
if not empty(&fld) .and. ascan(schl_ara,&fld)>0
       m.chce=asubscript(schl_ara,ascan(schl_ara,&fld,1),1)
                                                                 && highlight the matching
                                                                 entry in the pop-up list
else
       && no entry or entry doesn't match
                     && highlight the first entry in the pop-up list
       M.chce=1
endif
       && open the pop-up list for user selection
@0,0 get m.chce from schl_ara picture '@&T' default 1 range 1 size 10,30
       font 'MS Sans Serif',10
      && store the user-selected entry when the pop-up is closed
release window list
                             && close the browse window
if readkey()=12 or readkey()=268 or readkey()=270
                                                          && if the user cancels via Esc key or
                                                         just closes window
       * do nothing *
else
              && closing pop-up by any other means assumed to mean "save changes"
       replace &fld with alltrim(schl_ara[m.chce,1])
                                                          && replace current contents of
                                           assigned school field with user-selected entry
       && the following do case:endcase segment clears or resets the contents of the polygon's
       data field that indicates
       && which school's walk area, if any, the polygon lies within. For example, if the
       contents of the "walk_es" field match the
       && newly-assigned ES school, then the contents of the "old_wlk_es" field ("W" or "P")
       are copied to the "in es walk" field.
       && If the newly-assigned school doesn't match the stored walk area school, the
```

"in es wlk" field is cleared.

```
&& Similar processes are followed for MS and HS fields.
      do case
      case alltrim(m.cur lev)='ES'
             replace in es walk with
                    iif(alltrim(walk es)==alltrim(es home),old wlk es,")
      case alltrim(m.cur_lev)='MS'
             replace in_ms_walk with
                    iif(alltrim(walk_ms)==alltrim(ms_home),old_wlk_ms,")
      case alltrim(m.cur lev)='HS'
             replace in_hs_walk with
                    iif(alltrim(walk hs)==alltrim(hs home),old wlk hs,")
      endcase
endif
m.cur_lev=alltrim(m.cur_lev)
                                  && restore the value of m.cur lev to its former format
      && call the "get_stat" procedure to refresh the contents of the scrolling schools list at the
      bottom of the Whiffer screen
=get stat(m.cur lev)
_curobj=objnum(m.go_to)
                                  && move Whiffer screen's cursor to the "Go to" button
m.fld='assignmt.'+m.fld
                                  && set up field name for macro substitution on next line
show get &fld
                    && refresh contents of school assignment field on screen
DO CASE
                    && refresh contents of appropriate flags related to school assignments
case alltrim(m.cur lev)='HS'
                                  && a high school assignment was changed
       @ 2.6,22.9 clear to 3.7,40
                                         && clear old values from the display area
       && display current value for last year redistricted at this level
       @ 2.615,23.000 SAY lst_hs_red SIZE 1.000,5.600 FONT "Arial", 8 STYLE "BT"
             PICTURE "@Z" COLOR RGB(255,0,0,...)
       && display current value for "polygon contains the school" field
       @ 2.615,29.167 SAY iif(hs_loc,'Hm','') SIZE 1.000,4.600 FONT "Arial", 8
             STYLE "BT" PICTURE "@I" COLOR RGB(255,0,0,,,,)
       && display current value for "polygon contains the walk area" field
       @ 2.615,34.500 SAY iif(in hs walk='W','Wlk',iif(in hs walk='P','PtW',''));
             SIZE 1.000,5.000 FONT "Arial", 8 STYLE "BT" PICTURE "@I"
             COLOR RGB(255,0,0,,,,)
case alltrim(m.cur_lev)='MS'
                                  && a middle school assignment was changed
       @ 2.6,56.9 clear to 3.7,75
                                         && clear old values from the display area
       && display current value for last year redistricted at this level
       @ 2.615,57.000 SAY lst_ms_red SIZE 1.000,5.600 FONT "Arial", 8 STYLE "BT"
             PICTURE "@Z" COLOR RGB(255,0,0,,,,)
       && display current value for "polygon contains the school" field
       @ 2.615,63.167 SAY iif(ms_loc,'Hm','') SIZE 1.000,4.600 FONT "Arial", 8
             STYLE "BT" PICTURE "@I" COLOR RGB(255,0,0,,,,)
*
       && display current value for "polygon contains the walk area" field
       @ 2.615,68.5 SAY iif(in_ms_walk='W','Wlk',iif(in_ms_walk='P','PtW',''));
             SIZE 1.000,5.000 FONT "Arial", 8 STYLE "BT" PICTURE "@I"
             COLOR RGB(255,0,0,,,,)
case alltrim(m.cur_lev)='ES'
                                  && an elementary school assignment was changed
```

@ 2.6,86.8 clear to 3.7,105 && clear old values from the display area \* && display current value for last year redistricted at this level @ 2.615,86.833 SAY lst\_es\_red SIZE 1.000,5.600 FONT "Arial", 8 STYLE "BT" **PICTURE "@Z" COLOR RGB(255,0,0,,,,)** && display current value for "polygon contains the school" field @ 2.615,93 SAY iif(es\_loc,'Hm','') SIZE 1.000,4.600 FONT "Arial", 8 STYLE "BT" **PICTURE "@I" COLOR RGB(255,0,0,,,,)** \* && display current value for "polygon contains the walk area" field @ 2.615,98.33 SAY iif(in\_es\_walk='W','Wlk',iif(in\_es\_walk='P','PtW','')); SIZE 1.000,5.000 FONT "Arial", 8 STYLE "BT" PICTURE "@I" COLOR RGB(255,0,0,...) endcase return && return control to the main Whiffer screen program procedure prt\_ppsm && prints planning polygon summary reports parameters lev && school level requested by user, from the option selected on the "Reports" menu m.go='Cancel' && initialize value of user action button for the prompt screen m.sum='Yes' && initialize value of the "summary only" control for the prompt screen m.dem='Yes' && initialize value of the "include demographics" control for the prompt screen m.rept\_text='Ready to print Planning Polygon Summary by '+alltrim(lev) && compose title for prompt screen do pol\_prpt.spr && call the prompt screen if m.go#'Cancel' && if the user has not elected to cancel the process on the prompt screen, continue select assignmt && make sure the currently-selected plan is the active data file && save the reord number of the polygon whose data is displayed m.rec=recno() \* && recreate the relevant indexes INDEX ON es\_home+STR(plan\_id) TAG Es ADDITIVE INDEX ON ms home+STR(plan id) TAG Ms ADDITIVE INDEX ON hs\_home+STR(plan\_id) TAG Hs ADDITIVE set order to &lev && sort the plan file according to the user's requested report =prt\_rept("planxsch"+iif(m.sum='Yes',' summary',")) && call the general-purpose report printing procedure to print report form "planxsch.frx" set order to plan id && restore sort sequence to planning polygon ID number && reset record pointer to record whose data is displayed goto m.rec endif \_CUROBJ=OBJNUM(M.go\_to) && move Whiffer screen's cursor to "Go to" button return && return control to the main Whiffer screen program procedure mntphs && opens the contents of the phasing text file for editing in a browse window \* && when user selects the "Set up Phase-In Text Entries" option from the Maintenance menu if used('phs\_text') && if phasing text file is already in use

&& make it the active data file

select phs\_text

```
else
          select 0
                               && otherwise, open a new work area
   endif
   use phs text exclusive
                               && open or re-open the pahsing text file for exclusive use by user
                        && display its contents in a simple browse window for editing
   browse
                        && close the phasing text data file when the user is done editing
   use
                 && return control to the main Whiffer screen program
   return
                        && opens the contents of the currently-selected CIP file for editing in a
procedure mntschl
                        browse window
   parameters use
          && "use" parameter indicates how this procedure is to be used -
                 "upd" means user selected the "Modify School Capacities" option from the
                 Maintenance menu
                 "prt" means user selected the "Print School Capacity Table" option from the
          &&
                 Reports menu
   for n=1 to 13 && set up browse window's headers for each calendar year
                                             && one set for "without K" capacity
          m.hdr='m.h'+alltrim(str(n))
          &hdr=alltrim(str(m.yr-1+n))
          m.khdr='m.k'+alltrim(str(n))
                                             && one set for "with K" capacity
          &khdr='K'+alltrim(str(m.yr-1+n))
   endfor
   if use='upd'
                 && i.e. procedure was called to allow user to modify capacities
                 && close all instances of CIP data file currently in use
          select his
          use
          select mis
          use
          select els
          use
          select schools
          use (cur cip) order level exclusive
                                                    && open the currently-selected CIP data file
                                                    for exclusive use
                 && set up a window in which to open the browse list
          define window browsit from 0,0 to 40,85 float grow close none font 'MS Sans Serif',8
                 && display CIP file's contents in a formatted browse window for editing
          browse fields schl name:16,cap1:4:H=m.h1,cap2:4:H=m.h2,
                 cap3 :4 :H=m.h3,cap4 :4 :H=m.h4,;
                 cap5 :4 :H=m.h5,cap6 :4 :H=m.h6,cap7 :4 :H=m.h7,cap8 :4 :H=m.h8,;
                 cap9:4:H=m.h9,cap10:4:H=m.h10,cap11:4:H=m.h11,
                 cap12 :4 :H=m.h12,cap13 :4 :H=m.h13,;
                 kcap1 :6 :H=m.k1,kcap2 :6 :H=m.k2,kcap3 :6 :H=m.k3,kcap4 :6 :H=m.k4,;
                 kcap5 :6 :H=m.k5,kcap6 :6 :H=m.k6,kcap7 :6 :H=m.k7,kcap8 :6 :H=m.k8,;
                 kcap9:6:H=m.k9,kcap10:6:H=m.k10,kcap11:6:H=m.k11,
                 kcap12:6:H=m.k12,kcap13:6:H=m.k13;
                 noappend nodelete title upper(alltrim(m.cip in use))+
```

```
Esc to cancel'';
                 window browsit
          use (cur cip) ALIAS schools ORDER TAG "name"
                                                                   && re-open CIP as "schools"
          select 0
                                && open a new work area
                 && open the CIP data file as "his", filtered to show HS data only
          USE (cur_cip) again ALIAS his ORDER TAG "hs_only"
          SELECT 0
                                && open a new work area
                 && open the CIP data file as "mis", filtered to show MS data only
          USE (cur_cip) again ALIAS mis ORDER TAG "ms_only"
          SELECT 0
                                && open a new work area
                 && open the CIP data file as "els", filtered to show ES data only
          USE (cur_cip) again ALIAS els ORDER TAG "es_only"
          SELECT prj
                                && switch to the projections data file
                 && relate the projections file into each of the three single-level versions of the
                 CIP file, by school name
          set relation to alltrim(hs_home) into his,alltrim(ms_home) into mis,
                 alltrim(es_home) into els
          && user wants to print contents of CIP
   else
          select schools
                                && switch to the currently-selected CIP data file
                                && sort by level, then school name within level
          set order to level
          =prt rept('cap list') && call the general-purpose report printing procedure to print
                                report form "cap_list.frx"
                                && change sort sequence to default: school name
          set order to name
   endif
   select assignmt
                                && switch to currently-selected plan file
                                && return to main Whiffer screen program
   return
procedure showgets
                                && refreshes display of data and controls on main Whiffer screen
          && call the "setnavbutn" procedure to refresh the settings of the navigation buttons in the
          middle of the Whiffer screen
   =setnavbutn()
   m.go_to=assignmt.plan_id && copy the planning polygon ID number of the current record to
                                the "go to" field
                                       && refresh the contents of the main Whiffer screen
   show gets
   CUROBJ=OBJNUM(M.go to)
                                      && move the Whiffer screen's cursor to the "Go to" button
                 && return control to the main Whiffer screen program
   return
procedure go
                         && moves to the user-specified record and displays its contents on the
                         main Whiffer screen
                         && seek a record in the plan data file whose sort key matches the contents
   seek m.go_to
                         of the "m.go to" memvar,
                         && and move the record pointer to it
                 && if record pointer ends up at the end-of-file indicator,
   if eof()
          go bottom
                         && reposition it on the last record
   endif
```

"SCHOOL CAPACITIES on SEPT 30th - Press Ctrl-End to save;

**=showgets**() && call the "showgets" procedure to refresh the contents of the main

Whiffer screen

**return** && return control to the main Whiffer screen program

**procedure sign\_out** && quits execution of the main Whiffer screen program when the user

clicks the "Quit" button,

&& or selects the "Quit" option on the File menu
 quit
 && stop the program and close all of its windows
 return
 && return control to the computer's operating system

**procedure nav\_val** && moves the user through records according to which of four navigation

buttons is clicked on the main Whiffer screen

**case M.CHOICE = 1** && "first" button

**goto m.toprec** && move the record pointer to the record whose number was

previously stored in "m.toprec"

**case M.CHOICE = 2** && "prev." button

**skip -1** && move the record pointer to the record with the next-lowest

planning polygon ID number

case M.CHOICE = 3 && "next" button

**skip 1** && move the record pointer to the record with the next-highest

planning polygon ID number

case M.CHOICE = 4 && "last" button

**goto m.botrec** && move the record pointer to the record whose number was

previously stored in "m.botrec"

endcase

**=showgets()** && call the "showgets" procedure to refresh the contents of the

main Whiffer screen

return

**procedure setnavbutn** && enables and disables navigation buttons on the main Whiffer

screen

**do case** && determine the current position of the record pointer in the

currently-displayed plan file

case recno()<>m.toprec and recno()<>m.botrec && currently-displayed record is not the

first or last polygon record

**show get m.choice enable** && enable all of the navigation buttons

**show get M.CHOICE, 1 enable** && enable the "first" button **show get M.CHOICE, 2 enable** && enable the "prev." button

**show get M.CHOICE, 3 disable** && disable the "next" button **show get M.CHOICE, 4 disable** && disable the "last" button

case recno() = m.toprec && currently-displayed record is the first polygon record

**show get M.CHOICE, 1 disable** && disable the "first" button **show get M.CHOICE, 2 disable** && disable the "prev." butto

**show get M.CHOICE, 3 enable** && enable the "next" button

**show get M.CHOICE, 4 enable** && enable the "last" button

endcase

**return** && return control to the calling procedure

**procedure prt\_rept** && general-purpose procedure to print reports

parameters rept && calling procedure passes the name of the report to be printed

procedure's prompt screen

substitution below

**&rept** && execute the text string as a command

\* && give the user an option to print the report after closing the preview window

wait window "Do you want to print the previewed report? (Y/N)" to m.prt\_it

m.rept=strtran(m.rept,' preview')+' noconsole to printer prompt'

&& assemble a different text string

endif && if the user doesn't want to print, simply fall through to the "return"

command without doing anything

m.rept='report form '+m.rept+' noconsole to printer prompt' && assemble a text string for macro substitution below

**&rept** && execute the text string as a command

endif

**return** && return control to the calling procedure

**procedure setup** && establishes the default data file environment for the Whiffer screen

**=get\_schl**() && call the "get\_schl" procedure to open the current CIP's data file

**SELECT 0** && select an new work area

\* && the current projection file's file name should be stored in m.prjfile, so try to open it

- \* && if it can't be found, prompt the user to identify it by browsing files in the current directory
- \* && once it is opened, give it the generic alias "prj"

uSE (LOCFILE(m.prjfile+".dbf","DBF","Where is the projections file?"))

ALIAS prj exclusive

\* relate the projections file to each of the one-school-level versions of the CIP file

set relation to alltrim(hs home) into his,alltrim(ms home) into mis,

alltrim(es home) into els

**SELECT 0** && open a new work area

**return** && return control to the calling procedure

**procedure get\_schl** && opens the currently-selected CIP data file under several aliases

\* && close all instances of the current CIP data file that might be in existence

```
if used('schools')
                            && if there is currently a data file called "schools" in use, close it
      select schools
       use
endif
if used('his')
                     && if there is currently a data file called "his" in use, close it
      select his
       use
endif
if used('mis')
                     && if there is currently a data file called "mis" in use, close it
      select mis
       use
endif
if used('els')
                     && if there is currently a data file called "els" in use, close it
      select els
       use
endif
       && the currently-selected CIP's file name should be stored in m.cur cip, so try to open it
       && if it can't be found, prompt the user to identify it by browsing files in the current
       directory
       && once it is opened, give it the generic alias "schools"
USE (LOCFILE(m.cur_cip,"DBF","Select which CIP to use:")) exclusive ALIAS schools
if empty(dbf()) and file('cip.mem') && if no user selection, but a previous settings file exists
       restore from cip.mem additive
                                         && try to get the CIP name from the settings file
       wait window "No CIP selected - using previous CIP" nowait
                                                                     && tell the user what
                                                                     has happened
      USE (cur_cip) exclusive ALIAS schools
                                                        && use the CIP file named in the
                                                        settings file
endif
       && recreate the important CIP sort sequences
INDEX ON schl_name FOR "HS"$schl_name TAG Hs_only ADDITIVE
INDEX ON schl name FOR "MS" $schl name TAG Ms only ADDITIVE
INDEX ON schl_name FOR "ES"$schl_name TAG Es_only ADDITIVE
INDEX ON number TAG Number ADDITIVE
INDEX ON level+schl name TAG Level ADDITIVE
INDEX ON schl name TAG Name ADDITIVE
m.cur cip=dbf()
                            && store the name of the currently-selected CIP file in a memvar
save to cip.mem all like cur_cip
                                          && save the current CIP's name for next start up of
                                          Whiffer
use
              && close the CIP and re-open it in shared use
                     && open a new work area
select 0
USE (cur_cip) ALIAS his ORDER TAG "hs_only"
                                                        && open the CIP data file as "his",
                                                        filtered to show HS data only
SELECT 0
                     && open a new work area
USE (cur cip) again ALIAS mis ORDER TAG "ms only"
                                                               && open the CIP data file as
                                                        "mis", filtered to show MS data only
SELECT 0
                     && open a new work area
```

USE (cur\_cip) again ALIAS els ORDER TAG "es\_only" && open the CIP data file as "els", filtered to show ES data only SELECT 0 && open a new work area USE (cur cip) again ALIAS schools ORDER TAG "name" && open the CIP data file as "schools", with no filtering && store the position of the last "backslash" character in m.last\_slash=rat("\",dbf()) the current CIP's file name \*&& store the text string from the left of the last backslash to the end of the CIP's file name m.cip in use=substr(dbf(),m.last slash+1) && remove the "period" and file extension from the CIP name m.cip\_in\_use=left(m.cip\_in\_use,at(".",m.cip\_in\_use)-1) && return control to the calling procedure return procedure get\_plan && open the currently-selected plan data file && the currently-selected plan's file name should be stored in m.cur\_db, so try to open it && if it can't be found, prompt the user to identify it by browsing files in the current directory && once it is opened, give it the generic alias "assignmt" USE (LOCFILE(m.cur\_db,"DBF","Select a plan to work on:")) exclusive ALIAS assignmt index on plan\_id tag plan\_id additive && recreate the planning polygon ID number index set relation to plan\_id into prj && relate the plan data file to the projection data file by planning polygon ID number && store the file name of the current plan in a memvar m.cur\_db=dbf() && save the current plan's name for next start up of save to db.mem all like cur db Whiffer goto bottom && move to the record with the highest planning polygon ID number && store its record number in a memvar for nav button use m.botrec=recno() && move to the record with the lowest planning polygon ID number goto top M.TOPREC=recno() && store its record number in a memvar for nav button use m.last slash=rat("\",dbf()) && store the position of the last backslash in the plan file name m.pln\_in\_use=substr(dbf(),m.last\_slash+1) && extract just the plan name plus file extension from the full name m.pln\_in\_use=left(m.pln\_in\_use,at(".",m.pln\_in\_use)-1) && remove the file extension and save plan name in memvar && return control to the calling procedure return && changes the active CIP file after the user clicks on the "Switch CIPs" procedure swit cip button m.cur cip='a.dbf' && load a dummy value to force the user file selection prompt to appear && call the "get\_schl" procedure to allow the user to select a different =get schl() CIP data file select assignmt && switch to the current plan's data file && call the "showgets" procedure to refresh the contents of the main =showgets() Whiffer screen return && return control to the calling procedure

procedure swit\_pln && changes the active plan file after the user clicks on the "Switch Plans" button select assignmt && switch to the current plan's data file && close it use && load a dummy value to force the user file selection prompt to appear m.cur db='a.dbf' && call the "get\_plan" procedure to allow the user to select a different =get\_plan() plan data file =showgets() && call the "showgets" procedure to refresh the contents of the main Whiffer screen && call the "get\_stat" procedure to refresh the contents of the scrolling schools list at the bottom of the Whiffer screen =get\_stat(m.cur\_lev) return && return control to the calling procedure procedure colorset && establishes a uniform color scheme for the application private m.oldselect && establish a local memvar m.oldselect=select() && load it with the name of the currnet active data file if not used("colorrsc") && if "colorrsc" file is not already open use colorrsc again alias colorrsc in 0 && open it endif select colorrsc && switch to the colorrsc data file && find the record containing the "microssis" color locate for upper(name)='MICROSSIS' scheme && establish three additional local memvars private m.xx,m.yy,m.zz && cycle through 12 iterations of this loop for m.xx=1 to 12 \* get the contents of this color scheme's memo fld m.zz = eval("colorrsc.scheme" + alltrim(str(m.xx)))\* find the beginning of the 6th set of RGB values m.yy=ATC("R",m.zz,6)\* set up the color scheme in two sections, to avoid "String too long" error set color of scheme m.xx to (substr(m.zz,1,m.yv-1)) set color of scheme m.xx to (",,,,,"+substr(m.zz,m.yy)) && repeat above for all 12 color settings endfor && make sure colorrsc file is active select colorrsc && close it use select (oldselect) && make original data file the active one && return control to the main Whiffer screen's set up program return procedure esc\_proc && lets user use Esc key to close pop-ups && Escape key is normally disabled to keep user from terminating program accidentally && if there is a visible window named "list" (all pop-up lists are if wvisible('List') opened in a window called "List") keyboard '{ctrl+w}' && simulate the action of the Ctrl-W key combination (this key combo closes the active window) endif return && return control to the calling procedure

```
procedure err_msg
                               && handles display of error messages to user,
          && also lets user determine what to do with data when record is locked by another
          && "on error" command in setup code calls this proc with FoxPro error number &
          message text when an error condition occurs
   parameters errnum,msg
   define window err_win from 0,0 to 10,79 font 'geneva',10
                                                                   && define a new window
   ?? chr(7)
                 && make an alert sound
                 && look at the record number to determine what to display to the user
   do case
   case errnum=1705
                               && "Can't get exclusive use" error
          line1='Another user is already using the '+alltrim(m.fil_in_use)+' file.' && compose
                                                                                 message line 1
          line2='You cannot run this process with other users logged on.
                        Please try again later . . . '
                                                                   && compose message line 2
                                      && causes calling procedure to abort
          m.exit_now=.t.
   case errnum=108
                                              "Can't open file" error
                                      &&
          line1='File has been locked by another user.'
                                                            && compose message line 1
          line2='Please try again later...'
                                             && compose message line 2
                                      && causes calling procedure to abort
          m.exit now=.t.
                                      && sets up "Discard changes" as the default user action on
          m.wait='Discard'
                                      prompt screen
                                      && "Can't lock record for editing" error
   case errnum=109
          line1='Record has been locked by another user.'
                                                                   && compose message line 1
                               && if user is in "delete record" mode
          if m.deleting
                 line2='You must have sole access to this record to delete it.'
                                                                                 && compose
                                                                                 message line 2
                 m.wait='Hold'
                                       && sets up "Hold changes" as the default user action on
                                      prompt screen
                                      && user is trying to modify record
          else
                 line2='You may HOLD vour changes to this screen and
                        try to save them again later,'
                                                            && compose message line 2
                 line3='or you may DISCARD your changes to this record and
                        work on other records.'
                                                            && compose message line 3
          endif
   otherwise
                                       && all other types of errors
                           && compose message line 1 (just repeat the FoxPro error message)
          line2='Please write down this message and call Larry Weaver at x5672' && compose
                                                                                 message line 2
          m.wait='Save' && sets up "Save changes" as the default user action on prompt screen
   endcase
   move window err_win center
                                      && center the error message window
   activate window err win top
                                      && display the error message window on top of all others
   @1,(wcols()-len(line1))/2 say line1 font 'geneva',10
                                                            && display message line 1
   @3,(wcols()-len(line2))/2 say line2 font 'geneva',10
                                                            && display message line 2
                                             && add a user action button to the window if user
   case errnum=109 and not m.deleting
```

has options

@5,(wcols()-len(line3))/2 say line3 font 'geneva',10 && display message line 3
@7,30 get m.wait picture ''@\*T3H \!Hold;Discard'' size 1.5,9,2
font 'geneva',10 style '@B' && display the button
read && get the user's choice from the button that is clicked
otherwise
wait window && pause execution until user clicks mouse or presses a key
endcase
release window err\_win && close the error message window
return && return control to the calling procedure

**<u>Polyback screen activate code:</u>** This code executes whenever the main Whiffer screen is made the topmost window on the computer dislay, either by program or user action:

**Expfprpt screen cleanup code:** This code executes whenever the user clicks on the "Select type of file to export:" prompt at the top of the Export Feed % file prompt screen:

procedure setboxes && sets check boxes appropriate to export user requested if m.choi=1 && % of Middle from each Elem – turn off ES and HS grade levels m.g0=.f.m.g1=.f. m.g2=.f.m.g3=.f.m.g4=.f.m.g5=.f.m.g6=.t. && turn on MS grade levels m.g7=.t.m.g8=.t. m.g9=.f.m.g10=.f. m.g11=.f.m.g12=.f.else && % of High from each Middle – turn off ES and MS grade levels m.g0=.f.m.g1=.f.m.g2=.f.m.g3=.f.m.g4=.f. m.g5=.f.m.g6=.f. m.g7=.f.

```
m.g8=.f.
      m.g9=.t.
                     && turn on HS grade levels
      m.g10=.t.
      m.g11=.t.
       m.g12=.t.
endif
for n=0 to 12
                     && cycle through grade level checkboxes
       m.gfld='m.g'+alltrim(str(n))
                                          && set up for macro substitution on next line
       show get &gfld
                            && refresh display of field on prompt screen
endfor
return
                     && return control to prompt screen program
```

<u>Oldfdr screen cleanup code:</u> This code executes whenever the user clicks on the "Select report to create:" prompt at the top of the Report Options prompt screen:

```
procedure setboxes
                        && sets check boxes appropriate to report user requested
   do case
   case m.choi=1 or m.choi=2 && % of Elem to each Middle or % of Elem to each High
          m.g0=.t.
                               && turn on ES grade levels
          m.g1=.t.
          m.g2=.t.
          m.g3=.t.
          m.g4=.t.
          m.g5=.t.
          m.g6=.f.
                               && turn off MS grade levels
          m.g7=.f.
          m.g8=.f.
          m.g9=.f.
                               && turn off HS grade levels
          m.g10=.f.
          m.g11=.f.
          m.g12=.f.
   case m.choi=3 or m.choi=4 && % of Middle to each High or % of Middle from each Elem
                               && turn off ES grade levels
          m.g0=.f.
          m.g1=.f.
          m.g2=.f.
          m.g3=.f.
          m.g4=.f.
          m.g5=.f.
          m.g6=.t.
                               && turn on MS grade levels
          m.g7=.t.
          m.g8=.t.
          m.g9=.f.
                               && turn off HS grade levels
          m.g10=.f.
          m.g11=.f.
          m.g12=.f.
```

```
&& % of Middle to each High or % of Middle from each Elem
otherwise
                            && turn off ES grade levels
      m.g0=.f.
      m.g1=.f.
      m.g2=.f.
      m.g3=.f.
      m.g4=.f.
      m.g5=.f.
                           && turn off MS grade levels
      m.g6=.f.
      m.g7=.f.
      m.g8=.f.
                           && turn on HS grade levels
      m.g9=.t.
      m.g10=.t.
      m.g11=.t.
      m.g12=.t.
endcase
for n=0 to 12
                            && cycle through grade level checkboxes
      m.gfld='m.g'+alltrim(str(n))
                                          && set up for macro substitution on next line
      show get &gfld
                           && refresh display of field on prompt screen
endfor
                                   && return control to prompt screen program
          return
```

## Appendix A: Examples of Whiffer Reports

## Planning Polygon Summary

|                      |                          |                               |       |         |                                   |      |               |                                   | _                 |        | _                                    |                 | _            |                                     |      |                  |                                    |           |               |                                            |      |
|----------------------|--------------------------|-------------------------------|-------|---------|-----------------------------------|------|---------------|-----------------------------------|-------------------|--------|--------------------------------------|-----------------|--------------|-------------------------------------|------|------------------|------------------------------------|-----------|---------------|--------------------------------------------|------|
| Atholt               | on HS                    |                               |       |         |                                   |      |               |                                   |                   |        |                                      |                 |              |                                     |      |                  |                                    |           |               |                                            |      |
| Plan<br>Poly<br>ID # | <u>% (#)</u> (           | MSA<br>Read/Math<br>% passing | ) Pop | Housin  | oosed<br>g Units<br><b>FA APT</b> | Pop  | Housing SFD S | posed<br>g Units<br>SFA APT       | HS<br>Pop         | SFD S  | posed<br>ng Units<br>SFA AP          | HS<br>Pop       | Housi<br>SFD | posed<br>ng Units<br>SFA APT        | Pop  | Housing<br>SFD S | posed<br>g Units<br>SFA APT        | HS<br>Pop | Housin<br>SFD | posed<br>ng Units<br>SFA APT               | Pop  |
| Tot.                 | 4%(55)                   | 91%/86%                       | 1354  | /       | 86 60                             | 1465 | 5             | 92 60                             | 1466              | 24     | 95 5                                 | 0 <b>1449</b>   | 64           | 36 0                                | 1449 | 21               | 6 0                                | 1413      | 55            | 8 0                                        | 1402 |
| Centen               | mial HS                  | 3                             |       |         |                                   |      |               |                                   |                   |        | _                                    |                 |              | _                                   |      |                  | _                                  |           |               | _                                          |      |
| Plan<br>Poly<br>ID#  |                          | MSA<br>Read/Math<br>% passing |       | Housing | posed<br>g Units<br><b>FA</b> APT |      | Housin        | oosed<br>g Units<br><b>FA APT</b> | 2010<br>HS<br>Pop | Housir | posed<br>ig Unit:<br><b>SFA AP</b> ! |                 | Housi        | posed<br>ng Units<br><b>SFA APT</b> |      | Housin           | posed<br>g Units<br><b>FA APT</b>  |           | Housin        | posed<br>ng Units<br><b>SFA <u>APT</u></b> |      |
| Tot.                 | 5%(81)                   | 89%/87%                       | 1500  | 12      | 0 0                               | 1509 | 25            | 0 0                               | 1503              | 24     | 0                                    | 0 <b>1505</b>   | 23           | 0 0                                 | 1511 | 1                | 0 0                                | 1458      | 2             | 0 0                                        | 1458 |
| Glenel               | g HS                     |                               |       |         |                                   |      |               |                                   |                   |        |                                      |                 |              |                                     |      |                  |                                    |           |               |                                            |      |
| Plan<br>Poly<br>ID#  | FARM<br>% (#)            |                               |       | Housing | osed<br>g Units<br><b>FA APT</b>  |      | Housin        | oosed<br>g Units<br><b>FA APT</b> | HS                | Housin | posed<br>ig Unit:<br><b>SFA AP</b> ! | <sup>5</sup> HS | Housi        | posed<br>ng Units<br><b>SFA APT</b> | HS   | Housin           | posed<br>g Units<br><b>FA APT</b>  |           | Housin        | posed<br>ng Units<br><b>SFA APT</b>        |      |
| Tot.                 | 3%(36)                   | 90%/90%                       | 1220  | 95      | 0 0                               | 1335 | 59            | 0 0                               | 1347              | 77     | 0                                    | 0 1319          | 60           | 0 0                                 | 1340 | 90               | 0 0                                | 1287      | 67            | 0 0                                        | 1261 |
| Hammon               | d HS                     |                               |       |         |                                   |      |               |                                   |                   |        |                                      |                 |              |                                     |      |                  |                                    |           |               |                                            |      |
| Plan<br>Poly<br>ID # |                          | MSA<br>Read/Math<br>% passing |       | Housing | osed<br>g Units<br><b>FA APT</b>  |      | Housin        | oosed<br>g Units<br><b>FA APT</b> |                   | Housir | posed<br>ig Units<br><b>SFA AP</b> ! | <sup>5</sup> HS | Housi        | posed<br>ng Units<br><b>SFA APT</b> |      | Housin           | posed<br>g Units<br><b>FA APT</b>  |           | Housin        | posed<br>ng Units<br><b>SFA APT</b>        |      |
|                      | 16%(211)                 | 80%/69%                       | 1314  | 23      | 80 50                             |      | 14            | 103 130                           | 1274              | 7      | 40 13                                |                 | 42           | 47 139                              |      | 25               | 0 130                              | 1220      | 21            | 9 108                                      |      |
| Howard               | l HS                     |                               |       |         |                                   |      |               |                                   |                   |        |                                      |                 |              |                                     |      |                  |                                    |           |               |                                            |      |
| Plan<br>Poly<br>ID # |                          | MSA<br>Read/Math<br>% passing |       | Housin  | osed<br>g Units<br><b>FA APT</b>  |      | Housin        | oosed<br>g Units<br><b>FA APT</b> | 2010<br>HS<br>Pop | Housin | posed<br>ig Units                    | S HS            | Housi        | posed<br>ng Units<br><b>SFA APT</b> |      | Housin           | posed<br>g Units<br><b>FA APT</b>  |           | Housin        | posed<br>ng Units<br><b>SFA APT</b>        |      |
| Tot.                 | 6%(82)                   | 82%/82%                       | 1383  | 60      | 35 64                             | 1474 | 41            | 35 80                             | 1486              | 37     | 35 6                                 |                 | l —          | 35 0                                |      | 119              | 32 0                               |           | 144           | 1 0                                        |      |
| Long R               | each HS                  | 3                             |       |         |                                   |      |               |                                   |                   |        |                                      |                 |              |                                     |      |                  |                                    |           |               |                                            |      |
| Plan<br>Poly<br>ID # |                          | MSA<br>Read/Math<br>% passing |       | Housing | oosed<br>g Units<br><b>FA APT</b> |      | Housin        | oosed<br>g Units<br><b>FA APT</b> | 2010<br>HS<br>Pop | Housin | posed<br>ng Units<br>SFA AP'         | S HS            | Housi        | posed<br>ng Units<br><b>SFA APT</b> |      | Housin           | posed<br>g Units<br><b>SFA APT</b> |           | Housin        | posed<br>ng Units<br><b>SFA APT</b>        |      |
|                      | 17%(212)                 |                               | 1261  |         | 134                               |      |               | 106 104                           | 1273              | 3      |                                      |                 | 1            |                                     |      | 10               | 40 0                               |           | 9             | 60 0                                       |      |
| Marric               | otts Rid                 | lge HS                        |       |         |                                   |      |               |                                   |                   |        |                                      |                 |              |                                     |      |                  |                                    |           |               |                                            |      |
| Plan<br>Poly         | FARM                     | MSA<br>Read/Math              |       | Housin  | osed<br>g Units                   | 110  | Housin        | oosed<br>g Units                  |                   | Housir | posed                                | <sup>S</sup> HS | Housi        | posed                               | HS   | Housin           | posed<br>g Units                   | HS        | Housir        | posed                                      |      |
| ID #<br>Tot.         | 3%(40)                   | <pre>% passing 92%/80%</pre>  | 1290  |         | <b>FA APT</b> 70 40               |      |               | 70 8                              |                   |        |                                      |                 |              | 70 40                               |      |                  | 66 179                             |           |               | <b>SFA APT</b><br>100 135                  |      |
| Mt Heb               | oron HS                  |                               |       |         |                                   |      |               |                                   |                   |        |                                      |                 |              |                                     |      |                  |                                    |           |               |                                            |      |
| Plan<br>Poly         |                          | Read/Math                     |       | Housin  | posed<br>g Units                  | HS   | Housin        | g Units                           | HS                | Housin | ng Units                             | <sup>3</sup> HS | Housi        | posed                               | HS   | Housin           | īg Units                           | HS        | Housir        | posed                                      | HS   |
| ID #<br>Tot.         | <u>% (#)</u> (<br>7%(98) | 83%/81%                       |       |         | <b>FA APT</b> 17 0                | 1461 |               | 0 0                               |                   |        |                                      | Pop<br>0 1391   |              | <b>SFA APT</b> 7 0                  | 1384 |                  | 0 0                                |           |               | <b>SFA APT</b> 0 40                        |      |
|                      |                          |                               |       |         |                                   |      |               |                                   |                   |        |                                      |                 |              |                                     |      |                  |                                    |           |               |                                            |      |

# Planning Polygon Summary Kindergarten Included

#### Atholton ES

| Plan<br>Poly<br>ID # | FARM<br>% (#)( | Read/Math |       | Prop<br>Housin | _     | ts      | 2009<br>ES | Prop<br>Housin | g Uni | .ts      | 2010<br>ES | Pro<br>Housin |       | its | 2011<br>ES | Proj<br>Housin | _    | its | _~  | Prop<br>Housing | g Uni | ts       | 2013<br>ES | Prop<br>Housing | g Uni | .ts      | 2014<br>ES |
|----------------------|----------------|-----------|-------|----------------|-------|---------|------------|----------------|-------|----------|------------|---------------|-------|-----|------------|----------------|------|-----|-----|-----------------|-------|----------|------------|-----------------|-------|----------|------------|
| 1D #                 | <u>~ (#)</u> ( | % passing | ) POP | <u> </u>       | FA AI | <u></u> | Pop        | <u> </u>       | FA A  | <u> </u> | Pop        | <u> 25 D</u>  | SFA A | PI  | Pop        | <u> </u>       | FA A | PI  | Pop | פ עזפ           | FA A  | <u> </u> | Pop        | <u> </u>        | FA A  | <u> </u> | Pop        |
| 13                   | <5%            | 91%/91%   | 26    | 0              | 0     | 0       | 26         | 0              | 0     | 0        | 27         | 0             | 0     | 0   | 28         | 1              | 0    | 0   | 27  | 2               | 0     | 0        | 27         | 0               | 0     | 0        | 27         |
| 14                   | 6%(2)          | 86%/79%   | 33    | 0              | 0     | 0       | 33         | 5              | 0     | 0        | 36         | 0             | 0     | 0   | 37         | 0              | 1    | 0   | 37  | 0               | 0     | 0        | 35         | 1               | 0     | 0        | 36         |
| 16                   | <5%            | >95%/>95% | 15    | 0              | 0     | 0       | 16         | 0              | 0     | 0        | 16         | 0             | 0     | 0   | 17         | 0              | 0    | 0   | 17  | 0               | 0     | 0        | 17         | 0               | 0     | 0        | 16         |
| 17                   | 42%(19)        | 82%/82%   | 45    | 0              | 0     | 0       | 45         | 0              | 0     | 0        | 46         | 0             | 0     | 0   | 48         | 0              | 0    | 0   | 47  | 0               | 0     | 0        | 45         | 0               | 0     | 0        | 45         |
| 56                   | 8%(5)          | 82%/88%   | 63    | 0              | 0     | 0       | 62         | 0              | 0     | 0        | 67         | 0             | 0     | 0   | 67         | 13             | 0    | 0   | 70  | 2               | 0     | 0        | 70         | 4               | 0     | 0        | 72         |
| 57                   | 6%(2)          | 94%/100%  | 32    | 0              | 0     | 0       | 32         | 0              | 0     | 0        | 34         | 0             | 0     | 0   | 36         | 8              | 0    | 0   | 38  | 1               | 0     | 0        | 36         | 4               | 0     | 0        | 38         |
| 1013                 | *              | *         | 1     | 0              | 0     | 0       | 1          | 0              | 0     | 0        | 1          | 0             | 0     | 0   | 1          | 0              | 0    | 0   | 1   | 0               | 0     | 0        | 1          | 0               | 0     | 0        | 1          |
| 1014                 | 9%(2)          | >95%/75%  | 23    | 0              | 0     | 0       | 23         | 2              | 0     | 0        | 25         | 0             | 0     | 0   | 26         | 4              | 0    | 0   | 27  | 0               | 0     | 0        | 26         | 0               | 0     | 0        | 26         |
| 1016                 | 20%(2)         | >95%/>95% | 10    | 0              | 0     | 0       | 10         | 0              | 0     | 0        | 11         | 0             | 0     | 0   | 11         | 0              | 0    | 0   | 11  | 0               | 0     | 0        | 11         | 0               | 0     | 0        | 11         |
| 1017                 | 25%(9)         | 86%/>95%  | 36    | 0              | 0     | 0       | 35         | 0              | 0     | 0        | 37         | 0             | 0     | 0   | 38         | 0              | 0    | 0   | 38  | 0               | 0     | 0        | 36         | 0               | 0     | 0        | 37         |
| 1056                 | 7%(2)          | 89%/89%   | 27    | 0              | 0     | 0       | 27         | 0              | 0     | 0        | 27         | 0             | 0     | 0   | 27         | 2              | 0    | 0   | 29  | 0               | 0     | 0        | 27         | 2               | 0     | 0        | 28         |
| 1057                 | <5%            | 94%/94%   | 56    | 0              | 0     | 0       | 56         | 0              | 0     | 0        | 58         | 0             | 0     | 0   | 61         | 0              | 0    | 0   | 59  | 0               | 0     | 0        | 57         | 0               | 0     | 0        | 57         |
| Tot.                 | 12%(45)        | 90%/90%   | 367   | 0              | 0     | 0       | 366        | 7              | 0     | 0        | 385        | 0             | 0     | 0   | 397        | 28             | 1    | 0   | 401 | 5               | 0     | 0        | 388        | 11              | 0     | 0        | 394        |

## Bellows Spring ES

| Plan<br>Poly<br>ID # |         | MSA<br>Read/Math<br>% passing |     | Housi | pose<br>ng Uni<br><b>SFA</b> A | its | 2009<br>ES<br>Pop | Pro<br>Housin | _   | its | 2010<br>ES<br>Pop | Housi | pose<br>ng Un<br><b>SFA</b> | its | 2011<br>ES<br>Pop | Pro<br>Housin | _   | its | 2012<br>ES<br>Pop | Pro<br>Housin | _   | nits | 2013<br>ES<br>Pop | Pro<br>Housir | _   | its | 2014<br>ES<br>Pop |
|----------------------|---------|-------------------------------|-----|-------|--------------------------------|-----|-------------------|---------------|-----|-----|-------------------|-------|-----------------------------|-----|-------------------|---------------|-----|-----|-------------------|---------------|-----|------|-------------------|---------------|-----|-----|-------------------|
| 33                   | 50%(7)  | >95%/>95%                     | 14  | 0     | 0                              | 0   | 15                | 0             | 50  | 90  | 37                | 0     | 50                          | 60  | 57                | 0             | 50  | 60  | 77                | 0             | 40  | 60   | 90                | 4             | 42  | 60  | 107               |
| 35                   | *       | *                             | 8   | 0     | 0                              | 0   | 8                 | 0             | 30  | 100 | 29                | 0     | 30                          | 100 | 50                | 0             | 30  | 100 | 72                | 0             | 30  | 100  | 88                | 0             | 30  | 100 | 109               |
| 76                   | 13%(7)  | >95%/80%                      | 56  | 0     | 0                              | 0   | 57                | 0             | 0   | 0   | 56                | 0     | 0                           | 0   | 56                | 0             | 0   | 0   | 56                | 0             | 0   | 0    | 54                | 0             | 0   | 0   | 53                |
| 77                   | 7%(2)   | 88%/88%                       | 30  | 0     | 0                              | 0   | 31                | 0             | 0   | 0   | 30                | 0     | 0                           | 0   | 31                | 0             | 0   | 0   | 31                | 0             | 0   | 0    | 30                | 0             | 0   | 0   | 29                |
| 82                   | 12%(5)  | >95%/88%                      | 43  | 0     | 0                              | 0   | 45                | 0             | 0   | 0   | 44                | 0     | 0                           | 0   | 44                | 0             | 0   | 0   | 43                | 0             | 0   | 0    | 43                | 0             | 0   | 0   | 42                |
| 269                  | <5%     | >95%/>95%                     | 13  | 0     | 0                              | 0   | 13                | 0             | 0   | 0   | 13                | 0     | 0                           | 0   | 13                | 0             | 0   | 0   | 13                | 0             | 0   | 0    | 12                | 0             | 0   | 0   | 12                |
| 298                  | <5%     | 89%/89%                       | 97  | 0     | 0                              | 0   | 99                | 0             | 0   | 0   | 97                | 0     | 0                           | 0   | 99                | 0             | 0   | 0   | 96                | 0             | 0   | 0    | 96                | 0             | 0   | 0   | 95                |
| 1033                 | 21%(12) | 88%/81%                       | 56  | 0     | 0                              | 0   | 57                | 0             | 0   | 0   | 57                | 0     | 0                           | 0   | 56                | 0             | 0   | 0   | 57                | 0             | 0   | 33   | 59                | 0             | 0   | 0   | 58                |
| 1035                 | <5%     | >95%/67%                      | 18  | 0     | 0                              | 0   | 19                | 0             | 0   | 0   | 19                | 0     | 0                           | 0   | 19                | 0             | 0   | 0   | 19                | 0             | 0   | 0    | 18                | 0             | 0   | 0   | 18                |
| 1076                 | 30%(3)  | >95 <b>%</b> />95%            | 10  | 0     | 50                             | 0   | 24                | 0             | 41  | 44  | 39                | 0     | 45                          | 40  | 54                | 0             | 58  | 0   | 67                | 0             | 40  | 0    | 72                | 0             | 60  | 0   | 83                |
| 1077                 | 21%(7)  | 88%/63%                       | 34  | 0     | 0                              | 0   | 35                | 0             | 0   | 0   | 34                | 0     | 0                           | 0   | 34                | 0             | 0   | 0   | 34                | 0             | 0   | 0    | 33                | 0             | 0   | 0   | 32                |
| 1082                 | 13%(7)  | 85%/85%                       | 52  | 0     | 0                              | 0   | 54                | 0             | 0   | 0   | 53                | 0     | 0                           | 0   | 53                | 0             | 0   | 0   | 53                | 0             | 0   | 0    | 51                | 0             | 0   | 0   | 50                |
| 1269                 | *       | *                             | 3   | 0     | 0                              | 0   | 3                 | 12            | 0   | 0   | 4                 | 0     | 0                           | 0   | 4                 | 0             | 0   | 0   | 4                 | 0             | 0   | 0    | 4                 | 0             | 0   | 0   | 4                 |
| 1298                 | 5%(3)   | >95%/93%                      | 57  | 0     | 0                              | 0   | 59                | 0             | 0   | 0   | 58                | 0     | 0                           | 0   | 58                | 0             | 0   | 0   | 58                | 0             | 0   | 0    | 56                | 0             | 0   | 0   | 55                |
| 2035                 | 7%(1)   | >95 <b>%</b> />95%            | 14  | 0     | 0                              | 0   | 15                | 0             | 0   | 0   | 15                | 0     | 0                           | 0   | 15                | 0             | 0   | 0   | 15                | 0             | 0   | 0    | 14                | 1             | 0   | 0   | 14                |
| 2077                 | 6%(5)   | 92%/88%                       | 82  | 0     | 0                              | 0   | 84                | 0             | 0   | 0   | 82                | 0     | 0                           | 0   | 83                | 0             | 0   | 0   | 84                | 0             | 0   | 0    | 80                | 0             | 0   | 0   | 80                |
| Tot.                 | 11%(67) | 93%/86%                       | 587 | 0     | 50                             | 0   | 618               | 12            | 121 | 234 | 667               | 0     | 125                         | 200 | 726               | 0             | 138 | 160 | 779               | 0             | 110 | 193  | 800               | 5             | 132 | 160 | 841               |

## Bollman Bridge ES

| Plan<br>Poly | FARM           | MSA Read/Math | Curr.<br>ES | Pro   | posec<br>ng Uni | d 20<br>ts E | 009<br>IS | Prop<br>Housing | ose<br>g Un | d<br>its | 2010<br>ES | Prop<br>Housin | oose<br>g Un | d<br>its | 2011<br>ES | Prop<br>Housin | ose<br>g Un: | ed<br>its | 2012<br>ES | Prop<br>Housin | ose<br>g Un | d<br>its | 2013<br>ES | Prop<br>Housin | oose<br>g Un | d 2<br>its | 2014  <br>ES |
|--------------|----------------|---------------|-------------|-------|-----------------|--------------|-----------|-----------------|-------------|----------|------------|----------------|--------------|----------|------------|----------------|--------------|-----------|------------|----------------|-------------|----------|------------|----------------|--------------|------------|--------------|
| ID#          | <u>% (#)</u> ( | % passing     | Pop         | SFD S | FA Al           | PT P         | op        | SFD S           | FA A        | PT       | Pop        | SFD S          | FA A         | PT .     | Pop        | SFD S          | FA A         | PT        | Pop        | SFD S          | FA A        | PT       | Pop        | SFD S          | FA A         | <u>PT</u>  | Pop          |
| 20           | <5%            | 95%/90%       | 66          | 0     | 0               | 0            | 64        | 0               | 0           | 0        | 65         | 0              | 0            | 0        | 63         | 0              | 0            | 0         | 67         | 0              | 0           | 0        | 64         | 0              | 0            | 0          | 64           |
| 21           | 6%(2)          | 92%/92%       | 35          | 0     | 0               | 0            | 35        | 0               | 0           | 0        | 35         | 0              | 0            | 0        | 34         | 0              | 0            | 0         | 35         | 0              | 0           | 0        | 35         | 0              | 0            | 0          | 35           |
| 22           | 8%(1)          | 86%/86%       | 13          | 0     | 0               | 0            | 13        | 0               | 0           | 0        | 13         | 0              | 0            | 0        | 13         | 0              | 0            | 0         | 13         | 0              | 0           | 0        | 13         | 0              | 0            | 0          | 13           |
| 23           | 26%(16)        | 72%/72%       | 61          | 0     | 0               | 0            | 60        | 0               | 0           | 0        | 60         | 0              | 0            | 0        | 60         | 0              | 0            | 0         | 60         | 0              | 0           | 0        | 61         | 0              | 0            | 0          | 61           |
| 24           | 30%(21)        | 59%/67%       | 71          | 0     | 0               | 0            | 69        | 0               | 0           | 0        | 71         | 0              | 0            | 0        | 69         | 0              | 0            | 0         | 69         | 0              | 0           | 0        | 70         | 1              | 0            | 0          | 72           |
| 25           | 23%(3)         | 60%/80%       | 13          | 0     | 0               | 0            | 14        | 0               | 0           | 0        | 14         | 0              | 0            | 0        | 14         | 0              | 0            | 0         | 14         | 0              | 0           | 0        | 14         | 0              | 0            | 0          | 14           |
| 27           | 25%(4)         | 50%/50%       | 16          | 9     | 0               | 0            | 20        | 1               | 0           | 0        | 20         | 5              | 0            | 0        | 21         | 12             | 0            | 0         | 26         | 0              | 0           | 0        | 26         | 2              | 0            | 0          | 27           |

## Planning Polygon Summary Kindergarten Included

|                      |                    |                  |                                       |                   |                  | Ki                                | nderga            | arten               | Inclu                                       | ıded              | _               |                                     |            |        |                                     |            |               |                                                      |              |
|----------------------|--------------------|------------------|---------------------------------------|-------------------|------------------|-----------------------------------|-------------------|---------------------|---------------------------------------------|-------------------|-----------------|-------------------------------------|------------|--------|-------------------------------------|------------|---------------|------------------------------------------------------|--------------|
| Atholton ES          |                    |                  |                                       |                   |                  |                                   |                   |                     |                                             |                   |                 |                                     |            |        |                                     |            |               |                                                      |              |
| Plan<br>Poly<br>ID # | Curr.<br>ES<br>Pop | Housing          | osed<br>Units<br><b>FA APT</b>        |                   | Housing          | osed<br>Units<br><b>FA APT</b>    | 2010<br>ES<br>Pop | Housing             | osed<br>g Units<br><b>FA APT</b>            |                   | Housir          | posed<br>ig Units<br><b>SFA APT</b> |            | Housir | posed<br>ig Units<br><b>SFA AP1</b> |            | Housin        | posed<br>g Units<br><b>FA APT</b>                    |              |
| Tot.                 | 367                | 0                | 0 0                                   | 366               | 7                | 0 0                               | 385               | 0                   | 0 0                                         | 397               | 28              | 1 0                                 |            | 5      | 0 (                                 |            | 11            | 0 0                                                  |              |
| Bellows Spring ES    |                    |                  |                                       |                   |                  |                                   |                   |                     |                                             |                   |                 |                                     |            |        |                                     |            |               |                                                      |              |
| Plan<br>Poly<br>ID # | Pop                | Housing<br>SFD S | FA APT                                | 2009<br>ES<br>Pop | Housing<br>SFD S | osed<br>Units<br>FA APT<br>21 234 | Pop               | SFD S               | osed<br>g Units<br><b>FA</b> APT<br>.25 200 | Pop               | Housir<br>SFD S | posed<br>g Units<br><b>SFA APT</b>  | Pop        | SFD S  | posed<br>g Units<br><b>SFA APT</b>  | Pop        | Housing SFD S | posed<br>g Units<br><b>SFA <u>APT</u></b><br>132 160 | Pop          |
| Tot.                 | 587                | 0                | 50 0                                  | 618               | 12 1             | 21 234                            | 667               | 0 1                 | .25 200                                     | 726               | 1 0             | 138 160                             | 779        | 0      | 110 193                             | 800        | J 5           | 132 100                                              | 841          |
| Bollman Bridge ES    |                    |                  |                                       |                   |                  |                                   |                   |                     |                                             |                   |                 |                                     |            |        |                                     |            |               |                                                      |              |
| Plan<br>Poly<br>ID # | Curr.<br>ES<br>Pop | Housing          | osed<br>Units<br><b>FA</b> <u>APT</u> |                   | Housing          | osed<br>Units<br>FA APT           |                   | Housing             | osed<br>g Units<br><b>FA</b> APT            |                   | Housir          | posed<br>ig Units<br><b>SFA APT</b> | ES         | Housir | posed<br>ig Units<br><b>SFA AP1</b> |            | Housin        | posed<br>g Units<br><b>SFA APT</b>                   |              |
| Tot.                 | 556                | 9                | 0 0                                   | 555               | 1                | 0 80                              | 569               | 6                   | 0 80                                        | 577               | 18              | 0 80                                | 607        | 0      | 0 80                                | 613        | 7             | 0 96                                                 | 630          |
| Bryant Woods ES      |                    |                  |                                       |                   |                  |                                   |                   |                     |                                             |                   |                 |                                     |            |        |                                     |            |               |                                                      |              |
| Plan<br>Poly<br>ID # | Curr.<br>ES<br>Pop | Housing          | osed<br>Units<br><b>FA APT</b>        |                   | Housing          | osed<br>Units<br>FA APT           | ES                | Prop<br>Housing     | osed<br>g Units<br><b>FA APT</b>            |                   | Housir          | posed<br>ng Units<br><b>SFA APT</b> |            | Housir | posed<br>ng Units<br>SFA API        |            | Housin        | posed<br>g Units<br><b>FA APT</b>                    | -~           |
| Tot.                 | 389                | 0                | 0 0                                   | 393               | 0                | 0 0                               | 397               | 0                   | 0 0                                         | 397               | 0               | 0 C                                 | 401        | 0      | 0 (                                 | 397        | 0             | 0 0                                                  |              |
| Bushy Park ES        |                    |                  |                                       |                   |                  |                                   |                   |                     |                                             |                   |                 |                                     |            |        |                                     |            |               |                                                      |              |
| Plan<br>Poly         | Curr.<br>ES        |                  | osed<br>Units                         | 2009<br>ES        |                  | osed<br>Units                     | 2010<br>ES        |                     | osed<br>g Units                             | 2011<br>ES        |                 | posed<br>ig Units                   | 2012<br>ES |        | posed<br>ig Units                   | 2013<br>ES |               | posed<br>g Units                                     | 2014  <br>ES |
| ID #<br>Tot.         | <u>Pop</u><br>659  | 32 32            | <b>FA APT</b> 0                       | <u>Pop</u><br>609 | 28               | <b>FA APT</b> 0                   | <u>Pop</u><br>599 | 22<br>22            | <b>FA APT</b> 0                             | <u>Pop</u><br>580 |                 | 0 O                                 |            | 53     | 0 (                                 |            | 32            | 0 0                                                  |              |
| Centennial Lane ES   |                    |                  |                                       |                   |                  |                                   |                   |                     |                                             |                   |                 |                                     |            |        |                                     |            |               |                                                      |              |
| Plan<br>Poly         | Curr.<br>ES        | Housing          | osed<br>Units                         | 2009<br>ES        | Housing          |                                   |                   | Housing             | osed<br>g Units                             | _~                | Housir          | posed<br>ng Units                   | _~         | Housir | posed<br>ng Units                   | _~         | Housin        | posed<br>g Units                                     |              |
| ID #<br>Tot.         | <u>Pop</u><br>617  | <u>SFD</u> S     | <b>FA APT</b><br>0 0                  | <u>Pop</u><br>627 | <u>SFD</u> S1    | <b>FA APT</b> 0                   | <u>Pop</u><br>638 | <u>SFD</u> <u>S</u> | <b>FA APT</b><br>0 0                        | <u>Pop</u><br>648 |                 | 0 0                                 |            | SFD S  | 0 (                                 |            | SFD S         | 0 0                                                  |              |
| Clarksville ES       |                    |                  |                                       |                   |                  |                                   |                   |                     |                                             |                   |                 |                                     |            |        |                                     |            |               |                                                      |              |
| Plan<br>Poly<br>ID # | Curr.<br>ES<br>Pop | Housing          | osed<br>Units<br><b>FA APT</b>        |                   | Housing          | osed<br>Units<br><b>FA APT</b>    | 2010<br>ES<br>Pop | Housing             | osed<br>g Units<br><b>FA APT</b>            | _~                | Housir          | posed<br>ng Units<br><b>SFA APT</b> | ES         | Housir | posed<br>ng Units<br><b>SFA AP1</b> | ~          | Housin        | posed<br>g Units<br><b>SFA APT</b>                   | ~            |
| Tot.                 | 781                | 8                | 0 0                                   |                   | 21               | 0 0                               | 664               | 0                   | 0 0                                         | 624               |                 | 1 0                                 | 585        | 13     | 0 (                                 | 553        | 11            | 3 0                                                  | 503          |
| Clemens Crossing ES  |                    |                  |                                       |                   |                  |                                   |                   |                     |                                             |                   |                 |                                     |            |        |                                     |            |               |                                                      |              |
| Plan<br>Poly<br>ID # | Curr.<br>ES<br>Pop | Housing          | osed<br>g Units<br><b>FA APT</b>      |                   | Housing          | osed<br>g Units<br><b>FA APT</b>  |                   | Housing             | osed<br>g Units<br><b>FA APT</b>            |                   | Housir          | posed<br>ng Units<br><b>SFA APT</b> | ES         | Housir | posed<br>ng Units<br><b>SFA AP1</b> |            | Housin        | posed<br>g Units<br><b>SFA APT</b>                   | -~           |
|                      |                    |                  |                                       |                   |                  |                                   |                   |                     |                                             |                   |                 |                                     |            |        |                                     |            |               |                                                      |              |

0 0 0 473 31 2 0 491

Tot.

0 0 0 453 3 0 0 468

## Planning Polygon Summary

#### Bonnie Branch MS

| Plan<br>Poly<br>ID # | Curr.<br>MS<br>Pop | Proj<br>Housin | _  | its | 2009<br>MS<br>Pop | Prop<br>Housin<br><b>SFD</b> S | g Un | iits | 2010<br>MS<br>Pop | Promousir<br>Mousir | _  | its | 2011<br>MS<br>Pop | Housi | pose<br>ng Un<br><b>SFA</b> | its | 2012<br>MS<br>Pop | Proj<br>Housin | _  | ts | 2013<br>MS<br>Pop | Prop<br>Housin | _  | ts | 2014<br>MS<br>Pop |
|----------------------|--------------------|----------------|----|-----|-------------------|--------------------------------|------|------|-------------------|---------------------|----|-----|-------------------|-------|-----------------------------|-----|-------------------|----------------|----|----|-------------------|----------------|----|----|-------------------|
| 68                   | 49                 | 0              | 0  | 0   | 43                | 0                              | 0    | 0    | 42                | 0                   | 0  | 0   | 42                | 0     | 0                           | 0   | 41                | 0              | 0  | 0  | 42                | 0              | 0  | 0  | 42                |
| 69                   | 26                 | 0              | 0  | 0   | 27                | 0                              | 0    | 0    | 27                | 0                   | 0  | 0   | 27                | 0     | 0                           | 0   | 27                | 0              | 0  | 0  | 28                | 0              | 0  | 0  | 28                |
| 76                   | 27                 | 0              | 0  | 0   | 28                | 0                              | 0    | 0    | 27                | 0                   | 0  | 0   | 28                | 0     | 0                           | 0   | 27                | 0              | 0  | 0  | 28                | 0              | 0  | 0  | 27                |
| 83                   | 9                  | 0              | 0  | 0   | 8                 | 0                              | 0    | 0    | 8                 | 0                   | 0  | 0   | 8                 | 0     | 0                           | 0   | 8                 | 0              | 0  | 0  | 8                 | 0              | 0  | 0  | 8                 |
| 84                   | 22                 | 2              | 0  | 0   | 15                | 1                              | 0    | 0    | 14                | 0                   | 0  | 0   | 14                | 0     | 0                           | 0   | 13                | 0              | 0  | 0  | 14                | 6              | 0  | 0  | 13                |
| 85                   | 47                 | 0              | 0  | 0   | 47                | 0                              | 0    | 0    | 45                | 0                   | 0  | 0   | 44                | 0     | 0                           | 0   | 42                | 0              | 0  | 0  | 43                | 0              | 0  | 0  | 41                |
| 86                   | 33                 | 0              | 0  | 0   | 22                | 0                              | 0    | 0    | 21                | 0                   | 0  | 0   | 21                | 0     | 0                           | 0   | 20                | 0              | 0  | 0  | 20                | 0              | 0  | 0  | 20                |
| 88                   | 17                 | 19             | 0  | 0   | 28                | 7                              | 0    | 0    | 29                | 1                   | 0  | 0   | 31                | 1     | 0                           | 0   | 30                | 0              | 0  | 0  | 31                | 1              | 0  | 0  | 31                |
| 89                   | 21                 | 0              | 0  | 0   | 25                | 0                              | 0    | 0    | 25                | 0                   | 0  | 0   | 25                | 1     | 0                           | 0   | 24                | 0              | 0  | 0  | 24                | 0              | 0  | 0  | 23                |
| 90                   | 4                  | 0              | 0  | 0   | 7                 | 0                              | 0    | 0    | 7                 | 0                   | 0  | 0   | 7                 | 0     | 0                           | 0   | 7                 | 0              | 0  | 0  | 7                 | 0              | 0  | 0  | 6                 |
| 91                   | 8                  | 13             | 0  | 0   | 12                | 2                              | 0    | 0    | 13                | 0                   | 0  | 0   | 14                | 0     | 0                           | 0   | 14                | 14             | 0  | 0  | 15                | 0              | 0  | 0  | 16                |
| 95                   | 29                 | 0              | 0  | 0   | 32                | 0                              | 0    | 0    | 31                | 0                   | 0  | 0   | 31                | 0     | 0                           | 0   | 30                | 0              | 0  | 0  | 30                | 0              | 0  | 0  | 29                |
| 261                  | 8                  | 0              | 0  | 0   | 14                | 0                              | 0    | 0    | 14                | 0                   | 0  | 0   | 15                | 0     | 0                           | 0   | 14                | 0              | 0  | 0  | 15                | 0              | 0  | 0  | 15                |
| 264                  | 5                  | 0              | 0  | 0   | 3                 | 0                              | 0    | 0    | 3                 | 0                   | 0  | 0   | 3                 | 0     | 0                           | 0   | 3                 | 0              | 0  | 0  | 3                 | 0              | 0  | 0  | 3                 |
| 301                  | 5                  | 0              | 0  | 0   | 7                 | 0                              | 0    | 0    | 7                 | 0                   | 0  | 0   | 7                 | 0     | 0                           | 0   | 7                 | 0              | 0  | 0  | 7                 | 0              | 0  | 0  | 7                 |
| 1068                 | 41                 | 0              | 0  | 0   | 49                | 0                              | 0    | 0    | 48                | 0                   | 0  | 0   | 49                | 0     | 0                           | 0   | 49                | 0              | 0  | 0  | 51                | 0              | 0  | 0  | 50                |
| 1069                 | 34                 | 0              | 0  | 0   | 46                | 0                              | 0    | 0    | 47                | 0                   | 0  | 0   | 48                | 0     | 0                           | 0   | 47                | 0              | 0  | 0  | 49                | 0              | 0  | 0  | 49                |
| 1076                 | 1                  | 0              | 50 | 0   | 5                 | 0                              | 41   | 44   | 8                 | 0                   | 45 | 40  | 12                | 0     | 58                          | 0   | 15                | 0              | 40 | 0  | 18                | 0              | 60 | 0  | 21                |
| 1083                 | 13                 | 0              | 0  | 0   | 24                | 0                              | 0    | 0    | 24                | 0                   | 0  | 0   | 25                | 0     | 0                           | 0   | 25                | 0              | 0  | 0  | 26                | 3              | 0  | 0  | 26                |
| 1084                 | 2                  | 0              | 0  | 0   | 7                 | 0                              | 0    | 0    | 7                 | 0                   | 0  | 0   | 7                 | 0     | 0                           | 0   | 7                 | 0              | 0  | 0  | 7                 | 0              | 0  | 0  | 7                 |
| 1085                 | 42                 | 0              | 0  | 0   | 32                | 0                              | 0    | 0    | 30                | 0                   | 0  | 0   | 29                | 0     | 0                           | 0   | 28                | 0              | 0  | 0  | 28                | 0              | 0  | 0  | 27                |
| 1086                 | 25                 | 0              | 0  | 0   | 16                | 0                              | 0    | 0    | 15                | 0                   | 0  | 0   | 15                | 0     | 0                           | 0   | 14                | 0              | 0  | 0  | 14                | 0              | 0  | 0  | 14                |
| 1088                 | 28                 | 0              | 0  | 0   | 23                | 0                              | 0    | 0    | 22                | 0                   | 0  | 0   | 21                | 20    | 0                           | 0   | 20                | 0              | 0  | 0  | 21                | 20             | 0  | 0  | 20                |
| 1089                 | 11                 | 0              | 0  | 0   | 11                | 0                              | 0    | 0    | 10                | 0                   | 0  | 0   | 10                | 1     | 0                           | 0   | 10                | 0              | 0  | 0  | 10                | 50             | 0  | 0  | 10                |
| 1090                 | 14                 | 0              | 0  | 0   | 8                 | 0                              | 0    | 0    | 7                 | 0                   | 0  | 0   | 7                 | 0     | 0                           | 0   | 6                 | 0              | 0  | 0  | 6                 | 0              | 0  | 0  | 6                 |
| 1091                 | 2                  | 0              | 0  | 0   | 2                 | 0                              | 0    | 0    | 2                 | 0                   | 0  | 0   | 2                 | 0     | 0                           | 0   | 2                 | 3              | 0  | 0  | 2                 | 16             | 0  | 0  | 2                 |
| 1095                 | 31                 | 0              | 0  | 0   | 24                | 0                              | 0    | 0    | 22                | 0                   | 0  | 0   | 22                | 0     | 0                           | 0   | 20                | 0              | 0  | 0  | 20                | 0              | 0  | 0  | 20                |
| 1261                 | 3                  | 0              | 0  | 0   | 3                 | 0                              | 0    | 0    | 3                 | 0                   | 0  | 0   | 3                 | 0     | 0                           | 0   | 2                 | 0              | 0  | 0  | 3                 | 0              | 0  | 0  | 3                 |
| 1264                 | 11                 | 0              | 0  | 0   | 9                 | 0                              | 0    | 0    | 9                 | 0                   | 0  | 0   | 9                 | 0     | 0                           | 0   | 8                 | 0              | 0  | 0  | 9                 | 0              | 0  | 0  | 8                 |
| 1301                 | 19                 | 0              | 0  | 0   | 18                | 0                              | 0    | 0    | 17                | 0                   | 0  | 0   | 17                | 0     | 0                           | 0   | 16                | 0              | 0  | 0  | 16                | 0              | 0  | 0  | 16                |
| 2068                 | 19                 | 0              | 0  | 0   | 17                | 0                              | 0    | 0    | 17                | 0                   | 0  | 0   | 17                | 0     | 0                           | 0   | 17                | 0              | 0  | 0  | 17                | 0              | 0  | 0  | 17                |
| 2089                 | 3                  | 0              | 0  | 0   | 6                 | 0                              | 0    | 0    | 6                 | 0                   | 0  | 0   | 6                 | 0     | 0                           | 0   | 6                 | 0              | 0  | 0  | 6                 | 0              | 0  | 0  | 6                 |
| 2091                 | 35                 | 0              | 0  | 0   | 54                | 0                              | 0    | 0    | 54                | 0                   | 0  | 0   | 56                | 0     | 0                           | 0   | 56                | 0              | 0  | 0  | 58                | 0              | 0  | 0  | 58                |
| 2095                 | 31                 | 0              | 0  | 0   | 27                | 0                              | 0    | 0    | 26                | 0                   | 0  | 0   | 26                | 0     | 0                           | 0   | 24                | 0              | 0  | 0  | 24                | 0              | 0  | 0  | 23                |
| 3091                 | 3                  | 0              | 0  | 0   | 2                 | 0                              | 0    | 0    | 2                 | 0                   | 0  | 0   | 2                 | 0     | 0                           | 0   | 2                 | 0              | 0  | 0  | 2                 | 1              | 0  | 0  | 2                 |
| Tot.                 | 678                | 34             | 50 | 0   | 701               | 10                             | 41   | 44   | 689               | 1                   | 45 | 40  | 700               | 23    | 58                          | 0   | 681               | 17             | 40 | 0  | 702               | 97             | 60 | 0  | 694               |

#### Burleigh Manor MS

| Plan<br>Poly<br>ID # | Curr.<br>MS<br>Pop | Housi | pose<br>ng Un<br><b>SFA</b> | its | 2009<br>MS<br>Pop | Prop<br>Housin | g Un | its | 2010<br>MS<br>Pop | Pro<br>Housin | _ | its | 2011<br>MS<br>Pop | Proj<br>Housin | _ | .ts | 2012<br>MS<br>Pop | Prop<br>Housin | g Uni | its | 2013<br>MS<br>Pop | Prop<br>Housin | g Uni | ts | 2014<br>MS<br>Pop |
|----------------------|--------------------|-------|-----------------------------|-----|-------------------|----------------|------|-----|-------------------|---------------|---|-----|-------------------|----------------|---|-----|-------------------|----------------|-------|-----|-------------------|----------------|-------|----|-------------------|
| 19                   | 32                 | 0     |                             | 0   | 36                | 0              | 0    | 0   | 36                | 0             | 0 | 0   | 34                | 0              | 0 | 0   | 36                | 0              | 0     | 0   | 37                | 0              | 0     | 0  | 40                |
| 97                   | 0                  | 0     | 0                           | 0   | 0                 | 0              | 0    | 0   | 0                 | 0             | 0 | 0   | 0                 | 0              | 0 | 0   | 0                 | 0              | 0     | 0   | 0                 | 0              | 0     | 0  | 0                 |
| 147                  | 6                  | 0     | 0                           | 0   | 11                | 1              | 0    | 0   | 12                | 0             | 0 | 0   | 12                | 0              | 0 | 0   | 12                | 0              | 0     | 0   | 13                | 1              | 0     | 0  | 14                |
| 153                  | 11                 | 0     | 0                           | 0   | 21                | 0              | 0    | 0   | 21                | 0             | 0 | 0   | 21                | 0              | 0 | 0   | 22                | 0              | 0     | 0   | 23                | 0              | 0     | 0  | 24                |
| 154                  | 12                 | 0     | 0                           | 0   | 16                | 0              | 0    | 0   | 16                | 0             | 0 | 0   | 15                | 0              | 0 | 0   | 15                | 0              | 0     | 0   | 16                | 0              | 0     | 0  | 17                |
| 156                  | 48                 | 0     | 0                           | 0   | 35                | 0              | 0    | 0   | 33                | 0             | 0 | 0   | 31                | 1              | 0 | 0   | 31                | 0              | 0     | 0   | 32                | 0              | 0     | 0  | 34                |
| 157                  | 23                 | 0     | 0                           | 0   | 21                | 0              | 0    | 0   | 20                | 1             | 0 | 0   | 19                | 0              | 0 | 0   | 20                | 0              | 0     | 0   | 20                | 0              | 0     | 0  | 21                |

## % of Elementary to each High Grades: K12345

| Atholton ES         | Hammond HS<br>Oakland Mills HS               | 90                | 75.4%<br>24.5%<br><b>100%</b>        |
|---------------------|----------------------------------------------|-------------------|--------------------------------------|
| Bellows Spring ES   | Long Reach HS<br>Oakland Mills HS            | 78                | 86.7%<br>13.2%<br><b>100</b> %       |
| Bollman Bridge ES   | Hammond HS                                   |                   | 100.0%<br><b>100</b> %               |
| Bryant Woods ES     | Atholton HS<br>Wilde Lake HS                 | 212               | 45.5%<br>54.5%<br><b>100%</b>        |
| Bushy Park ES       | Glenelg HS                                   | 659<br><b>659</b> | 100.0%<br><b>100</b> %               |
| Centennial Lane ES  | Centennial HS                                |                   | 100.0%<br><b>100%</b>                |
| Clarksville ES      | Atholton HS<br>River Hill HS                 | 551               | 29.4%<br>70.5%<br><b>100</b> %       |
| Clemens Crossing ES | Atholton HS<br>Wilde Lake HS                 | 102               | 74.3%<br>25.6%<br><b>100</b> %       |
| Cradlerock ES       | Oakland Mills HS                             | 453<br><b>453</b> | 100.0%<br><b>100%</b>                |
| Dayton Oaks ES      | Atholton HS<br>Glenelg HS<br>River Hill HS   | 111<br>618        | 8.7%<br>13.8%<br>77.3%<br>100%       |
| Deep Run ES         | Hammond HS<br>Long Reach HS                  | 405               | 21.6%<br>78.3%<br><b>100%</b>        |
| Elkridge ES         | Howard HS<br>Long Reach HS                   | 283               | 58.8%<br>41.1%<br><b>100</b> %       |
| Forest Ridge ES     | Hammond HS<br>Reservoir HS                   |                   | 58.9%<br>41.0%<br><b>100</b> %       |
| Fulton ES           | Atholton HS<br>Reservoir HS<br>River Hill HS | 436<br>21         | 0.6%<br>94.7%<br>4.5%<br><b>100%</b> |
| Gorman Crossing ES  | Atholton HS<br>Reservoir HS                  | 301               | 43.3%<br>56.6%<br><b>100</b> %       |
| Guilford ES         | Hammond HS<br>Oakland Mills HS               | 51                | 87.0%<br>12.9%<br><b>100%</b>        |
| Hammond ES          | Atholton HS<br>Hammond HS<br>Reservoir HS    | 233<br>129<br>88  | 51.7%<br>28.6%<br>19.5%              |

## % of Elementary to each Middle Grades: K12345

| Atholton ES         | Hammond MS<br>Oakland Mills MS<br>Patuxent Valley MS | 90<br>81                 | 53.4%<br>24.5%<br>22.0%<br><b>100</b> % |
|---------------------|------------------------------------------------------|--------------------------|-----------------------------------------|
| Bellows Spring ES   | Bonnie Branch MS<br>Mayfield Woods MS                |                          | 11.2%<br>88.7%<br><b>100%</b>           |
| Bollman Bridge ES   | Patuxent Valley MS                                   | 556<br><b>556</b>        | 100.0%<br><b>100</b> %                  |
| Bryant Woods ES     | Wilde Lake MS                                        | 389<br><b>389</b>        | 100.0%<br><b>100</b> %                  |
| Bushy Park ES       | Folly Quarter MS<br>Glenwood MS                      | 527                      | 20.0%<br>79.9%<br><b>100</b> %          |
| Centennial Lane ES  | Burleigh Manor MS                                    | 617<br><b>617</b>        | 100.0%<br><b>100</b> %                  |
| Clarksville ES      | Clarksville MS<br>Folly Quarter MS                   |                          | 100.0%<br>0.0%<br><b>100</b> %          |
| Clemens Crossing ES | Harpers Choice MS<br>Wilde Lake MS                   | 295                      | 25.6%<br>74.3%<br><b>100%</b>           |
| Cradlerock ES       | Cradlerock MS                                        | 453<br><b>453</b>        | 100.0%<br><b>100</b> %                  |
| Dayton Oaks ES      | Folly Quarter MS<br>Lime Kiln MS                     |                          | 43.8%<br>56.2%<br><b>100</b> %          |
| Deep Run ES         | Mayfield Woods MS<br>Patuxent Valley MS              | 405<br>112<br><b>517</b> |                                         |
| Elkridge ES         | Elkridge Landing MS                                  | 688<br><b>688</b>        | 100.0%<br><b>100</b> %                  |
| Forest Ridge ES     | Murray Hill MS<br>Patuxent Valley MS                 | 311                      | 47.2%<br>52.8%<br><b>100%</b>           |
| Fulton ES           | Hammond MS<br>Lime Kiln MS                           | 270                      | 41.3%<br>58.7%<br><b>100</b> %          |
| Gorman Crossing ES  | Hammond MS<br>Murray Hill MS                         |                          | 16.0%<br>83.9%<br><b>100</b> %          |
| Guilford ES         | Cradlerock MS<br>Patuxent Valley MS                  | 238                      | 39.7%<br>60.2%<br><b>100</b> %          |
| Hammond ES          | Hammond MS<br>Murray Hill MS                         | 450<br>0<br><b>450</b>   |                                         |

## % of Middle from each Elementary Grades: 678

| Bonnie Branch MS    | Bellows Spring ES Ilchester ES Jeffers Hill ES Phelps Luck ES Rockburn ES | 348<br>11<br>185                           | 1.6%<br>27.2%<br>15.6%                   |
|---------------------|---------------------------------------------------------------------------|--------------------------------------------|------------------------------------------|
| Burleigh Manor MS   | Centennial Lane ES<br>Manor Woods ES<br>Northfield ES                     | 154                                        | 61.3%<br>22.6%<br>16.0%<br><b>100%</b>   |
| Clarksville MS      | Clarksville ES<br>Pointers Run ES                                         |                                            | 68.9%<br>31.0%<br><b>100</b> %           |
| Cradlerock MS       | Cradlerock ES Guilford ES Jeffers Hill ES Talbott Springs ES              | 233<br>70<br>99<br>58<br><b>460</b>        | 15.2%                                    |
| Dunloggin MS        | Northfield ES<br>Thunder Hill ES<br>Veterans ES                           | 229<br>29<br>258<br><b>516</b>             | 5.6%<br>50.0%                            |
| Elkridge Landing MS | Elkridge ES<br>Rockburn ES                                                |                                            | 65.0%<br>34.9%<br><b>100</b> %           |
| Ellicott Mills MS   | Phelps Luck ES Thunder Hill ES Veterans ES Waterloo ES Worthington ES     | 7<br>90<br>192<br>179<br>192<br><b>660</b> |                                          |
| Folly Quarter MS    | Bushy Park ES<br>Clarksville ES<br>Dayton Oaks ES<br>Triadelphia Ridge ES | 81<br>0<br>244<br>260<br><b>585</b>        | 44.4%                                    |
| Glenwood MS         | Bushy Park ES<br>Lisbon ES                                                | 320<br>340<br><b>660</b>                   | 48.4%<br>51.5%<br><b>100%</b>            |
| Hammond MS          | Atholton ES<br>Fulton ES<br>Gorman Crossing ES<br>Hammond ES              | 74                                         | 19.0%<br>19.3%<br>11.9%<br>49.7%<br>100% |
| Harpers Choice MS   | Clemens Crossing ES<br>Longfellow ES<br>Swansfield ES                     | 66<br>204<br>278<br><b>548</b>             | 12.0%<br>37.2%<br>50.7%<br><b>100%</b>   |
| Lime Kiln MS        | Dayton Oaks ES<br>Fulton ES<br>Pointers Run ES                            | 302<br>144<br>194<br><b>640</b>            | 22.5%                                    |

## % of Middle to each High Grades: 678

| Bonnie Branch MS    | Howard HS<br>Long Reach HS                        | 126                             | 81.4%<br>18.5%<br><b>100</b> %          |
|---------------------|---------------------------------------------------|---------------------------------|-----------------------------------------|
| Burleigh Manor MS   | Centennial HS<br>Marriotts Ridge HS               | 151                             | 77.8%<br>22.1%<br><b>100</b> %          |
| Clarksville MS      | Atholton HS<br>River Hill HS                      |                                 | 39.3%<br>60.6%<br><b>100</b> %          |
| Cradlerock MS       | Hammond HS<br>Oakland Mills HS                    | 405                             | 11.9%<br>88.0%<br><b>100</b> %          |
| Dunloggin MS        | Centennial HS<br>Mt Hebron HS<br>Wilde Lake HS    | 190<br>140                      | 36.0%<br>36.8%<br>27.1%<br><b>100</b> % |
| Elkridge Landing MS | Howard HS<br>Long Reach HS                        |                                 | 59.0%<br>40.9%<br><b>100</b> %          |
| Ellicott Mills MS   | Centennial HS<br>Howard HS<br>Mt Hebron HS        | 210<br>193                      | 38.9%<br>31.8%<br>29.2%<br><b>100</b> % |
| Folly Quarter MS    | Glenelg HS<br>Marriotts Ridge HS<br>River Hill HS | 63<br>277                       | 41.8%<br>10.7%<br>47.3%<br>100%         |
| Glenwood MS         | Glenelg HS                                        | 660<br><b>660</b>               | 100.0%<br><b>100</b> %                  |
| Hammond MS          | Atholton HS<br>Hammond HS<br>Reservoir HS         | 157<br>187<br>277<br><b>621</b> | 44.6%                                   |
| Harpers Choice MS   | Wilde Lake HS                                     | 548<br><b>548</b>               | 100.0%<br><b>100%</b>                   |
| Lime Kiln MS        | Atholton HS<br>Reservoir HS<br>River Hill HS      | 139                             | 35.0%<br>21.7%<br>43.2%<br><b>100</b> % |
| Mayfield Woods MS   | Howard HS<br>Long Reach HS<br>Oakland Mills HS    | 586                             | 0.0%<br>90.0%<br>9.9%<br><b>100</b> %   |
| Mount View MS       | Marriotts Ridge HS                                | 716<br><b>716</b>               | 100.0%<br><b>100</b> %                  |
| Murray Hill MS      | Atholton HS<br>Hammond HS<br>Reservoir HS         | 12                              | 12.1%<br>1.7%<br>86.1%<br><b>100</b> %  |

## % of High from each Elementary Grades: 9101112

| Atholton HS        | Bryant Woods ES                       | 161        |                      |
|--------------------|---------------------------------------|------------|----------------------|
|                    | Clarksville ES                        | 181        |                      |
|                    | Clemens Crossing ES<br>Dayton Oaks ES | 270        | 19.9%                |
|                    | Fulton ES                             |            | 0.2%                 |
|                    | Gorman Crossing ES                    | 81         |                      |
|                    | Hammond ES                            | 194        | 14.3%                |
|                    | Pointers Run ES                       | 404        | 29.8%                |
|                    |                                       | 1354       | 100%                 |
| Centennial HS      | Centennial Lane ES                    | 594        | 39.6%                |
|                    | Manor Woods ES                        | 6          | 0.4%                 |
|                    | Northfield ES                         | 363        | 24.2%                |
|                    | Veterans ES                           | 439        |                      |
|                    | Waterloo ES                           | 98         |                      |
|                    |                                       | 1500       | 100%                 |
| Glenelg HS         | Bushy Park ES                         | 531        | 43.5%                |
|                    | Dayton Oaks ES                        | 90         |                      |
|                    | Lisbon ES                             |            | 38.7%                |
|                    | Triadelphia Ridge ES                  | 126        |                      |
|                    |                                       | 1220       | 100%                 |
| Hammond HS         | Atholton ES                           | 209        | 15.9%                |
|                    | Bollman Bridge ES                     |            | 35.8%                |
|                    | Deep Run ES                           |            | 6.8%                 |
|                    | Forest Ridge ES                       |            | 13.3%                |
|                    | Guilford ES                           | 262        |                      |
|                    | Hammond ES                            | 1314       | 8.0%<br><b>100</b> % |
|                    |                                       | 1314       | 100%                 |
| Howard HS          | Elkridge ES                           | 292        |                      |
|                    | Ilchester ES                          | 366        |                      |
|                    | Jeffers Hill ES                       |            | 1.6%                 |
|                    | Phelps Luck ES<br>Rockburn ES         | 188<br>249 | 13.5%<br>18.0%       |
|                    | Thunder Hill ES                       |            | 8.1%                 |
|                    | Waterloo ES                           | 152        |                      |
|                    | nacerios Es                           | 1383       | 100%                 |
| Long Reach HS      | Bellows Spring ES                     | 238        | 18.8%                |
| nong keach ha      | Deep Run ES                           |            | 25.0%                |
|                    | Elkridge ES                           | 184        |                      |
|                    | Ilchester ES                          | _          | 2.7%                 |
|                    | Jeffers Hill ES                       | 82         | 6.5%                 |
|                    | Phelps Luck ES                        | 173        | 13.7%                |
|                    | Rockburn ES                           |            | 8.4%                 |
|                    | Waterloo ES                           |            | 9.9%                 |
|                    |                                       | 1261       | 100%                 |
| Marriotts Ridge HS | Manor Woods ES                        | 469        | 36.3%                |
|                    | Triadelphia Ridge ES                  | 86         | 6.6%                 |
|                    | Waverly ES                            | 358        |                      |
|                    | West Friendship ES                    | 377        |                      |
|                    |                                       | 1290       | 100%                 |
| Mt Hebron HS       | Hollifield Station ES                 | 367        |                      |
|                    | St Johns Lane ES                      | 569        |                      |
|                    | Veterans ES                           | 236        |                      |
|                    | Worthington ES                        | 235        |                      |
|                    |                                       | 1407       | 100%                 |
| Oakland Mills HS   | Atholton ES                           | 73         |                      |
|                    | Bellows Spring ES                     |            | 4.1%                 |
|                    | Cradlerock ES                         | 326        | 24.9%                |

## % of High from each Middle Grades: 9101112

| Atholton HS        | Clarksville MS Hammond MS Lime Kiln MS Murray Hill MS Wilde Lake MS               | 437                              | 14.3%                                  |
|--------------------|-----------------------------------------------------------------------------------|----------------------------------|----------------------------------------|
| Centennial HS      | Burleigh Manor MS<br>Dunloggin MS<br>Ellicott Mills MS                            | 786<br>304<br>410<br><b>1500</b> | 20.2%                                  |
| Glenelg HS         | Folly Quarter MS<br>Glenwood MS                                                   | 351<br>869<br><b>1220</b>        | 71.2%                                  |
| Hammond HS         | Cradlerock MS<br>Hammond MS<br>Murray Hill MS<br>Patuxent Valley MS               | 252                              | 1.6%<br>72.7%                          |
| Howard HS          | Bonnie Branch MS<br>Elkridge Landing MS<br>Ellicott Mills MS<br>Mayfield Woods MS | 421<br>276                       | 0.2%                                   |
| Long Reach HS      | Bonnie Branch MS<br>Elkridge Landing MS<br>Mayfield Woods MS                      | 291<br>805                       | 13.0%<br>23.0%<br>63.8%<br><b>100%</b> |
| Marriotts Ridge HS | Burleigh Manor MS<br>Folly Quarter MS<br>Mount View MS                            | 1032                             | 6.6%                                   |
| Mt Hebron HS       | Dunloggin MS<br>Ellicott Mills MS<br>Patapsco MS                                  | 235<br>236<br>936<br><b>1407</b> | 16.7%<br>16.7%<br>66.5%<br><b>100%</b> |
| Oakland Mills HS   | Cradlerock MS<br>Mayfield Woods MS<br>Oakland Mills MS                            | 598<br>80<br>628<br><b>1306</b>  | 6.1%<br>48.0%                          |
| Reservoir HS       | Hammond MS<br>Lime Kiln MS<br>Murray Hill MS                                      | 154                              | 59.0%                                  |
| River Hill HS      | Clarksville MS<br>Folly Quarter MS<br>Lime Kiln MS                                | 599<br>366<br>391<br><b>1356</b> | 26.9%                                  |
| Wilde Lake HS      | Dunloggin MS<br>Harpers Choice MS<br>Wilde Lake MS                                | 180<br>863<br>363<br><b>1406</b> | 12.8%<br>61.3%<br>25.8%<br><b>100%</b> |

HS Redistricting Effects Report for 2010

Plan: fs200813

Capital Improvement Plan in Use: SCHOOLS

| Atholton HS   | Proj. Capacity:1332 Before Redistricting: Proj. Enrollment:1466 Proj. Util.:110.1%                                                                                                    |
|---------------|----------------------------------------------------------------------------------------------------|
|               | Plan ID         Gain         Loss           From Wilde Lake HS         66         17           From Wilde Lake HS         134         22           From Wilde Lake HS         1134         29           Total From Wilde Lake HS         68 |
|               | Totals for Atholton HS 68 0 Net change: 68                                                                                                    |
|               | After Redistricting: Proj. Enrollment: 1534 Proj. Util.: 115.2%                                                                                                    |
| Centennial HS | Proj. Capacity:1332 Before Redistricting: Proj. Enrollment:1503 Proj. Util.:112.8%                                                                                                    |
|               | Totals for Centennial HS 0 0 Net change: 0                                                                                                    |
|               | After Redistricting: Proj. Enrollment: 1503 Proj. Util.: 112.8%                                                                                                    |
| Glenelg HS    | Proj. Capacity:1332 Before Redistricting: Proj. Enrollment:1248 Proj. Util.: 93.7%                                                                                                    |
|               | <u>Plan ID Gain Loss</u>                                                                                                    |
|               | From River Hill HS 205 12 From River Hill HS 206 13                                                                                                    |
|               | From River Hill HS 200 13                                                                                                    |
|               | From River Hill HS 208 4                                                                                                    |
|               | From River Hill HS 1205 50                                                                                                    |
|               | From River Hill HS 1206 28 From River Hill HS 1207 30                                                                                                    |
|               | From River Hill HS 1208 12                                                                                                    |
|               | From River Hill HS 2205 23                                                                                                    |
|               | Total From River Hill HS 184                                                                                                    |
|               | Totals for Glenelg HS 184 0 Net change: 184                                                                                                    |
|               | After Redistricting: Proj. Enrollment: 1432 Proj. Util.: 107.5%                                                                                                    |
| Hammond HS    | Proj. Capacity:1332 Before Redistricting: Proj. Enrollment:1274 Proj. Util.: 95.6%                                                                                                    |
|               | Totals for Hammond HS 0 0 Net change: 0                                                                                                    |
|               | After Redistricting: Proj. Enrollment: 1274 Proj. Util.: 95.6%                                                                                                    |
| Howard HS     | Proj. Capacity:1332 Before Redistricting: Proj. Enrollment:1538 Proj. Util.:115.5%                                                                                                    |
|               | <u>Plan ID Gain Loss</u>                                                                                                    |
|               | To Long Reach HS 42 (52)                                                                                                    |
|               | Total To Long Reach HS (52)                                                                                                    |
|               | Totals for Howard HS 0 (52) Net change: (52)                                                                                                    |
|               | After Redistricting: Proj. Enrollment: 1486 Proj. Util.: 111.6%                                                                                                    |
| Long Reach HS | Proj. Capacity:1332 Before Redistricting: Proj. Enrollment:1309 Proj. Util.: 98.3%                                                                                                    |
|               | <u>Plan ID</u> <u>Gain</u> <u>Loss</u>                                                                                                    |
|               | From Howard HS 42 52  Total From Howard HS 52                                                                                                    |
|               | To Oakland Mills HS 33 (11)                                                                                                    |
|               | To Oakland Mills HS 35 (5)                                                                                                    |
|               | To Oakland Mills HS 266 (13)                                                                                                    |
|               | To Oakland Mills HS 1033 (35) To Oakland Mills HS 1266 (24)                                                                                                    |
|               | Total To Oakland Mills HS (88)                                                                                                    |
|               |                                                                                                    |

Capital Improvement Plan in Use: SCHOOLS

| Plan:         | base08                   | fs200813                 | fs200813                 | fs200813                 | fs200813                 | fs200813                 | fs200813                 | fs200813                 | fs200813                 | fs200813                 | fs200813                 | fs200813                 | fs200813                 |
|---------------|--------------------------|--------------------------|--------------------------|--------------------------|--------------------------|--------------------------|--------------------------|--------------------------|--------------------------|--------------------------|--------------------------|--------------------------|--------------------------|
| Bonn          | ie Branc                 | h MS                     |                          |                          |                          |                          |                          |                          |                          |                          |                          |                          |                          |
| Cap:          | 2009<br>662              | 2010<br>662              | 2011<br>662              | 2012<br>662              | 2013<br>662              | 2014<br>662              | 2015<br>662              | 2016<br>662              | 2017<br>662              | 2018<br>662              | 2019<br>662              | 2020<br>662              | 2021<br>662              |
|               | BEF. AFT.                | BEF. AFT.                | BEF. AFT.                | BEF. AFT.                | BEF. AFT.                | BEF. AFT.                | BEF. AFT.                | BEF. AFT.                | BEF. AFT.                | BEF. AFT.                | BEF. AFT.                | BEF. AFT.                | BEF. AFT.                |
| Enr:<br>Util: | 701 701<br>105.9% 105.9% | 689 689<br>104.1% 104.1% | 700 700<br>105.7% 105.7% | 681 681<br>102.9% 102.9% | 702 702<br>106.0% 106.0% | 694 694<br>104.8% 104.8% | 718 718<br>108.5% 108.5% | 705 705<br>106.5% 106.5% | 725 725<br>109.5% 109.5% | 731 731<br>110.4% 110.4% | 750 750<br>113.3% 113.3% | 764 764<br>115.4% 115.4% | 774 774<br>116.9% 116.9% |
| Burl          | eigh Man                 | or MS                    |                          |                          |                          |                          |                          |                          |                          |                          |                          |                          |                          |
|               | 2009                     | 2010                     | 2011                     | 011 2012 2013 2014 2015  |                          | 2016                     | 2017                     | 2018                     | 2019                     | 2021                     |                          |                          |                          |
| Cap:          | 662                      | 662                      | 662                      | 662                      | 662                      | 662                      | 662                      | 662                      | 662                      | 662                      | 662                      | 662                      | 662                      |
|               | BEF. AFT.                | BEF. AFT.                | BEF. AFT.                | BEF. AFT.                | BEF. AFT.                | BEF. AFT.                | BEF. AFT.                | BEF. AFT.                | BEF. AFT.                | BEF. AFT.                | BEF. AFT.                | BEF. AFT. <b>716</b>     | BEF. AFT.                |
| Enr:<br>Util: | 673 673<br>101.7% 101.7% | 658 658<br>99.4% 99.4%   | 625 625<br>94.4% 94.4%   | 649 649<br>98.0% 98.0%   | 669 669<br>101.1% 101.1% | 719 719<br>108.6% 108.6% | 709 709<br>107.1% 107.1% |                          |                          |                          |                          |                          | 733 733<br>110.7% 110.7% |
| Clar          | ksville                  | MS                       |                          |                          |                          |                          |                          |                          |                          |                          |                          |                          |                          |
| Cap:          | 2009<br>662              | 2010<br>662              | 2011<br>662              | 2012<br>662              | 2013<br>662              | 2014<br>662              | 2015<br>662              | 2016<br>662              | 2017<br>662              | 2018<br>662              | 2019<br>662              | 2020<br>662              | 2021<br>662              |
|               | BEF. AFT.                | BEF. AFT.                | BEF. AFT.                | BEF. AFT.                | BEF. AFT.                | BEF. AFT.                | BEF. AFT.                | BEF. AFT.                | BEF. AFT.                | BEF. AFT.                | BEF. AFT.                | BEF. AFT.                | BEF. AFT.                |
| Enr:          | 685 685                  | 671 746                  | 616 698                  | 601 687                  | 570 663                  | 582 681                  | 546 651                  | 484 590                  | 415 521                  | 388 495                  | 394 508                  | 395 509                  | 395 510                  |
| Util:         | 103.5% 103.5%            | 101.4% 112.7%            | 93.1% 105.4%             | 90.8% 103.8%             | 86.1% 100.2%             | 87.9% 102.9%             | 82.5% 98.3%              | 73.1% 89.1%              | 62.7% 78.7%              | 58.6% 74.8%              | 59.5% 76.7%              | 59.7% 76.9%              | 59.7% 77.0%              |
| Crad          | lerock M                 |                          |                          |                          |                          |                          |                          |                          |                          |                          |                          |                          |                          |
| Cap:          | 2009<br>584              | 2010<br>584              | 2011<br>584              | 2012<br>584              | 2013<br>584              | 2014<br>584              | 2015<br>584              | 2016<br>584              | 2017<br>584              | 2018<br>584              | 2019<br>584              | 2020<br>584              | 2021<br>584              |
| E             | BEF. AFT.                | BEF. AFT.                | BEF. AFT.                | BEF. AFT.                | BEF. AFT.                | BEF. AFT.                | BEF. AFT.                | BEF. AFT.                | BEF. AFT.                | BEF. AFT.                | BEF. AFT.                | BEF. AFT.                | BEF. AFT.                |
| Enr:<br>Util: | 457 457<br>78.3% 78.3%   | 465 465<br>79.6% 79.6%   | 49249284.2%84.2%         | 486 486<br>83.2% 83.2%   | 49249284.2%84.2%         | 481 481<br>82.4% 82.4%   | 49549584.8%84.8%         | 501 501<br>85.8% 85.8%   | 498 498<br>85.3% 85.3%   | 488 488<br>83.6% 83.6%   | 476 476<br>81.5% 81.5%   | 475 475<br>81.3% 81.3%   | 475 475<br>81.3% 81.3%   |
| Dunl          | oggin MS                 |                          |                          |                          |                          |                          |                          |                          |                          |                          |                          |                          |                          |
| Cap:          | 2009<br>526              | 2010<br>526              | 2011<br>526              | 2012<br>526              | 2013<br>526              | 2014<br>526              | 2015<br>526              | 2016<br>526              | 2017<br>526              | 2018<br>526              | 2019<br>526              | 2020<br>526              | 2021<br>526              |
|               | BEF. AFT.                | BEF. AFT.                | BEF. AFT.                | BEF. AFT.                | BEF. AFT.                | BEF. AFT.                | BEF. AFT.                | BEF. AFT.                | BEF. AFT.                | BEF. AFT.                | BEF. AFT.                | BEF. AFT.                | BEF. AFT.                |
| Enr:          | 501 501                  | 511 511                  | 535 535                  | 533 533                  | 558 558                  | 578 578                  | 595 595                  | 607 607                  | 585 585                  | 582 582                  | 553 553                  | 555 555                  | 559 559                  |
| Util:         | 95.2% 95.2%              | 97.1% 97.1%              | 101.7% 101.7%            | 101.3% 101.3%            | 106.1% 106.1%            | 109.9% 109.9%            | 113.1% 113.1%            | 115.4% 115.4%            | 111.2% 111.2%            | 110.6% 110.6%            | 105.1% 105.1%            | 105.5% 105.5%            | 106.3% 106.3%            |
| Elkr          | idge Lan                 | _                        |                          |                          |                          |                          |                          |                          |                          |                          |                          |                          |                          |
| Cap:          | 2009<br>662              | 2010<br>662              | 2011<br>662              | 2012<br>662              | 2013<br>662              | 2014<br>662              | 2015<br>662              | 2016<br>662              | 2017<br>662              | 2018<br>662              | 2019<br>662              | 2020<br>662              | 2021<br>662              |
| Enn:          | BEF. AFT.                | BEF. AFT.                | BEF. AFT.                | BEF. AFT.                | BEF. AFT.                | BEF. AFT.                | BEF. AFT.                | BEF. AFT.                | BEF. AFT.                | BEF. AFT.                | BEF. AFT.                | BEF. AFT.                | BEF. AFT.                |
| Enr:          | 683 683                  | 664 664                  | 682 682                  | 688 688                  | 766 766                  | 801 801                  | 811 811                  | 801 801                  | 810 810                  | 827 827                  | 840 840                  | 858 858                  | 851 851                  |
| OLII:         | 103.2% 103.2%            | 100.3% 100.3%            | 103.0% 103.0%            | 103.9% 103.9%            | 115.7% 115.7%            | 121.0% 121.0%            | 122.5% 122.5%            | 121.0% 121.0%            | 122.4% 122.4%            | 124.9% 124.9%            | 126.9% 126.9%            | 129.6% 129.6%            | 128.5% 128.5%            |

|                   |      |      |      | Ex   | clud | ing  | Kind | erga: | rten |      |      |      |      |      |      |      | In   | clud | ing  | Kind | erga: | rten |      |      |       |      |
|-------------------|------|------|------|------|------|------|------|-------|------|------|------|------|------|------|------|------|------|------|------|------|-------|------|------|------|-------|------|
| Name              | 2008 | 2009 | 2010 | 2011 | 2012 | 2013 | 2014 | 2015  | 2016 | 2017 | 2018 | 2019 | 2020 | 2008 | 2009 | 2010 | 2011 | 2012 | 2013 | 2014 | 2015  | 2016 | 2017 | 2018 | 20192 | 2020 |
| Atholton ES       | 321  | 321  | 321  | 321  | 321  | 321  | 321  | 321   | 321  | 321  | 321  | 321  | 321  | 387  | 387  | 387  | 387  | 387  | 387  | 387  | 387   | 387  | 387  | 387  | 387   | 387  |
| Bellows Spring ES | 552  | 552  | 552  | 552  | 552  | 552  | 552  | 552   | 552  | 552  | 552  | 552  | 552  | 662  | 662  | 662  | 662  | 662  | 662  | 662  | 662   | 662  | 662  | 662  | 662   | 662  |
| Bollman Bridge ES | 478  | 478  | 478  | 478  | 478  | 478  | 478  | 478   | 478  | 478  | 478  | 478  | 478  | 566  | 566  | 566  | 566  | 566  | 566  | 566  | 566   | 566  | 566  | 566  | 566   | 566  |
| Bryant Woods ES   | 289  | 289  | 289  | 289  | 289  | 289  | 289  | 289   | 289  | 289  | 289  | 289  | 289  | 355  | 355  | 355  | 355  | 355  | 355  | 355  | 355   | 355  | 355  | 355  | 355   | 355  |
| Bushy Park ES     | 678  | 678  | 678  | 678  | 678  | 678  | 678  | 678   | 678  | 678  | 678  | 678  | 678  | 788  | 788  | 788  | 788  | 788  | 788  | 788  | 788   | 788  | 788  | 788  | 788   | 788  |
| Centennial Lane   | 540  | 540  | 540  | 540  | 540  | 540  | 540  | 540   | 540  | 540  | 540  | 540  | 540  | 628  | 628  | 628  | 628  | 628  | 628  | 628  | 628   | 628  | 628  | 628  | 628   | 628  |
| Clarksville ES    | 546  | 546  | 546  | 546  | 546  | 546  | 546  | 546   | 546  | 546  | 546  | 546  | 546  | 634  | 634  | 634  | 634  | 634  | 634  | 634  | 634   | 634  | 634  | 634  | 634   | 634  |
| Clemens Crossing  | 434  | 434  | 434  | 434  | 434  | 434  | 434  | 434   | 434  | 434  | 434  | 434  | 434  | 522  | 522  | 522  | 522  | 522  | 522  | 522  | 522   | 522  | 522  | 522  | 522   | 522  |
| Cradlerock ES     | 421  | 421  | 421  | 421  | 421  | 421  | 421  | 421   | 421  | 421  | 421  | 421  | 421  | 487  | 487  | 487  | 487  | 487  | 487  | 487  | 487   | 487  | 487  | 487  | 487   | 487  |
| Dayton Oaks ES    | 678  | 678  | 678  | 678  | 678  | 678  | 678  | 678   | 678  | 678  | 678  | 678  | 678  | 788  | 788  | 788  | 788  | 788  | 788  | 788  | 788   | 788  | 788  | 788  | 788   | 788  |
| Deep Run ES       | 491  | 491  | 491  | 491  | 491  | 491  | 491  | 491   | 491  | 491  | 491  | 491  | 491  | 601  | 601  | 601  | 601  | 601  | 601  | 601  | 601   | 601  | 601  | 601  | 601   | 601  |
| Elkridge ES       | 647  | 647  | 647  | 647  | 647  | 647  | 647  | 647   | 647  | 647  | 647  | 647  | 647  | 779  | 779  | 779  | 779  | 779  | 779  | 779  | 779   | 779  | 779  | 779  | 779   | 779  |
| Forest Ridge ES   | 516  | 516  | 516  | 516  | 516  | 516  | 516  | 516   | 516  | 516  | 516  | 516  | 516  | 626  | 626  | 626  | 626  | 626  | 626  | 626  | 626   | 626  | 626  | 626  | 626   | 626  |
| Fulton ES         | 640  | 640  | 640  | 640  | 640  | 640  | 640  | 640   | 640  | 640  | 640  | 640  | 640  | 772  | 772  | 772  | 772  | 772  | 772  | 772  | 772   | 772  | 772  | 772  | 772   | 772  |
| Gorman Crossing   | 452  | 452  | 452  | 452  | 452  | 452  | 452  | 452   | 452  | 452  | 452  | 452  | 452  | 540  | 540  | 540  | 540  | 540  | 540  | 540  | 540   | 540  | 540  | 540  | 540   | 540  |
| Guilford ES       | 396  | 396  | 396  | 396  | 396  | 396  | 396  | 396   | 396  | 396  | 396  | 396  | 396  | 462  | 462  | 462  | 462  | 462  | 462  | 462  | 462   | 462  | 462  | 462  | 462   | 462  |
| Hammond ES        | 434  | 434  | 434  | 434  | 434  | 434  | 434  | 434   | 434  | 434  | 434  | 434  | 434  | 500  | 500  | 500  | 500  | 500  | 500  | 500  | 500   | 500  | 500  | 500  | 500   | 500  |
| Hollifield        | 578  | 578  | 578  | 578  | 578  | 578  | 578  | 578   | 578  | 578  | 578  | 578  | 578  | 688  | 688  | 688  | 688  | 688  | 688  | 688  | 688   | 688  | 688  | 688  | 688   | 688  |
| Ilchester ES      | 529  | 529  | 529  | 529  | 529  | 529  | 529  | 529   | 529  | 529  | 529  | 529  | 529  | 617  | 617  | 617  | 617  | 617  | 617  | 617  | 617   | 617  | 617  | 617  | 617   | 617  |
| Jeffers Hill ES   | 377  | 377  | 377  | 377  | 377  | 377  | 377  | 377   | 377  | 377  | 377  | 377  | 377  | 421  | 421  | 421  | 421  | 421  | 421  | 421  | 421   | 421  | 421  | 421  | 421   | 421  |
| Laurel Woods ES   | 452  | 452  | 452  | 452  | 452  | 452  | 452  | 452   | 452  | 452  | 452  | 452  | 452  | 540  | 540  | 540  | 540  | 540  | 540  | 540  | 540   | 540  | 540  | 540  | 540   | 540  |
| Lisbon ES         | 465  | 465  | 465  | 465  | 465  | 465  | 465  | 465   | 465  | 465  | 465  | 465  | 465  | 553  | 553  | 553  | 553  | 553  | 553  | 553  | 553   | 553  | 553  | 553  | 553   | 553  |
| Longfellow ES     | 352  | 352  | 352  | 352  | 352  | 352  | 352  | 352   | 352  | 352  | 352  | 352  | 352  | 418  | 418  | 418  | 418  | 418  | 418  | 418  | 418   | 418  | 418  | 418  | 418   | 418  |
| Manor Woods ES    | 559  | 559  | 559  | 559  | 559  | 559  | 559  | 559   | 559  | 559  | 559  | 559  | 559  | 647  | 647  | 647  | 647  | 647  | 647  | 647  | 647   | 647  | 647  | 647  | 647   | 647  |
| Northfield ES     | 434  | 584  | 584  | 584  | 584  | 584  | 584  | 584   | 584  | 584  | 584  | 584  | 584  | 522  | 672  | 672  | 672  | 672  | 672  | 672  | 672   | 672  | 672  | 672  | 672   | 672  |
| Phelps Luck ES    | 452  | 452  | 452  | 452  | 452  | 452  | 452  | 452   | 452  | 452  | 452  | 452  | 452  | 540  | 540  | 540  | 540  | 540  | 540  | 540  | 540   | 540  | 540  | 540  | 540   | 540  |
| Pointers Run ES   | 666  | 666  | 666  | 666  | 666  | 666  | 666  | 666   | 666  | 666  | 666  | 666  | 666  | 776  | 776  | 776  | 776  | 776  | 776  | 776  | 776   | 776  | 776  | 776  | 776   | 776  |
| Rockburn ES       | 535  | 535  | 535  | 535  | 535  | 535  | 535  | 535   | 535  | 535  | 535  | 535  | 535  | 667  | 667  | 667  | 667  | 667  | 667  | 667  | 667   | 667  | 667  | 667  | 667   | 667  |
| Running Brook ES  | 339  | 339  | 339  | 339  | 339  | 339  | 339  | 339   | 339  | 339  | 339  | 339  | 339  | 405  | 405  | 405  | 405  | 405  | 405  | 405  | 405   | 405  | 405  | 405  | 405   | 405  |
| St Johns Lane ES  | 509  | 509  | 509  | 509  | 509  | 509  | 509  | 509   | 509  | 509  | 509  | 509  | 509  | 597  | 597  | 597  | 597  | 597  | 597  | 597  | 597   | 597  | 597  | 597  | 597   | 597  |
| Stevens Forest ES | 289  | 289  | 289  | 289  | 289  | 289  | 289  | 289   | 289  | 289  | 289  | 289  | 289  | 333  | 333  | 333  | 333  | 333  | 333  | 333  | 333   | 333  | 333  | 333  | 333   | 333  |
| Swansfield ES     | 440  | 440  | 440  | 440  | 440  | 440  | 440  | 440   | 440  | 440  | 440  | 440  | 440  | 528  | 528  | 528  | 528  | 528  | 528  | 528  | 528   | 528  | 528  | 528  | 528   | 528  |
| Talbott Springs   | 377  | 377  | 377  | 377  | 377  | 377  | 377  | 377   | 377  | 377  | 377  | 377  | 377  | 443  | 443  | 443  | 443  | 443  | 443  | 443  | 443   | 443  | 443  | 443  | 443   | 443  |
| Thunder Hill ES   | 302  | 302  | 302  | 302  | 302  | 302  | 302  | 302   | 302  | 302  | 302  | 302  | 302  | 368  | 368  | 368  | 368  | 368  | 368  | 368  | 368   | 368  | 368  | 368  | 368   | 368  |
| Triadelphia Ridge | 434  | 434  | 434  | 434  | 434  | 434  | 434  | 434   | 434  | 434  | 434  | 434  | 434  | 544  | 544  | 544  | 544  | 544  | 544  | 544  | 544   | 544  | 544  | 544  | 544   | 544  |
| Veterans ES       | 678  | 678  | 678  | 678  | 678  | 678  | 678  | 678   | 678  | 678  | 678  | 678  | 678  | 788  | 788  | 788  | 788  | 788  | 788  | 788  | 788   | 788  | 788  | 788  | 788   | 788  |
| Waterloo ES       | 484  | 484  | 484  | 484  | 484  | 484  | 484  | 484   | 484  | 484  | 484  | 484  | 484  | 594  | 594  | 594  | 594  | 594  | 594  | 594  | 594   | 594  | 594  | 594  | 594   | 594  |
| Waverly ES        | 665  | 665  | 665  | 665  | 665  | 665  | 665  | 665   | 665  | 665  | 665  | 665  | 665  | 775  | 775  | 775  | 775  | 775  | 775  | 775  | 775   | 775  | 775  | 775  | 775   | 775  |
| West Friendship   | 302  | 302  | 302  | 302  | 302  | 302  | 302  | 302   | 302  | 302  | 302  | 302  | 302  | 368  | 368  | 368  | 368  | 368  | 368  | 368  | 368   | 368  | 368  | 368  | 368   | 368  |
| Worthington ES    | 403  | 403  | 403  | 403  | 403  | 403  | 403  | 403   | 403  | 403  | 403  | 403  | 403  | 491  | 491  | 491  | 491  | 491  | 491  | 491  | 491   | 491  | 491  | 491  | 491   | 491  |

| 2008 | 2009                                                                                                    | 2010                                                                                                    | 2011                                                                                                    | 2012                                                                                                    | 2013                                    | 2014                                    | 2015                                                                                                    | 2016                                                                                                    | 2017                                                                                                    | 2018:                                                                                                    | 2019:                                                                                                    | 2020                                                                                                    |
|------|----------------------------------------------------------------------------------------------------|----------------------------------------------------------------------------------------------------|----------------------------------------------------------------------------------------------------|----------------------------------------------------------------------------------------------------|-----------------------------------------|-----------------------------------------|----------------------------------------------------------------------------------------------------|----------------------------------------------------------------------------------------------------|----------------------------------------------------------------------------------------------------|----------------------------------------------------------------------------------------------------|----------------------------------------------------------------------------------------------------|----------------------------------------------------------------------------------------------------|
| 662  | 662                                                                                                    | 662                                                                                                    | 662                                                                                                    | 662                                                                                                    | 662                                     | 662                                     | 662                                                                                                    | 662                                                                                                    | 662                                                                                                    | 662                                                                                                    | 662                                                                                                    | 662                                                                                                    |
| 662  | 662                                                                                                    | 662                                                                                                    | 662                                                                                                    | 662                                                                                                    | 662                                     | 662                                     | 662                                                                                                    | 662                                                                                                    | 662                                                                                                    | 662                                                                                                    | 662                                                                                                    | 662                                                                                                    |
| 662  | 662                                                                                                    | 662                                                                                                    | 662                                                                                                    | 662                                                                                                    | 662                                     | 662                                     | 662                                                                                                    | 662                                                                                                    | 662                                                                                                    | 662                                                                                                    | 662                                                                                                    | 662                                                                                                    |
| 584  | 584                                                                                                    | 584                                                                                                    | 584                                                                                                    | 584                                                                                                    | 584                                     | 584                                     | 584                                                                                                    | 584                                                                                                    | 584                                                                                                    | 584                                                                                                    | 584                                                                                                    | 584                                                                                                    |
| 526  | 526                                                                                                    | 526                                                                                                    | 526                                                                                                    | 526                                                                                                    | 526                                     | 526                                     | 526                                                                                                    | 526                                                                                                    | 526                                                                                                    | 526                                                                                                    | 526                                                                                                    | 526                                                                                                    |
| 662  | 662                                                                                                    | 662                                                                                                    | 662                                                                                                    | 662                                                                                                    | 662                                     | 662                                     | 662                                                                                                    | 662                                                                                                    | 662                                                                                                    | 662                                                                                                    | 662                                                                                                    | 662                                                                                                    |
| 662  | 662                                                                                                    | 662                                                                                                    | 662                                                                                                    | 662                                                                                                    | 662                                     | 662                                     | 662                                                                                                    | 662                                                                                                    | 662                                                                                                    | 662                                                                                                    | 662                                                                                                    | 662                                                                                                    |
| 662  | 662                                                                                                    | 662                                                                                                    | 662                                                                                                    | 662                                                                                                    | 662                                     | 662                                     | 662                                                                                                    | 662                                                                                                    | 662                                                                                                    | 662                                                                                                    | 662                                                                                                    | 662                                                                                                    |
| 584  | 584                                                                                                    | 584                                                                                                    | 584                                                                                                    | 584                                                                                                    | 584                                     | 584                                     | 584                                                                                                    | 584                                                                                                    | 584                                                                                                    | 584                                                                                                    | 584                                                                                                    | 584                                                                                                    |
| 584  | 584                                                                                                    | 584                                                                                                    | 584                                                                                                    | 584                                                                                                    | 584                                     | 584                                     | 584                                                                                                    | 584                                                                                                    | 584                                                                                                    | 584                                                                                                    | 584                                                                                                    | 584                                                                                                    |
| 506  | 506                                                                                                    | 506                                                                                                    | 506                                                                                                    | 506                                                                                                    | 506                                     | 506                                     | 506                                                                                                    | 506                                                                                                    | 506                                                                                                    | 506                                                                                                    | 506                                                                                                    | 506                                                                                                    |
| 701  | 701                                                                                                    | 701                                                                                                    | 701                                                                                                    | 701                                                                                                    | 701                                     | 701                                     | 701                                                                                                    | 701                                                                                                    | 701                                                                                                    | 701                                                                                                    | 701                                                                                                    | 701                                                                                                    |
| 682  | 682                                                                                                    | 682                                                                                                    | 682                                                                                                    | 682                                                                                                    | 682                                     | 682                                     | 682                                                                                                    | 682                                                                                                    | 682                                                                                                    | 682                                                                                                    | 682                                                                                                    | 682                                                                                                    |
| 662  | 662                                                                                                    | 662                                                                                                    | 662                                                                                                    | 662                                                                                                    | 662                                     | 662                                     | 662                                                                                                    | 662                                                                                                    | 662                                                                                                    | 662                                                                                                    | 662                                                                                                    | 662                                                                                                    |
| 662  | 662                                                                                                    | 662                                                                                                    | 662                                                                                                    | 662                                                                                                    | 662                                     | 662                                     | 662                                                                                                    | 662                                                                                                    | 662                                                                                                    | 662                                                                                                    | 662                                                                                                    | 662                                                                                                    |
| 0    | 0                                                                                                    | 0                                                                                                    | 0                                                                                                    | 662                                                                                                    | 662                                     | 662                                     | 662                                                                                                    | 662                                                                                                    | 662                                                                                                    | 662                                                                                                    | 662                                                                                                    | 662                                                                                                    |
| 506  | 506                                                                                                    | 506                                                                                                    | 506                                                                                                    | 506                                                                                                    | 506                                     | 506                                     | 506                                                                                                    | 506                                                                                                    | 506                                                                                                    | 506                                                                                                    | 506                                                                                                    | 506                                                                                                    |
| 662  | 662                                                                                                    | 662                                                                                                    | 662                                                                                                    | 662                                                                                                    | 662                                     | 662                                     | 662                                                                                                    | 662                                                                                                    | 662                                                                                                    | 662                                                                                                    | 662                                                                                                    | 662                                                                                                    |
| 662  | 662                                                                                                    | 662                                                                                                    | 662                                                                                                    | 662                                                                                                    | 662                                     | 662                                     | 662                                                                                                    | 662                                                                                                    | 662                                                                                                    | 662                                                                                                    | 662                                                                                                    | 662                                                                                                    |
| 506  | 506                                                                                                    | 506                                                                                                    | 506                                                                                                    | 506                                                                                                    | 506                                     | 506                                     | 506                                                                                                    | 506                                                                                                    | 506                                                                                                    | 506                                                                                                    | 506                                                                                                    | 506                                                                                                    |
|      | 662<br>662<br>584<br>526<br>662<br>662<br>584<br>506<br>701<br>682<br>662<br>662<br>662<br>662<br>662<br>662<br>662 | 662 662<br>662 662<br>584 584<br>526 526<br>662 662<br>662 662<br>662 662<br>584 584<br>584 584<br>506 506<br>701 701<br>682 682<br>662 662<br>662 662<br>662 662<br>662 662<br>662 662<br>662 662 | 662 662 662<br>662 662 662<br>584 584 584<br>526 526 526<br>662 662 662<br>662 662 662<br>662 662 662<br>584 584 584<br>584 584 584<br>506 506 506<br>701 701 701<br>682 682 682<br>662 662 662<br>662 662 662<br>662 662 662<br>662 662 662<br>662 662 662 | 662 662 662 662<br>662 662 662 662<br>584 584 584 584<br>526 526 526 526<br>662 662 662 662<br>662 662 662 662<br>662 662 662 662<br>584 584 584 584<br>584 584 584 584<br>506 506 506 506<br>701 701 701 701<br>682 682 682 682<br>662 662 662 662<br>662 662 662 662<br>662 662 662 662<br>662 662 662 662<br>662 662 662 662 | 662 662 662 662 662 662 662 662 662 662 | 662 662 662 662 662 662 662 662 662 662 | 662         662         662         662         662         662         662         662         662         662         662         662         662         662         662         662         662         662         662         662         662         662         662         662         662         662         662         662         662         662         662         662         662         526         526         526         526         526         526         526         526         526         526         526         526         526         526         526         526         526         526         526         526         526         526         526         526         526         526         526         526         526         526         526         526         526         526         526         526         526         526         526         526         526         526         526         526         526         526         526         526         526         526         526         526         526         526         526         526         526         526         526         526         526         526         526         526 <td>662         662         662         662         662         662         662         662         662         662         662         662         662         662         662         662         662         662         662         662         662         662         662         662         662         662         662         662         662         662         662         662         662         662         662         662         526         526         526         526         526         526         526         526         526         526         526         526         526         526         526         526         526         526         526         526         526         526         526         526         526         526         526         526         526         526         526         526         526         526         526         526         526         526         526         526         526         526         526         526         526         526         526         526         526         526         526         526         526         526         526         526         526         526         526         526         526<td>662         662         662         662         662         662         662         662         662         662         662         662         662         662         662         662         662         662         662         662         662         662         662         662         662         662         662         662         662         662         662         662         662         662         662         662         662         662         662         662         662         662         526         526         526         526         526         526         526         526         526         526         526         526         526         526         526         526         526         526         526         526         526         526         526         526         526         526         526         526         526         526         526         526         526         526         526         526         526         526         526         526         526         526         526         526         526         526         526         526         526         526         526         526         526         662         662<td>662         662         662         662         662         662         662         662         662         662         662         662         662         662         662         662         662         662         662         662         662         662         662         662         662         662         662         662         662         662         662         662         662         662         662         662         662         662         662         662         662         662         662         662         662         662         662         662         662         662         662         662         662         662         662         662         662         662         662         662         662         662         662         662         662         662         662         662         662         662         662         662         662         662         662         662         662         662         662         662         662         662         662         662         662         662         662         662         662         662         662         662         662         662         662         662         662<td>662         662         662         662         662         662         662         662         662         662         662         662         662         662         662         662         662         662         662         662         662         662         662         662         662         662         662         662         662         662         662         662         662         662         662         662         662         662         662         662         662         662         662         662         662         662         662         662         662         662         662         662         662         662         662         662         662         662         662         662         662         662         662         662         662         662         662         662         662         662         662         662         662         662         662         662         662         662         662         662         662         662         662         662         662         662         662         662         662         662         662         662         662         662         662         662         662<td>662       662       662       662       662       662       662       662       662       662       662       662       662       662       662       662       662       662       662       662       662       662       662       662       662       662       662       662       526       526       526       526       526       526       526       526       526       526       526       526       526       526       526       526       526       526       526       526       526       526       526       526       526       526       526       526       526       526       526       526       526       526       526       526       526       526       526       526       526       526       526       526       526       526       526       526       526       526       526       526       526       526       526       526       526       526       526       526       526       526       526       526       526       526       526       526       526       526       526       526       526       526       526       526       526       526       5</td></td></td></td></td> | 662         662         662         662         662         662         662         662         662         662         662         662         662         662         662         662         662         662         662         662         662         662         662         662         662         662         662         662         662         662         662         662         662         662         662         662         526         526         526         526         526         526         526         526         526         526         526         526         526         526         526         526         526         526         526         526         526         526         526         526         526         526         526         526         526         526         526         526         526         526         526         526         526         526         526         526         526         526         526         526         526         526         526         526         526         526         526         526         526         526         526         526         526         526         526         526         526 <td>662         662         662         662         662         662         662         662         662         662         662         662         662         662         662         662         662         662         662         662         662         662         662         662         662         662         662         662         662         662         662         662         662         662         662         662         662         662         662         662         662         662         526         526         526         526         526         526         526         526         526         526         526         526         526         526         526         526         526         526         526         526         526         526         526         526         526         526         526         526         526         526         526         526         526         526         526         526         526         526         526         526         526         526         526         526         526         526         526         526         526         526         526         526         526         662         662<td>662         662         662         662         662         662         662         662         662         662         662         662         662         662         662         662         662         662         662         662         662         662         662         662         662         662         662         662         662         662         662         662         662         662         662         662         662         662         662         662         662         662         662         662         662         662         662         662         662         662         662         662         662         662         662         662         662         662         662         662         662         662         662         662         662         662         662         662         662         662         662         662         662         662         662         662         662         662         662         662         662         662         662         662         662         662         662         662         662         662         662         662         662         662         662         662         662<td>662         662         662         662         662         662         662         662         662         662         662         662         662         662         662         662         662         662         662         662         662         662         662         662         662         662         662         662         662         662         662         662         662         662         662         662         662         662         662         662         662         662         662         662         662         662         662         662         662         662         662         662         662         662         662         662         662         662         662         662         662         662         662         662         662         662         662         662         662         662         662         662         662         662         662         662         662         662         662         662         662         662         662         662         662         662         662         662         662         662         662         662         662         662         662         662         662<td>662       662       662       662       662       662       662       662       662       662       662       662       662       662       662       662       662       662       662       662       662       662       662       662       662       662       662       662       526       526       526       526       526       526       526       526       526       526       526       526       526       526       526       526       526       526       526       526       526       526       526       526       526       526       526       526       526       526       526       526       526       526       526       526       526       526       526       526       526       526       526       526       526       526       526       526       526       526       526       526       526       526       526       526       526       526       526       526       526       526       526       526       526       526       526       526       526       526       526       526       526       526       526       526       526       526       5</td></td></td></td> | 662         662         662         662         662         662         662         662         662         662         662         662         662         662         662         662         662         662         662         662         662         662         662         662         662         662         662         662         662         662         662         662         662         662         662         662         662         662         662         662         662         662         526         526         526         526         526         526         526         526         526         526         526         526         526         526         526         526         526         526         526         526         526         526         526         526         526         526         526         526         526         526         526         526         526         526         526         526         526         526         526         526         526         526         526         526         526         526         526         526         526         526         526         526         526         662         662 <td>662         662         662         662         662         662         662         662         662         662         662         662         662         662         662         662         662         662         662         662         662         662         662         662         662         662         662         662         662         662         662         662         662         662         662         662         662         662         662         662         662         662         662         662         662         662         662         662         662         662         662         662         662         662         662         662         662         662         662         662         662         662         662         662         662         662         662         662         662         662         662         662         662         662         662         662         662         662         662         662         662         662         662         662         662         662         662         662         662         662         662         662         662         662         662         662         662<td>662         662         662         662         662         662         662         662         662         662         662         662         662         662         662         662         662         662         662         662         662         662         662         662         662         662         662         662         662         662         662         662         662         662         662         662         662         662         662         662         662         662         662         662         662         662         662         662         662         662         662         662         662         662         662         662         662         662         662         662         662         662         662         662         662         662         662         662         662         662         662         662         662         662         662         662         662         662         662         662         662         662         662         662         662         662         662         662         662         662         662         662         662         662         662         662         662<td>662       662       662       662       662       662       662       662       662       662       662       662       662       662       662       662       662       662       662       662       662       662       662       662       662       662       662       662       526       526       526       526       526       526       526       526       526       526       526       526       526       526       526       526       526       526       526       526       526       526       526       526       526       526       526       526       526       526       526       526       526       526       526       526       526       526       526       526       526       526       526       526       526       526       526       526       526       526       526       526       526       526       526       526       526       526       526       526       526       526       526       526       526       526       526       526       526       526       526       526       526       526       526       526       526       526       5</td></td></td> | 662         662         662         662         662         662         662         662         662         662         662         662         662         662         662         662         662         662         662         662         662         662         662         662         662         662         662         662         662         662         662         662         662         662         662         662         662         662         662         662         662         662         662         662         662         662         662         662         662         662         662         662         662         662         662         662         662         662         662         662         662         662         662         662         662         662         662         662         662         662         662         662         662         662         662         662         662         662         662         662         662         662         662         662         662         662         662         662         662         662         662         662         662         662         662         662         662 <td>662         662         662         662         662         662         662         662         662         662         662         662         662         662         662         662         662         662         662         662         662         662         662         662         662         662         662         662         662         662         662         662         662         662         662         662         662         662         662         662         662         662         662         662         662         662         662         662         662         662         662         662         662         662         662         662         662         662         662         662         662         662         662         662         662         662         662         662         662         662         662         662         662         662         662         662         662         662         662         662         662         662         662         662         662         662         662         662         662         662         662         662         662         662         662         662         662<td>662       662       662       662       662       662       662       662       662       662       662       662       662       662       662       662       662       662       662       662       662       662       662       662       662       662       662       662       526       526       526       526       526       526       526       526       526       526       526       526       526       526       526       526       526       526       526       526       526       526       526       526       526       526       526       526       526       526       526       526       526       526       526       526       526       526       526       526       526       526       526       526       526       526       526       526       526       526       526       526       526       526       526       526       526       526       526       526       526       526       526       526       526       526       526       526       526       526       526       526       526       526       526       526       526       526       5</td></td> | 662         662         662         662         662         662         662         662         662         662         662         662         662         662         662         662         662         662         662         662         662         662         662         662         662         662         662         662         662         662         662         662         662         662         662         662         662         662         662         662         662         662         662         662         662         662         662         662         662         662         662         662         662         662         662         662         662         662         662         662         662         662         662         662         662         662         662         662         662         662         662         662         662         662         662         662         662         662         662         662         662         662         662         662         662         662         662         662         662         662         662         662         662         662         662         662         662 <td>662       662       662       662       662       662       662       662       662       662       662       662       662       662       662       662       662       662       662       662       662       662       662       662       662       662       662       662       526       526       526       526       526       526       526       526       526       526       526       526       526       526       526       526       526       526       526       526       526       526       526       526       526       526       526       526       526       526       526       526       526       526       526       526       526       526       526       526       526       526       526       526       526       526       526       526       526       526       526       526       526       526       526       526       526       526       526       526       526       526       526       526       526       526       526       526       526       526       526       526       526       526       526       526       526       526       5</td> | 662       662       662       662       662       662       662       662       662       662       662       662       662       662       662       662       662       662       662       662       662       662       662       662       662       662       662       662       526       526       526       526       526       526       526       526       526       526       526       526       526       526       526       526       526       526       526       526       526       526       526       526       526       526       526       526       526       526       526       526       526       526       526       526       526       526       526       526       526       526       526       526       526       526       526       526       526       526       526       526       526       526       526       526       526       526       526       526       526       526       526       526       526       526       526       526       526       526       526       526       526       526       526       526       526       526       5 |

| Name             | 2008200920102011201220132014201520162017201820192020 |
|------------------|------------------------------------------------------|
| Atholton HS      | 133213321332133213321332133213321332133              |
| Centennial HS    | 133213321332133213321332133213321332133              |
| Glenelg HS       | 133213321332133213321332133213321332133              |
| Hammond HS       | 133213321332133213321332133213321332133              |
| Howard HS        | 133213321332133213321332133213321332133              |
| Long Reach HS    | 133213321332133213321332133213321332133              |
| Marriotts Ridge  | 133213321332133213321332133213321332133              |
| Mt Hebron HS     | 133213321332133213321332133213321332133              |
| Oakland Mills HS | 133213321332133213321332133213321332133              |
| Reservoir HS     | 133213321332133213321332133213321332133              |
| River Hill HS    | 133213321332133213321332133213321332133              |
| Wilde Lake HS    | 133213321332133213321332133213321332133              |
|                  |                                                      |